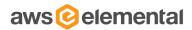

# AWS ELEMENTAL CONDUCTOR FILE

API REFERENCE

2.13.1 RELEASE

DECEMBER 5, 2019

# TABLE OF CONTENTS

- Overview
- Web Interface
- REST Interface
- Elemental/Server/Job Parameters
- SNMP Interface
- Authentication
- Reference
  - Supported Codecs
  - Supported Captions

# PURPOSE

- Purpose
- Overview
- Node Control
- Jobs
- Job Search
- Presets
- Job Profiles
- Job Watch Folders
- Notifications
- Statistics
- Advanced Pre and Post Processing
  - Pre Processing
  - Post Processing
  - Custom Scripts
- Errors and Warnings
- Troubleshooting

This document is intended for system integrators and users of AWS Elemental Conductor File. It outlines interfaces for machine and human control, configuration, and monitoring. Each API is defined in enough detail to explain how to use the system and how it can be integrated into larger workflow automation systems.

# OVERVIEW

AWS Elemental Conductor File is a powerful media transcoding solution. It can be used to convert media files from one format to many others while applying pre-processing, filtering, and scaling to format the media in many different ways.

AWS Elemental Conductor File can be controlled, configured and monitored through the following interfaces:

- Web browser via HTML
- Web Services REST interface
- SNMP interface

Using a web browser is the easiest way to control, configure, and monitor AWS Elemental Conductor File. This interface is used when a human is interacting with the server, or when no automation or integration with other systems is required.

The REST-based interface supports all features of the web interface as well as automation features. More general information on REST-based interfaces is available online.

The SNMP interface allows basic monitoring and control of the AWS Elemental Conductor File system. It allows a management system to query the state of the service and Jobs.

Finally, a secure shell access allows the user to access the system's configuration files, directory structure, and built-in tests. The secure shell interface is provided for users who need to modify the base behavior of the AWS Elemental Conductor File system or for diagnostics.

# NODE CONTROL

AWS Elemental Conductor File will search your Local Area Network for any AWS Elemental Server systems. When it detects an AWS Elemental Server system, it will appear on the Nodes list on the left-hand side of page in the Discovered state. The

operator must then decide if they want to add this node to the cluster being managed by AWS Elemental Conductor File, or leave this node as a standalone encoding node.

The autodetection of AWS Elemental Server nodes relies on Zeroconf to be functional on the network. Local-area networks that do not support Multicast traffic or otherwise block Zeroconf traffic may require the operator to manually add AWS Elemental Server nodes to the cluster. This may be accomplished using the Web Interface by selecting 'Discover Node' under the Nodes tab in the navigation and entering the hostname or IP address of the node in the modal. Alternatively, POST to http://<server>/nodes/discover using the <host>name\_or\_ip</host> parameter. Once added to the cluster, the Conductor system will be capable of configuring an AWS Elemental Server node. Nodes that already appear in the Nodes index may still be "discovered", but will remain in whatever state currently displayed (e.g. "Standalone", or "Active").

### JOBS

A transcoding Job is defined as the processing of one input media asset, or several media assets intended to be concatenated together. This includes the conversion of one set of input files to a single output file or one set of input files to many output files, including any video effects that need to be applied. See <u>Supported Codecs</u> for a list of valid input media and supported output formats.

Transcoding Jobs are prioritized, submitted, distributed, queried, and deleted through the interfaces described in this document. AWS Elemental Conductor File's prioritization policy balances the Job Queue load on a single node or in a cluster of nodes. See the section on prioritization in this document for more details.

Job can be in the following states: PENDING, PREPROCESSING, RUNNING, POSTPROCESSING, COMPLETE, CANCELLED or ERROR. When a Job is PENDING, it has been added to the queue for processing. When it is RUNNING, a node has accepted the Job and the Job is currently being processed. The percentage complete is updated periodically by the processing node and can be queried by the user at any time. Once all outputs have been created and transferred to the desired destination, the Job goes to the COMPLETE state and performance metrics are logged. Cancelling a Job in the RUNNING or SUSPENDED state will stop the processing and remove the Job from the queue. See the <u>Advanced pre and post processing</u> section for details on pre and post processing

When a Job is added to the system, it must first be validated before going in to the Job Queue. Validation includes ensuring the request is not malformed, and that enough information is given to process the Job. If the request fails, then the Job is not added to the queue. A second validation also validates that the input source can be found and is accessible, and is a supported video format. If the Job fails this validation, the Job will be added to the Job Queue, but in the ERROR state. More details are available when a Job is in the ERROR state.

Jobs must be prioritized using the priority field when creating the Job. This field ranges from 1 to 100, with 100 being the highest priority.

# JOBS SEARCH

Jobs listed in the Job Queue panel can be searched using the search field located on the header of each page. A list of data associated with a Job that is searched is listed below:

- Job ID
- Job User Data
- Job Input URI
- Job Destination URI
- Job Node Hostname
- Job Created At Date\*

The following date formats are supported:

- MM/DD/YYYY
- MM/DD/YY
- MM-DD-YYYY
- MM-DD-YY

\* Please note that dates are stored in UTC time, not in the user's timezone. For example, if the user created a Job at 7:00 PM PDT on 11/01/2009, the Job's created date is 2:00 AM UTC on 11/02/2009.

### PRESETS

A Preset is a predefined group of settings for a single output media asset. A Preset allows the user to create output files targeted at a particular device or standard output format. For example, the iPhone Preset produces media files with settings appropriate for playback on an Apple iPhone. AWS Elemental maintains a list of common Presets that are delivered to the AWS Elemental Conductor File system via software updates. Additionally, the user can specify named Presets using any of the interfaces to the AWS Elemental Conductor File system.

# JOB PROFILES

A Job Profile is a saved Job definition that includes all settings except the input media. Job Profiles can optionally contain a preroll input file and/or a postroll input file. Jobs can be submitted with input parameters and a Job Profile ID to re-use previously entered settings. Note that if a Job Profile is edited, those changes are only applied to Jobs created after the change. Jobs already in the queue will retain the settings with which they were submitted.

Some example Job Profiles are supplied by default in each release of the AWS Elemental Conductor File software. These examples should be copied if they are intended to be used in an actual workflow as they may change from release to release.

### JOB WATCH FOLDERS

Job Watch Folders are folders accessible to AWS Elemental Conductor File and associated with a specified Job Profile. The folders are monitored by AWS Elemental Conductor File for new input media files. When a new file is placed in a folder that is associated with a Job Watch Folder, AWS Elemental Conductor File will automatically submit a Job with the associated Job Profile.

Some example Job Watch Folders are given by default in each release of the software. These examples should be copied if they are intended to be used in an actual workflow as they may change from release to release.

# NOTIFICATION

Users can set up a Job so that a notification is sent when the Job is started, completed, generates an alert, or fails. The user can be notified in the following ways:

- Email
- Web service callbacks An HTTP POST will be performed to a URL that you provide, with information about the Job

The user may also request details about any Job's status at any time. These details are described later in this document.

### **STATISTICS**

AWS Elemental Conductor File is continuously logging statistics about media type, quality, speed, temperature (CPU and GPU), fan speed, and resource utilization (CPU, GPU, network, disk and memory). Historical statistics are available in the web interface, on the Stats page.

# ADVANCED PRE AND POST PROCESSING

Most workflows have a certain number of custom commands that must be executed before or after a Job is run. Examples of these operations include:

- · Moving the input file from a device or remote location that is not achievable through the standard Job setup
- Running custom validation on input or output files before or after a conversion
- Running custom notifications before or after the Job is run

Some of these commands are supported natively through the AWS Elemental Conductor File user interface, and the rest can be run through custom scripts that the user provides.

# JOB PRE-PROCESSING

Job pre-processing features that are built into the system include:

File handling for this job: This feature will control file handling on this job, possibly overriding the global progressive reader setting. The settings are:

- Use Global Progressive Reader Setting files will be handled according to the global setting.
- Enable Progressive Reader and do not copy to local S3, HTTP and networked files will be read in place.
- Disable Progressive Reader and copy to local all files will be copied locally prior to processing. Use this setting when network integrity cannot be guaranteed during processing.
- Copy to local only from S3 and HTTP location disable Progressive Reader, but still read networked files in place.

# JOB POST-PROCESSING

Job post-processing features that are built in to the system include:

- **Delete source:** Enabling this feature will cause the input file to be removed once the Job is complete. NOTE: preroll and postroll inputs will not be deleted with this option.
- Move source to: Setting a directory in this field will move the file from the input URI to a given destination URI. NOTE: preroll and postroll inputs will not be moved with this option, and this feature cannot be used with the Delete Source feature.

# CUSTOM SCRIPTS

For each Job created, the user can specify a pre and/or a post script to run. The user specifies a location for the script as part of the Job web interface or REST API. This location must be accessible by the server. It is recommended to put these scripts in the /opt/elemental\_se/web/public/script directory; the Browse button for scripts is set up to search this directory. /opt/ elemental\_se/web/public/script/example\_script.rb is an example script that parses the input parameters using Ruby and prints them to the sequencer.output log file.

The pre processing script is called from the elemental\_se service just before the Job runs and must have execute permission for the elemental user. The Job's state is changed to PREPROCESSING when the pre script is running, and POSTPROCESSING when the post script is running. The Job can still be cancelled when it is in one of these states. The reported start and end times for a Job will contain the running time of these scripts; however, the elapsed time only measures the time spent processing video.

The script is passed a JSON-formatted hash. The overall structure is described below:

- id Job ID
- script\_type PRE for preprocessing, POST for post processing
- inputs Array of all inputs. Each item in the array contains the following keys:
  - type Type of input (file\_input)
  - uri Path to input file
- **output\_groups** Array of all output groups. Each item in the array contains the following keys:
  - name Indicates group type (file, Apple HLS, Adobe HDS, MS Smooth, etc.)
  - outputs Array of all outputs in this group. Each item in the array contains the following keys:
    - output\_path Contains the path of the output destination
    - video Hash of basic video settings. Contains the following keys:
      - bitrate
      - height
      - width
      - codec

- **audio** Array of audio streams in this output. Each audio stream in the array is a hash of basic audio settings containing the following keys:
  - bitrate
  - · sample rate
  - codec

The set of destination information is sent out one for each output.

The script should return 0 for success, 1 for error, 2 for warning. If the script echoes "RETURN MESSAGE:<some message>" to STDOUT then this message is inserted in the database for the Job. Only one message can be sent back to the system and stored with the Job in the database; however, all messages and outputs to STDOUT will be present in the sequencer log file. Errors will not allow the Job to continue, but warnings will.

Some very useful tools are included with this product to help run some of the pre and post processing scripts. They are located in the /bin directory under the installation directory and include:

- ffmpeg: a universal video processing utility
- mp4box: an MP4 muxing and demuxing utility
- Idecod: the reference H.264 decoder from the JM group

Most linux tools are available as well, including grep, awk, sed, perl, python, and ruby.

# ERRORS AND WARNINGS

There are many reasons the system may log an error or a warning. Errors and warnings can be the result of processing media, the operating system, Job settings, or improper use of the REST or user interface. When an error occurs during Job processing, the system logs the error in the database, and terminates the Job. The Job is colored red in the HTML user interface to indicate an error occurred during processing and its state is set to the ERROR state. There is no way to retry the Job without duplicating the Job. When a warning occurs, the system logs the warning in the database, and the system continues the Job. The user is optionally notified via email or web callback when an error or warning occurs. In the main Job page, Jobs can be filtered based on errors.

Media processing errors can be caused by invalid inputs or destinations, permission problems, errors in the input media or some other internal error. Jobs may also fail due to operating system issues such as running out of disk space, network timeouts, or loss of connection to the data store. Depending on the issue, sometimes retrying these Jobs may allow them to complete. If there are operating system issues that need to be addressed such as running out of disk space or networking issues, these are best investigated through the operating system shell or SMB data share.

When a Job is submitted, the parameters are validated. If a validation fails, the problem areas are highlighted in red. If a Job is being submitted through the REST interface, and the validation fails, an error message is returned (See the REST interface section for more details on validation errors).

# TROUBLESHOOTING

Problems with AWS Elemental Conductor File may be diagnosed by viewing the log files available here: http://server\_ip/logs.

For additional support, contact AWS Elemental Support through your company's Private Space on the <u>AWS Elemental User</u> <u>Community</u>.

# WEB INTERFACE QUICK START GUIDE

- Terms
- Icons
- Navigation
- Node Manager
- Getting Started
- Nodes
  - Configure an AWS Elemental Server Node
- Jobs
  - Creating a Job
  - File Groups
  - Apple Live Groups
  - DASH ISO Groups
  - Adobe HDS Groups
  - Microsoft Smooth Groups
- Creating a Job from XML or Profile
- · Saving and Managing a Job
- Advanced Audio Track Selections
- Presets
- Profiles
- Watch Folders
- Stats
- Conductor Configuration
  - Node Configuration

# WEB INTERFACE QUICK START GUIDE

AWS Elemental Conductor File provides a web interface for fast, effective operation of a cluster of AWS Elemental Server encoders. This page explains the basic steps for using the default web interface and defines the terms used in the interface.

# DEFINITION OF COMMON TERMS

- Node: an AWS Elemental Server unit that can be managed by AWS Elemental Conductor How to manage a Node
- Job: A transcoding Job is defined as the processing of input assets. This includes the conversion of input(s) to a single output file or to many output files, and also includes any video effects that need to be applied.

How to create a Job

How to create a Job from a Job Profile

How to create a Job using a Job Watch Folder

• **Preset:** A Preset is a predefined group of settings for a single output media asset. This includes both the encoding parameters as well as the effects to be applied.

How to create a Preset

How to create a Preset from an existing Job

Note about editing Presets

• Job Profile: A Job Profile is a saved Job definition that includes all settings except the input media. A Job Profile may also contain groupings of Presets.

How to create a Job Profile

- Input: An input contains information about the source files. A Job can define multiple inputs, for input stitching.
- Stream: A stream is a predefined group of video and audio encode settings for a single encoding output. This includes both the encoding parameters as well as the effects to be applied.
- **Group:** Groups contain the common information for an output delivery format. The information included in a group is different for each group but all of the information required for delivery to an output is contained in its group. For example, groups may contain encryption information. In addition, each stream may need specific information for each group, such as the file name for the output.

How to set up an Archive Group with Outputs

How to set up an Apple HLS Group with Outputs

How to set up an Adobe HDS Group with Outputs

How to set up an MS Smooth Streaming Group with Outputs

- **Output:** An output is made up of the combination of a stream and a group.
- Job Watch Folder: Job Watch Folders indicate a directory that is to be watched for incoming media. A specified Job Profile is then automatically used to create a new Job for each media file that enters this directory.
- Preset Category: User-defined category that can be used to organize Presets.

# DEFINITION OF COMMON ICONS

Icons are used throughout the user interface to indicate the state of various items and actions that can be triggered. In most cases, hovering the mouse pointer over an icon will display a small tooltip that indicates its action. An example of how this looks can be found in the Job Queue page screenshot.

### Q

Show:

This icon indicates that more information is available about the given object. For example, this icon is used on the Job Queue page to link to detailed information about a Job.

# 

Edit:

This icon indicates that the given object can be edited. This is used on the Presets and Profiles page. Jobs cannot be edited, nor can the default Presets that come pre-loaded with AWS Elemental Conductor File.

#### ආ

Duplicate:

This icon indicates the duplication of an object. It is used on the Job Queue page, the Presets page and the Profiles page. Clicking this icon will navigate to the New page for the given object, with all of the information filled out from the duplicated object. Duplication is very useful if only small modifications are needed for a new object.

#### +

#### Create Job:

This icon is found on the Profiles page and is a quick way to generate a Job from a given Job Profile. Clicking this icon will navigate to the New Job page with information filled out from the given Job Profile.

#### ×

Delete:

This icon allows for the deletion of objects. It can be found on the Presets, Profiles and Watch Folders pages. Note that the collection of default Presets that come loaded with AWS Elemental Conductor File cannot be deleted.

### 0

Cancel:

This icon is used to cancel a running Job.

### -

#### Archive:

This icon is used to archive a cancelled, completed or errored Job. Archiving a Job does not delete it, but it removes it from the main Job Queue page. Archived Jobs can be found by clicking the Archive filter button on the Job Queue page.

lcons are also used on the Nodes page, but as the actions performed by the icons are very different from Jobs, they are listed separately here.

### Q

Show: Links to the Node Show page

### ¢

Config: This icon links to the Node Configuration page.

#### +

#### Add to Cluster:

This icon adds the node to the cluster. The AWS Elemental Conductor File node will run the configuration script on the node. It is suggested to edit the Node Configuration settings before adding a node to a cluster.

#### 

### Activate:

This icon is used to activate waiting nodes so that they rejoin the cluster.

#### ₽

Force Failure:

This icon is used to force a node to fail.

#### ≮

Reconfigure:

This icon is used to re-run the configuration script on a failed node.

#### 4

#### Upgrade Software

This icon is used to upgrade the software version on a node. If the node is not part of the cluster this action will also add it to the cluster.

С

#### Restart elemental\_se Service:

This icon is used to restart the elemental\_se service on a node. This action will error any running Jobs on that node.

#### -

#### Remove from Cluster:

This icon is used to remove a node from the Conductor cluster. This action will error any running Jobs on that node.

There are 7 base pages for the default web interface

- · Nodes: View status of nodes in the cluster, configure nodes, view statistics on nodes
- Job Queue: View status of current Jobs, current and past Job details, or create new Job
- · Profiles: View, create and edit Job Profiles
  - · Presets: View, create and edit Presets, Preset Categories, and Audio Remixing Presets
- · Job Watch Folders: View, create and edit Job Watch Folders
- Stats: Provides statistics for the AWS Elemental Conductor File system
- Conductor Configuration: Modify Conductor settings
  - Node Configuration: Modify individual node settings
- · Support: Documentation for the web interface, the REST interface, and the SNMP API

# USING THE NODE MANAGER

The Node Manager is located on every page and contains a list of all the nodes within the cluster and displays each node's status.

On most pages the Node Manager is hidden by default. To display the Node Manager, click the grey Node tab located on the leftmost edge of the page.

When a node is in the 'Waiting' state, the Node Manager provides a '+' button to easily add it back to the cluster without having to navigate away from the current page. The Node Manager also has another very useful task. It is used to facilitate navigation and filtering on the various pages in order to more quickly access information and settings that are important in each area.

Next to each node in the Node Manager, there is a '>' button. Clicking this button performs the filtering or navigation action for that node. The following list describes which action will be taken on each page. Hovering over the '>' button will also give a popup tooltip describing the action.

- **Nodes:** Navigates to the Node Show page
- · Jobs: Filters the Jobs displayed by node
- · Profiles and Presets: No Effect
- **Diagnostics:** Filters the alerts, messages by node
  - Logs: Displays the log files on a node
  - Node Update Logs: Displays the log files the Conductor node creates when updating a node
- Conductor and Node Configuration Pages: Navigates to the Node Configuration page for that node
- · Support: No Effect

In order to remove any node filtering or navigate back to the main page for that section, there will be an entry in the Node Manager at the top with another '>' button and a description of the action that will be performed.

# TYPICAL STEPS FOR GETTING STARTED WITH AWS ELEMENTAL CONDUCTOR FILE

Point a web browser at the AWS Elemental Conductor File web address:

http://<ip address of server>

You should see a screen like this:

|                 |                                   |                                 | <b>4</b>              | Alerts | ≡ Messages     |                      |                    |        |        |  |
|-----------------|-----------------------------------|---------------------------------|-----------------------|--------|----------------|----------------------|--------------------|--------|--------|--|
|                 |                                   |                                 |                       |        |                |                      |                    |        |        |  |
| Nodes Job Queue | e                                 | h                               | ¢ 0                   |        |                | itive Alerts         |                    |        |        |  |
| Job Queue       |                                   |                                 |                       |        | Search for Job | )S                   | Q .                | lew Jo | ib +   |  |
|                 |                                   |                                 |                       |        |                |                      |                    |        |        |  |
| All Complete (S | 9) Cancelled (1) Archive          | d (1)                           |                       |        |                |                      |                    |        |        |  |
|                 | B) Cancelled (1) Archive          | d (1)                           |                       |        |                |                      |                    |        |        |  |
|                 | 9) Cancelled (1) Archive<br>Start | d (1)<br>Duration               | n End                 | Output | 9 Priority     | Node                 | Status             |        |        |  |
| □: ■ ⊘<br>Id    | Start                             | Duration                        | Fri 07/14/17 02:42:01 |        | -              | Node<br>valshakd-dev | Status<br>Complete | Q      | 40     |  |
| □: ■ ⊘<br>Id    | Start<br>x1.mpg Fri 07/14/17 02   | Duration<br>2:41:24 PM 00:00:35 |                       | 1PM 1  | 50             |                      | Complete           |        | අ<br>අ |  |

If this is the first time the system has been started, then the Jobs list will be empty.

# NODES PAGE

The *Nodes* page will contain a list of all the AWS Elemental Server nodes that the Conductor system has detected on its local area network. If there is an active AWS Elemental Server node that has not been detected, that node can be manually configured to join the Conductor cluster using the installer on the node.

|           |                          |                 |              | 🛕 Alerts  | i≣ Messages                 |        |
|-----------|--------------------------|-----------------|--------------|-----------|-----------------------------|--------|
| aws       |                          |                 |              |           |                             |        |
|           |                          |                 |              |           | View Active                 | Alerts |
| Nodes     | Job Queue                |                 | • • •        |           | OPEN                        | 1      |
| Nodes     | es                       |                 |              |           |                             |        |
| Q Job Qu  | eue Length               | Q Total Frames/ | Second (fps) | ۵         | Realtime (%)                |        |
|           |                          |                 |              |           |                             |        |
|           |                          |                 |              |           |                             |        |
|           |                          |                 |              |           |                             |        |
|           |                          |                 |              |           |                             |        |
|           |                          |                 |              |           |                             |        |
|           |                          |                 |              |           |                             |        |
|           |                          |                 |              |           |                             |        |
| Streams   | Processed                |                 |              |           |                             |        |
| Day       | Week                     | Month           | Year         | Lifetime  |                             |        |
| Input: 0  | Input: 0                 | Input: 0        | input: 0     | Input: 0  |                             |        |
| Output: 0 | Output: 0                | Output: 0       | Output: 0    | Output: 0 |                             |        |
| Clus      | All Nodes                |                 |              |           |                             |        |
| Host      | tname IP Address Product | VersionPackages |              |           | #<br>Running <sup>Sta</sup> | tus    |
| <b>.</b>  |                          |                 |              |           |                             |        |

# CONFIGURING AN AWS ELEMENTAL SERVER NODE

Nodes that have been detected will appear in the Nodes list in the "Discovered" state. The operator can choose "Add to Cluster" to make this node available to run Jobs controlled by the Conductor. If the user wishes for this node to act as a standalone AWS Elemental Server system, they can select "Remove from Cluster". When a node is a member of the cluster, its network, firewall, and mount point configuration can be controlled from the node's Settings page.

When a node is added to the cluster, the Conductor system will run the configuration script on that node. A log file will be created on the Conductor system with the output of that script. If there are any problems with the configuration, consult this log file or contact AWS Elemental support. Contact AWS Elemental Support through your company's Private Space on the <u>AWS</u> Elemental User Community.

# JOB QUEUE

The *Job Queue* page contains a list of all the Jobs on the Conductor system and provides controls to create, cancel, and duplicate Jobs, among other things.

|       |                                       |                           |                          |          |                    | 🛕 Alerts | ⊞ Messages   |              |           |   |   |  |
|-------|---------------------------------------|---------------------------|--------------------------|----------|--------------------|----------|--------------|--------------|-----------|---|---|--|
| aws   | ; <mark>@</mark>                      |                           |                          |          |                    |          |              |              |           |   |   |  |
| Nodes | 1                                     | Job Queue                 |                          |          | ¢ 0                |          |              | OPEN         |           |   |   |  |
| Nodes | Job Queue Search for Jobs Q New Job + |                           |                          |          |                    |          |              |              |           |   |   |  |
| All   |                                       | Complete (9) Cancelled (1 | Archived (1)             |          |                    |          |              |              |           |   |   |  |
|       | Id                                    |                           | Start                    | Duration | End                | Outpu    | Its Priority | Node         | Status    |   |   |  |
| •     | 11                                    | Grandprix1.mpg            | Fri 07/14/17 02:41:24 PM | 00:00:35 | Fri 07/14/17 02:42 | :01 PM 1 | 50           | valshakd-dev | Complete  | Q | ආ |  |
| •     | 10                                    | Grandprix1.mpg            | Fri 07/14/17 02:39:16 PM | 00:00:35 | Fri 07/14/17 02:35 | 34 PM 1  | 50           | vaishakd-dev | Complete  | Q | ත |  |
| •     | 9                                     | Grandprix1.mpg            | Fri 07/14/17 02:38:13 PM | 00:00:10 | Fri 07/14/17 02:38 | 25 PM 1  | 50           | vaishakd-dev | Cancelled | Q | ළ |  |

# CREATING A NEW JOB

After selecting the Job Queue page, simply click the "New Job" button.

|                 | 🛦 Alerts 🛛 🗉 | Messages            |            |
|-----------------|--------------|---------------------|------------|
|                 |              |                     |            |
| Nodes Job Queue |              | View Active Alerts  |            |
| Create New Job  |              | Add inputs 🔶 Load 🔸 | Create +   |
| Input 1         |              | _                   | Browse 🗁 🔒 |
| ▶ Advanced      |              |                     |            |

To begin, configure inputs, output groups, outputs, and streams. Then set any other options you would like this Job to use.

# CONFIGURING INPUTS

To configure an input, simply select a file location. Additional inputs can be added by clicking the "Add Input" button. Inputs will be concatenated together in the output file, and can be clipped by timecode under the Advanced section. See <u>Input Clipping</u> for more information.

# CONFIGURING OUTPUTS

Setting up an output involves configuring both a stream and an output group, in addition to the individual output. The various outputs generated by a Job are a combination of the output's stream values and its output group parameters.

First, decide on the type of outputs that will be needed for this Job (File, Apple HLS, MS Smooth, or Adobe HDS). Click on an output group tab to configure parameters that will be shared among all outputs in that group. Additional output groups can be added by clicking "Add Output Group", and those that are not needed can be deleted by clicking "Delete Group". If an output group is left unconfigured (i.e. it is not associated with any outputs and parameters are left blank), the group will be automatically removed when the Job is saved.

Outputs should be added to this group in the New Output box by selecting 'New Stream' or an existing stream (to re-use video and audio encoding parameters). A Preset can be applied to a new output being added when 'New Stream' is selected. Selecting a Preset from within the New Output box applies the Output Settings to the new output and the Stream Settings to the new Stream. The Presets available to be used in this manner are only those Presets with Output Settings that are compatible with the given output group, or Presets without Output Settings.

The order of outputs can be adjusted using the orange up and down buttons. This determines ordering in manifest files for adaptive bitrate output groups.

| Output Groups           |                               |                        |               |          |         | File Group      | Add Output Group 💠 |
|-------------------------|-------------------------------|------------------------|---------------|----------|---------|-----------------|--------------------|
| File Group  Apple HLS ( | DASH ISO 🔘                    | Adobe HDS (            | MS Smooth 🔘   |          |         |                 |                    |
| File Group Settings     |                               |                        |               |          |         |                 |                    |
| Destination             |                               |                        |               | _        |         |                 |                    |
|                         |                               |                        |               | Browse B |         |                 |                    |
| New Output              |                               |                        |               |          |         |                 |                    |
| Stream<br>New Stream    |                               | Preset<br>Select Prese | t             | *        |         |                 | Add Output 🛨       |
| Outputs                 |                               |                        |               |          |         |                 |                    |
| Stream 1                | Container<br>Select Container | -                      | Name Modifier | Ex       | tension | Log Edit Points |                    |
| Preset: None            | Preset: None                  |                        |               |          |         |                 |                    |

# CONFIGURING STREAMS

Stream configuration can be found below the output group configuration. Streams are created when new Outputs are created; to add more simply use the "Add Stream" button. The full set of video, audio, and caption parameters are available to configure your stream by clicking the "Advanced" dropdown toggle. Each stream must be associated with at least one output among your output groups. A Preset may be selected for a stream, however only the Stream Settings from the Preset will be applied to the stream.

| Streams                                  |                                         |                   |                 |                 |                                   | Add Stream 👻 |
|------------------------------------------|-----------------------------------------|-------------------|-----------------|-----------------|-----------------------------------|--------------|
|                                          | Stream 1                                | Use Pre           | set             | •               |                                   |              |
| Video<br>Audio 1<br>Audio 2<br>Caption O | Resolution<br>w X h<br>Force CPU Encode | Stretch to Output | Anti-alias<br>₽ | Sharpness<br>50 | Video Codec<br>MPEG-4 AVC (H.264) |              |
|                                          |                                         |                   |                 |                 |                                   | Create 🔶     |

Elemental Conductor File | Version 2.11.0.0 | Copyright 2016 Elemental Technologies, Inc.

# SETTING UP A FILE GROUP

Global File parameters found under the File tab apply to all the outputs in this group. For more detailed parameter information, see the File Group Settings parameters documentation.

The names of outputs in a File group are a composite of the group Destination, and each output's name modifier and extension. The **Destination** field specifies the output directory and optionally a base file name. For example, setting a destination /*data/server/completed/my\_archive* will create files in the /*data/server/completed* directory with names that start with "my\_archive". Excluding the base file name by ending the destination field with a slash, for example /*data/server/completed*/, will create the files in the indicated directory, and each output's filename will start with the basename of the first input.

The **Name Modifier** is appended to the information in the group destination field. For example, a name modifier of "\_2400" would append to the global base file name "my\_archive" in the example used previously to produce "my\_archive\_2400" as the

final filename. Finally, the **Extension** for the output is appended to the full Destination - Name Modifier path. If no extension is specified, a default will be used based on the container.

# SETTING UP AN APPLE LIVE GROUP

Global Apple Live parameters found under the Apple Live tab apply to all the outputs in this group. For more detailed parameter information, see the Apple HLS Group Settings parameters documentation.

The **Destination** field specifies the output directory and optionally a base file name.

An Apple Live group can contain two special kinds of outputs: Audio Only and External outputs.

Audio only outputs can be created by connecting an output to a stream that defines only audio settings. Audio only outputs include an advanced setting that allows you to specify a static placeholder image to embed in the output.

External outputs can be added using the "Add External Output" button. Including an external output directs the output manifest to insert an entry for an asset that is generated by a separate encoder. Note that at least one of the outputs in an Apple Live group must have video.

### SETTING UP A DASH ISO GROUP

Global DASH ISO parameters found under the DASH ISO tab apply to all the outputs in this group. For more detailed parameter information, see the DASH ISO Group Settings parameters documentation.

The **Destination** field specifies the output directory and optionally a base file name.

# SETTING UP AN ADOBE HDS GROUP

Global Adobe HDS parameters found under the Adobe HDS tab apply to all the outputs in this group. For more detailed parameter information, see the Adobe HDS Group Settings parameters documentation.

The **Destination** field specifies the output directory and optionally a base file name.

# SETTING UP AN MS SMOOTH STREAMING GROUP

Global MS Smooth parameters found under the MS Smooth tab apply to all the outputs in this group. For more detailed parameter information, see the MS Smooth Group Settings parameters documentation.

The **Destination** field specifies the output directory and optionally a base file name. The **Name Modifier** is appended as usual to the information in the global destination field.

An MS Smooth group can optionally contain one or more **Caption** outputs. These can be created by connecting an output to a stream that defines only caption settings. Note that at least one of the outputs in an MS Smooth group must have video.

# CREATING A JOB FROM AN XML RESOURCE OR A PROFILE

There is an orange button labeled 'Load' at the top right of the page next to the 'Create' button. Clicking on the button will present two choices:

- Job XML
- · Job Profile

Selecting Job XML will display a file browse form that allows you to select an XML file to populate the Job page. XML submitted through this interface must be valid and conform to the current system version.

Selecting Job Profile will display a drop-down list of all available Profiles. Applying a profile from the list will reload the Job page with the settings from the selected profile.

Please note that loading either one of these resources will overwrite any user data currently on the page. Both of these forms are also accessible by their own endpoints /new\_from\_xml and /new\_from\_profile.

# SAVING AND MANAGING A JOB

After all of your Output Groups, Streams and Outputs have been set up, click the "Create" button in the upper right to create the Job. The Job will then be placed in a "Pending" state, and the Job will begin running when the system has resources available.

The main view for a Job is called the **Control Panel**. From the "Control Panel" you can monitor a running Job, see log files, monitor the state of each output, and more. If you need more complete information about the Job, click "Details" near the top of this page. The **Details** page contains the complete set of Job parameters for reference.

# ADVANCED AUDIO TRACK SELECTIONS

AWS Elemental Conductor File allows audio track selection from inputs with multiple audio tracks as well as tracks from external files through the use of Audio Selectors. Additionally, Selectors can be grouped to merge multiple audio tracks into a single output track. For example, to combine two mono tracks into one stereo track, add two Audio Selectors and one Audio Selector Group, select both in the group box, and name it "Stereo":

| - Input 1                   |                                |                        |                                    |                |                             |
|-----------------------------|--------------------------------|------------------------|------------------------------------|----------------|-----------------------------|
|                             |                                |                        |                                    |                | Browse 🗁 🔒                  |
| ✓ Advanced                  |                                |                        |                                    |                |                             |
| Video Selector Program PID  | Color Space<br>Follow <b>v</b> | Deblock Enable<br>Auto | Deblock Strength<br><mark>0</mark> | No PSI         | Timecode Source<br>Embedded |
| Add Audio Selector +        |                                |                        | Add                                | Audio Selector | Group 🕂                     |
| Audio Selector 1     Defaul | t Offset                       |                        |                                    |                |                             |
| Selector Type Select Type   |                                |                        |                                    |                |                             |
| N/A 🗸                       |                                |                        |                                    |                |                             |
| External File               |                                |                        |                                    |                |                             |
| CFF Input Remix Controls    |                                |                        |                                    |                |                             |
| Add Caption Selector +      |                                |                        |                                    |                |                             |
| Add Input Clipping +        |                                |                        |                                    |                |                             |
| OFF Image Inserter          |                                |                        |                                    |                |                             |

In the Audio settings of the output, note that your Audio Selectors and the "Stereo" group are available for this output.

| Video                | Audio Codec                  | Audio Source                                                       |
|----------------------|------------------------------|--------------------------------------------------------------------|
| Audio 1              | Advanced Audio Coding        | Stereo •                                                           |
| Audio 🗘<br>Caption 🔂 | Drofila Ditrota Control Moda | Audio Selector 1<br>Audio Selector 2<br>Stereo 2.0 - L, R (Stereo) |
|                      | LATM / LOAS MPEG-2           |                                                                    |

For more information, see Audio Selector

### USING PRESETS

Presets simplify stream creation when the same encoding parameters will be used repeatedly.

Creating a Preset is not required, but if you plan to use the same encoding information multiple times, it is recommended. Click the *Presets* tab to view existing Presets and to create new Presets.

|                           |                                                                          | 🛕 Alerts           | i≡ Messages        |   |          |       |
|---------------------------|--------------------------------------------------------------------------|--------------------|--------------------|---|----------|-------|
|                           |                                                                          |                    |                    |   |          |       |
|                           |                                                                          | View Active Alerts |                    |   |          |       |
| Nodes Job Queue           |                                                                          |                    |                    |   | Preset + |       |
| No                        |                                                                          |                    | Search for Presets |   | Nour Dro | cot + |
| Presets                   |                                                                          |                    | Search for Presets |   | New Pre- | Set T |
|                           |                                                                          |                    |                    |   |          |       |
| Name                      | Description                                                              |                    | Category           |   |          |       |
| 4:3_WIFI_720p_3500K (HDS) | 960x720, 30 tps, 3596 kbps, H.264 Main Profile Level 3.1                 |                    | HDS                | ( | Q        | 4     |
| 16:9_WIFI_540p (HDS)      | VIFI_540p (HDS) 960x540, 30 fps, 3595 kbps, H.264 Main Profile Level 3.1 |                    |                    | ( | Q        | 4     |

# CREATING A NEW PRESET

Duplicate an existing Preset and modify it to meet your target settings or click the *New Preset* button. For example, duplicating the 1080p\_HIGH Preset will show the detailed settings for the Preset which you can then modify to create your own custom Preset.

|                               |                 |       |   | Alerts    | ⊞ Messages               |            |          |
|-------------------------------|-----------------|-------|---|-----------|--------------------------|------------|----------|
|                               |                 |       |   |           |                          |            |          |
| Nodes Job Queue               |                 | <br>> | 0 |           | View Active              |            |          |
| New Preset                    |                 |       |   |           | l                        | Upload XML | Create + |
| Name                          | Description     |       |   | Permalink | Preset Cat<br>Please sel | <u> </u>   |          |
| Output Settings               |                 |       |   |           |                          |            |          |
| Container<br>Select Container | Log Edit Points |       |   |           |                          |            |          |

A Preset contains two distinct settings areas, Output Settings and Stream Settings. Output Settings contains container settings that are applied to an output. A Preset does not have to specify Output Settings; leaving the container blank will create a Preset that is agnostic to output types.

Stream Settings contains video, audio and caption encoding information that are applied to a stream. A Preset must specify encoding information.

For a more detailed description of each of the available settings please see <u>Preset Parameters</u>. After making your desired changes, including a new **Name** and **Description** for the Preset, select the *Save* button to commit the changes to the database.

# CREATING A NEW PRESET USING AN EXISTING JOB

Creating a Preset using the Stream settings of an existing Job is useful if these settings will be used again. Navigate to the "Show" page for the Job and find the Stream that you wish to save as a preset. Next to the Stream label is a "Save as Preset"

button. Clicking this button brings up fields for selecting the Preset Name and Description, as well as Preset Category. Clicking "Save" will save the Preset.

# EDITING PRESETS

Note that whenever a Preset is edited, the Job Profiles and Jobs that had been created using this Preset will not be updated. If a Preset must be edited, all associated Job Profiles will need to be updated to use the updated Preset.

# USING JOB PROFILES

Creating Job Profiles can simplify Job creation while making sure that your Jobs share the same set of stream and group options.

|                                 | Alerts                                               | i≣ Messages                             |
|---------------------------------|------------------------------------------------------|-----------------------------------------|
|                                 |                                                      |                                         |
| Nades Job Queue                 |                                                      | View Active Alerts<br>OPEN              |
| Job Profiles                    |                                                      | Search for Job Profiles 🔍 New Profile 🕇 |
| Name                            | Description                                          | Outputs                                 |
| 16:9_IPod_2_3_4_IPhone_3G_3G5_4 | Produces several output formats for HLS distribution | 2 Q + 🖉 🖄 🗙                             |
| 10:9_IPAD_1_2_AppleTV_2         | Produces several output formats for HLS distribution | ◦ Q + ℓ ℓ2 ×                            |

After navigating to the *Profiles* page, each existing Job Profile is listed. By selecting a Job Profile, you can see the details of the stream and group settings.

# USING THE JOB PROFILES PAGE TO CREATE A NEW JOB

There is a Create Job icon listed for each Job Profile on the main Profiles page. Clicking this icon will take you to the New Job page with all the information from the given Job Profile already filled out. All that remains to be done is to specify the input source. Additionally, any changes to the Job Profile's parameters can be made at this time as well.

# **CREATING A NEW JOB PROFILE**

Next, create a Job Profile to contain the Preset or list of Presets along with the details of any pre- or post-processing scripts and where the output files should be stored. This can be accomplished by clicking the *Profiles* tab and then clicking the *New Profile* button. The settings for a Job Profile are very similar to the New Job page.

The top section of the detailed Job Profile page shows the information related to the Job Profile while the lower section of the page shows the outputs associated with the Job Profile. More details on the available <u>Job Profile Parameters</u> can be found on the Parameters page.

# USING JOB WATCH FOLDER

The Job Watch Folder page allows you to create Job Watch Folders that will automatically perform a transcode anytime a file is moved into the specified incoming folder. The Job Profile determines the transcoding settings to apply and also indicates whether the input files are moved or deleted after the transcode is complete. Job Watch Folders are ideal for automated transcodes.

|                                            |                                 | 🔥 Alects 🗄 Messages  |               |          |     |
|--------------------------------------------|---------------------------------|----------------------|---------------|----------|-----|
|                                            |                                 |                      |               |          |     |
| Ander the Over                             |                                 | View                 | Active Alerts |          |     |
| Nodes Job Queue                            |                                 |                      | OPEN          |          |     |
| Job Watch Folders                          |                                 |                      |               |          |     |
| Create New Job Watch Folder                |                                 |                      |               | Create   | +   |
| Incoming Folder                            |                                 |                      |               |          |     |
|                                            |                                 |                      |               | Browse 🗁 | -   |
| Profile<br>16:9_iPod_2_3_4_iPhone_3G_3GS_4 | Interval Active Se<br>2 sec 🖸 🗖 | arch subfolders<br>I |               |          |     |
| Folder                                     |                                 | Profile              | Status        |          |     |
| /data/server/incoming/dash_vod/            |                                 | DASH264 VDD Adaptive | Active        | 1        | ×   |
| /data/server/incoming/flash_abr/           |                                 | Flash ABR            | Active        | 1        | , x |

# USING THE STATS PAGE

The stats pages provide various statistics about the AWS Elemental Conductor File cluster. In addition to providing statistics on the cluster and each individual node, there is access to the Alerting system as well as to the list of Logs provided by the system.

# CHARTS

A variety of charts logging information about the system are shown on the stats pages. These charts update automatically in real-time.

To enlarge any particular chart in order to see more detailed information, simply click on the chart's title or the chart itself. An example chart showing the Frames per Second being transcoded on each GPU is shown below.

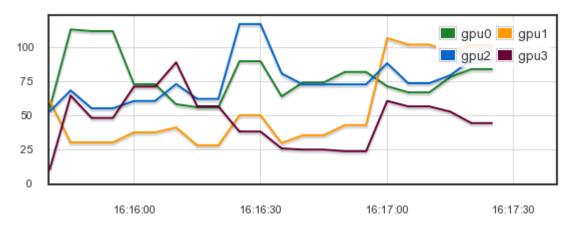

#### GPU Frames/Second (fps)

# **CLUSTER STATISTICS**

After navigating to the Stats tab, statistics for the AWS Elemental Conductor File cluster are shown. This includes charts providing information on the Percent Realtime and Total Frames per Second of the currently running Jobs, as well as the current Queue Length. There is also historical information about the total number of output streams that the system has produced over various time frames.

At the bottom of the page is a list of all the nodes within the cluster. For each node you can quickly see if the node is currently active, as well as information about the number of Jobs currently running on that node, the number of Completed Jobs, and the Average Output FPS for that node. There are also charts showing the Percent CPU Utilization and the GPU Frames per Second being processed by the node.

In order to get more detailed statistics on a particular node, click on the node's name to navigate to the Node Statistics page.

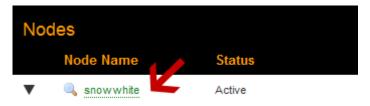

# NODE STATISTICS

More detailed information about a particular node can be found on the Node Statistics page, including charts providing information on the node's CPU usage, Memory usage, Disk usage, GPU temperature and GPU frames per second.

At the bottom of the page is a list of the currently running Jobs as well as the last 10 completed Jobs. Links to more detailed information about each Job are available.

### DIAGNOSTICS

# USING THE ALERTS PAGE

The Alerts page is accessible from a dropdown menu on the Diagnostics tab. It can also be accessed by clicking on an active alert in the upper right corner of any page.

Alerts can be generated for system level events including:

- CPU Alert Cumulative CPU usage is too high
- **Disk Alert** A disk partition is almost full
- GPU Temperature Alert The GPU temperature is too high

The user can configure a notification email address or web callback for system alerts, as well as adjust the threshold for when these alerts are generated. Alerts will also trigger an SNMP Trap if a trap destination is configured in the SNMP Settings page.

### USING THE MESSAGES PAGE

The Messages page is accessible from a dropdown menu on the Diagnostics tab. Messages log activity on the cluster. Messages indicate when nodes enter or exit the system, and when nodes fail or Jobs have errors, among other things. Messages can be useful to help diagnose issues within the cluster by marking the sequence of Jobs with specific timestamps.

### USING THE CONDUCTOR CONFIGURATION PAGE

The Conductor Configuration page provides access to a variety of configuration options for AWS Elemental Conductor.

# **GENERAL SETTINGS**

The General Settings page allows for selecting the timezone for all the AWS Elemental nodes, and also provides an option for disabling the browser warning that appears on unsupported browsers. AWS Elemental suggests setting the timezone before adding any nodes to the cluster. If the timezone is updated AWS Elemental suggests restarting the service on the Conductor node and all clustered nodes, and recreating any Schedules. Note that disabling the browser warning only affects the current browsing session.

There are also options for managing the cluster-wide background tasks that auto-archive and auto-delete Jobs and delete old thumbnail images off each node. Auto-archive will remove completed Jobs from the displayed Jobs list. Auto-delete permanently removes Jobs from the system. Setting these values to "0" will disable this functionality.

Periodic, automatic backups of the management database can also be configured from here. The available settings are the interval between performing the backups, how many database backups to keep, and the location on disk to store the backups. Entering a backup interval of every "0" minutes, disables the automatic backups.

To restore an automatic backup file called elemental-db-

```
backup_Conductor_File_2.13.1.0_2014-09-11_05-13-04.tar, in the backup location /home/elemental/
database_backups:
```

```
$ cd /opt/elemental_se/
$ sudo ./configure --restore-db-backup /home/elemental/database backups/elemental-db-backup Conductor Fi
```

Additionally, settings for the Global Alert Notification are located on this page. The Global Alert Notification is a set of default notification settings that will be applied to any new alert that is created on the AWS Elemental system.

# FAILOVER SETTINGS

The Failover Settings page allows for adjustment of the parameters that the Conductor system uses to determine if a failover event has occurred. The Heartbeat Frequency indicates how frequently all of the clustered nodes send a heartbeat command to the Conductor system to indicate that they are still alive. The Failover Threshold indicates how much time must elapse between heartbeats before the Conductor system initiates a failover for a node. This value should be a few seconds larger than the Heartbeat Frequency to be able to deal with any network latencies. The Automatic Rejoin checkbox causes failed nodes to automatically rejoin the cluster when they recover. If unchecked, the node will first enter the 'Waiting to Rejoin' state and will require user-input before it rejoins the cluster. This can allow on-site engineers to verify that the node is running correctly after the failure.

# POOLED LICENSING

Pooled Licensing provides a set of licenses to serve any or all nodes in a cluster via AWS Elemental Conductor File. To use Pooled Licensing, upload a valid pooled license to Settings -> Licensing. The license file is placed at /opt/elemental-lics/licenses. Any newly added worker nodes without an eme.lic file will automatically apply for a license from the pool.

To use an existing local eme.lic for a worker node, no changes are needed. To use pooled licensing for a worker node not yet participating in the pool, remove eme.lic from /opt/elemental\_se locally, then reconfigure the node manually through the Force Reconfigure icon on the Conductor nodes view.

Starting at 60 days prior to expiration, AWS Elemental Conductor File will display alerts pertaining to all nodes participating in the pool.

# AUTHENTICATION SETTINGS

The Authentication Settings page provides access to the settings that affect the authentication process. Authentication can only be enabled via the configure script. Once authentication is enabled, the authentication settings page controls the number of failed login attempts allowed and the length of time to ban a user after a failed login attempt, the session inactivity timeout, and whether to enable password expiration. See the Authentication page for more information.

# CLUSTER MOUNT POINT SETTINGS

The Cluster Mount Point Settings page provides status information on the active cluster mount points and provides the ability to globally add new CIFS, NFS, or DAVFS mount points to all worker nodes in an AWS Elemental Conductor File system cluster. Mount points are limited to the /data/mnt directory.

Cluster scope mount points can only be mounted, unmounted, and deleted through the cluster mount point settings page. A cluster mount point cannot be created if any cluster- or local scope mount point has the same mount folder name. Changes to local scope mount points can be made on the Node Mount Point Settings page.

Please allow a few minutes for the settings to be applied to the system.

# SNMP SETTINGS

The SNMP Settings page provides access to the settings that allow or restrict SNMP access. There is an option to turn on SNMP traps for alerts and to set the port number that the manger receives the traps on. Please see <u>SNMP Interface</u> for more information.

Please allow a few minutes for the settings to be applied to the system.

### VERSION MANAGEMENT

The Conductor system can manage AWS Elemental software version files and use these files to upgrade any clustered nodes. The Version Management page shows which software versions are installed and allows new software versions to be uploaded to the Conductor system.

# CLUSTER SEQUENCER SETTINGS

The Cluster Sequencer Settings page provides access to settings that fine-tuning the video transcoding sequencer for multiple nodes in a cluster.

The CPU Load Factor controls the number of available CPU threads. This value scales by default with the number of cores and their clock rates. There are also options for managing the background tasks that auto-archive Jobs, delete old thumbnail images off the machine, and auto-delete Jobs. Auto-archive will remove completed Jobs from the displayed Job list, however they will still be available for search. Auto-delete permanently removes Jobs from the system. Setting these values to "0" will disable this functionality.

Separate cluster-wide settings are defined for AWS Elemental Server nodes in the cluster. If these settings are changed, all nodes subsequently added to the cluster will be synced to them by default.

Settings will be applied to nodes that are not currently running Jobs, or will set a node that is running Jobs to a "delayed shutdown" state, so that they can be applied once the Jobs is complete.

The "Save to Synced Nodes" only applies settings to nodes that are already identified as "synced", as well as nodes added to the cluster in the future. The "Save to All" action applies changes to all nodes fitting the settings description. Applying settings changes will cause nodes to become temporarily inactive while they are reconfigured. Please allow a few minutes for the settings to be applied to the system.

The "Restore Defaults" button restores the form fields with the system's original cluster sequencer settings. To keep these settings, select the "Save" button, or make additional adjustments before saving.

# ROUTER SETTINGS

The Routers page allows for the configuration of SDI input routers. First, click "New Router" to set up a new router. Then fill out settings for the router's name, IP address, number of inputs and outputs, and router type. Harris Panacea routers can share an IP address, but require a unique level ID. Next, click "Apply" to customize naming for the inputs, and identify the devices connected to the router. Click "Create" to save the router.

# USING THE NODE CONFIGURATION PAGE

The Node Configuration page provides access to a variety of configuration options for each AWS Elemental Server node in the cluster.

The Node Configuration page can be accessed from the Nodes page by clicking on the gear icon next to the node, or from the Conductor Configuration page by using the Node Manager.

# **NETWORK SETTINGS**

The Network Settings page is divided into four sections, each accessible via a sub-tab on the left hand side. Please allow a few minutes for new settings to be applied to the system. In order to commit most changes, the "Save" button must be pressed. Restoring defaults will occur immediately.

#### CURRENT SETTINGS

The Current Settings sub-tab will display all information about the current network in a read only format. This includes hostname, DNS Servers, NTP Servers, IP address, netmask, and gateway for each ethernet device, and an output of the routing table.

#### HOSTNAME, DNS, & NTP

The Hostname, DNS & NTP sub-tab allows the changing of the hostname, the DNS name servers, and the NTP servers. Note that it is not possible to edit the name of an existing DNS name server or NTP server. The old name must be deleted and a new name added. NTP servers may be specified by name or IP address. DNS servers must be specified by IP address only.

After making any change on this page, the "Apply Changes" button must be clicked for the changes to take effect.

#### NETWORK DEVICES

The Network Devices sub-tab allows the creation of new network devices and editing of existing devices. A network device is equivalent to a physical Ethernet port on the chassis, a bond of multiple physical ports, or a Virtual Local Area Network (VLAN) device. VLAN devices add IEE 802.1q tagging to ethernet frames, and must be used with a compatible upstream switch. Ethernet devices can be added, deleted, or edited. The network device "eth0" can never be deleted. The "Edit" button next to each Network Device will bring up the "Edit a Network Device" dialog box.

To add a new network device, select the "Add Network Device" button and select the device type: bond, eth, or VLAN. Only one device can be added through this dialogue at a time. Below are settings common for all types:

- Management If checked, this network device will be used for communication between nodes and the Conductors within a cluster.
- Description a description string for use by the user. No effect on system performance. Note that if a description is present during configuration, the system reads and uses that description.
- Address Mode DHCP automatically assigns IP Address, Netmask, and Gateway. Static allows for specific configuration. None is also valid for bond and eth.
- Static Routes If checked, a table allowing creation of static routes using this network device be will exposed.

Below are settings unique to device types:

#### eth (ethN)

- Device Name Specific name of device (eth1, eth2). The system will clarify if all eth devices are already configured.
- *Master Device* If port bonding devices are configured, they will display here as options.

#### VLAN (ethN.M)

- Parent Physical or bond device that this VLAN operates on.
- VLAN ID An integer between 1-4094.

#### bond (bondN)

Bond ID - Must be an integer.

- Mode (for Port Bonding) Select one of the following entries.
  - 0: Round Robin Sets a round-robin policy for fault tolerance and load balancing. Transmissions are received and sent out sequentially on each bonded slave interface beginning with the first one available.
  - 1: Active Backup Sets an active-backup policy for fault tolerance. Transmissions are received and sent out via the first available bonded slave interface. Another bonded slave interface is only used if the active bonded slave interface fails.

- 2: Balanced XOR Sets an XOR (exclusive-or) policy for fault tolerance and load balancing. Using this method, the interface matches up the incoming request's MAC address with the MAC address for one of the slave NICs. Once this link is established, transmissions are sent out sequentially beginning with the first available interface.
- 3: Broadcast Sets a broadcast policy for fault tolerance. All transmissions are sent on all slave interfaces.
- 4: IEEE 803.ad Dynamic Link Aggregation Sets an IEEE 802.3ad dynamic link aggregation policy. Creates aggregation groups that share the same speed and duplex settings. Transmits and receives on all slaves in the active aggregator. Requires a switch that is 802.3ad compliant.
- 5: Adaptive Transmit Load Balancing Sets a Transmit Load Balancing (TLB) policy for fault tolerance and load balancing. The outgoing traffic is distributed according to the current load on each slave interface. Incoming traffic is received by the current slave. If the receiving slave fails, another slave takes over the MAC address of the failed slave.
- 6: Adaptive Load Balancing Sets an Active Load Balancing (ALB) policy for fault tolerance and load balancing. Includes transmit and receive load balancing for IPV4 traffic. Receive load balancing is achieved through ARP negotiation.
- Link Mode Select whether to use MII or ARP link monitoring for all slaves in the bond. MII is generally preferred over ARP.
- *MII Monitoring Frequency* Specifies the MII link monitoring frequency in milliseconds. This determines how often the link state of each slave is inspected for link failures. 100ms is a good starting point.
- Use Carrier Used in conjunction with the MII Link Mode. If "Use Carrier" is selected then MII will use MII or ETHTOOL ioctls (less efficient, and uses deprecated kernel calling sequences), instead of netif\_carrier\_ok. Relies on the device driver to maintain link state.
- Down Delay Specifies the time, in milliseconds, to wait before disabling a slave after a link failure has been detected. Only applies to the MII Link Mode, and should be a multiple of the MII Monitoring Frequency (will be rounded to nearest multiple). Defaults to 0.
- Up Delay Specifies the time, in milliseconds, to wait before enabling a slave after a link recovery has been detected. Only applies to the MII Link Mode, and should be a multiple of the MII Monitoring Frequency (will be rounded to the nearest multiple). Defaults to 0.
- ARP Interval Specifies the ARP link monitoring frequency in milliseconds. Periodically checks slave devices for traffic, generates regular interval traffic via ARP probes for ARP IP Target.
- ARP IP Target Specifies the IP address to use for ARP probes in ARP Link Mode.

#### **RESTORE DEFAULTS**

The "Restore Defaults" button will replace any network devices with the system default, and remove all port bonding configurations.

# NODE MOUNT POINT SETTINGS

The Node Mount Point Settings page provides status information on active cluster and local scope mount points on a specific node and provides the ability to add new CIFS, NFS, or DAVFS mount points to a node in the AWS Elemental Conductor File system. Mount points are limited to the /data/mnt directory.

Cluster scope mount points can only be mounted, unmounted, and deleted through the <u>Cluster Mount Point Settings</u> page. Correspondingly, local scope mount points can only be modified on the Node Mount Point Settings page.

Please allow a few minutes for the settings to be applied to the system.

### FIREWALL SETTINGS

The Firewall Settings page provides access to the overall state of the firewall, and allows for the addition of new open TCP or UDP ports. When the firewall is on, you will see a list of all the open incoming ports that are managed by AWS Elemental Conductor File. There is a checkbox available to mark any open incoming ports for deletion, and there is a field below to add a new incoming TCP or UDP port. Incoming ports must be added one at a time.

Please allow a few minutes for the settings to be applied to the system.

### **INPUT DEVICES**

The Input Devices page displays devices currently available to the system, and provides the ability to customize the device names as they are viewed within the system.

### ADVANCED SETTINGS

The Advanced Settings page provides access to settings for fine-tuning the video transcoding sequencer. The CPU Load Factor controls the number of available CPU threads. This value scales by default with the number of cores and their clock rates.

Please allow a few minutes for the settings to be applied to the system.

Default settings can be restored by clicking the "Restore Defaults" button at the top of the page. This will display the default advanced settings. Adjustments may then be made to the default settings. In order to commit these changes, the "Save" button must be pressed.

### UPGRADE SOFTWARE

The Conductor system can be used to upgrade the software on any node. Any software versions shown on the <u>Version</u> <u>Management</u> page that match the type of software installed on the node can be selected. When using the Conductor system to upgrade software, an **upgrade\_software.log** will be created in the **Node <node name> Upgrades** folder on the Logs page.

# WEB SERVICES REST INTERFACE

The AWS Elemental Conductor File system can be controlled through a <u>REST</u> interface over HTTP. A client program interacts with the server by sending HTTP GET, POST, PUT, or DELETE requests to resources on the server or server cluster. A wide range of available endpoints provide a simple interface to control and query all aspects of the AWS Elemental system. Explore features of the REST API below.

- REST Basics
  - HTTP Headers
  - API Versions
  - Simple Examples
  - Clean XML
  - Schema Definitions
  - Errors and Warnings
- Nodes
- Jobs
  - Example XML: Create a job from a profile
  - Example XML: Create a simple job using presets
  - Example XML: Create a more advanced job
  - Example XML: Overriding job profile output group settings
  - Example XML: Create a job from a profile with DRM overrides
  - Example XML: Advanced job profile overriding
- Job Profiles
- Job Watch Folders
- Presets
- Preset Categories
- Configuration
- Alerts and Messages
- Error Codes
- Warning Codes
- Audit Message Codes
- Query Parameters
- Pooled Licensing
- Authentication and REST
- Upgrading Deprecated XMLs

# **REST BASICS**

Representational state transfer (REST) is a style of software architecture for distributed systems such as the World Wide Web.

# HTTP HEADERS

All requests must include the HTTP "Accept" header to specify the media type of the server's response. Responses can be HTML (Accept: text/html) or XML (Accept: application/xml). Requests that include a data payload (POST and PUT), must also include the HTTP "Content-Type" header to specify the media type of the data; AWS Elemental supports only XML (Content-Type: application/xml). Additional headers are required when authentication is enabled on the server.

# **API VERSIONS**

When submitting REST requests manually or from within an automation system, it is recommended to use an API version prefix for all endpoints. The API version prefix allows you to specify which API version the server should use to interpret your data. For example, POST http://<server\_ip>/api/v2.13.1/jobs will send a request to the /jobs endpoint, and the server will interpret the data as compatible with AWS Elemental API version 2.13.1. Although it is recommended that the API version prefix is included in all REST endpoints, omitting the prefix will assume the most current up-to-date API version: POST http://<server\_ip>/api/jobs. Responses from the server will always be formed according to the current API version.

# SIMPLE EXAMPLES

In all the following examples, replace server\_ip with the IP address or DNS name of your AWS Elemental server. To request a list of Jobs from the server, you can use cURL or a similar utility:

curl -H "Accept: application/xml" http://<server\_ip>/api/jobs

```
Response:
```

```
<?xml version="1.0" encoding="UTF-8"?>
<job list>
<job href="/jobs/1" \
    version="2.13.1.xxxx" product="Elemental Conductor File">
  <input>
    <order>1</order>
    <file input>
      <uri>/data/incoming/test.mp4</uri>
    </file input>
    <name>input 1</name>
    <video selector>
      <color space>follow</color space>
      <order>1</order>
      <program id nil="true"></program id>
      <name>input 1 video selector 0</name>
    </video selector>
    <audio selector>
      <default selection>true</default selection>
      <order>1</order>
      <name>input 1 audio selector_1</name>
    </audio selector>
  </input>
  <timecode config>
    <source>zerobased</source>
  </timecode config>
  <priority>50</priority>
  <user data></user data>
  <avsync enable>true</avsync enable>
  <submitted>2012-12-11 13:10:48 -0800</submitted>
  <status>complete</status>
  <pct complete>100</pct complete>
  <average fps>56.9</average fps>
  <start time>2012-12-11 13:10:49 -0800</start time>
  <complete time>2012-12-11 13:11:12 -0800</complete_time>
  <elapsed>22</elapsed>
</job>
<next href="http://server ip/jobs?page=2"/>
</job list>
```

Adding or updating resources is accomplished by issuing an HTTP POST or PUT command with the body containing XML describing the resource. The client application must set the HTTP "Content-Type" header to: Content-Type: application/xml.

To create a new job watch folder:

```
curl -H "Accept: application/xml" -H "Content-type: application/xml" \
    -d @filename http://<server_ip>/api/v2.13.1/job_watch_folders
```

#### where the file indicated by filename contains

```
<job_watch_folder>
   <incoming>
        <uri>/data/server/folder/</uri>
        </incoming>
        <profile>1</profile>
</job_watch_folder>
```

#### returns

```
<?xml version="1.0" encoding="UTF-8"?>
<job_watch_folder href="/job_watch_folders/5" \
    version="2.13.1.xxxx" product="Elemental Conductor File">
    <incoming>
        <id>>21</id>
        <ure>/id>
        </incoming>
        <profile href="/job_profiles/1">Flash ABR</profile>
        <active>true</active>
</job_watch_folder>
```

The xml contained in the file can also be entered inline after the -d option.

### **CLEAN XML**

The XML that is returned by the server from a GET request is not in the correct format for creating new objects. The GET XML contains <id> tags to uniquely specify the object and any sub-objects, and it may also contain status information that will not be accepted by the server in a POST command. Being able to query the server for XML that is in a valid format for POSTing to create new objects is very useful -- it can be used to duplicate Jobs, or to slightly modify Jobs, Job Profiles, or Presets. Therefore, the AWS Elemental Conductor File REST interface offers a way to get 'clean' XML that is acceptable for creating new objects.

As an example, the following command gets the clean XML for Job 1. Simply make the regular GET request and add an extra parameter clean=true at the end.

curl -H "Accept: application/xml" http://<server ip>/api/jobs/1?clean=true

This XML can be saved to a file and then POSTed back to the same server or another server to create an identical Job, or the file may be edited to make any necessary adjustments. The clean xml for a Job can also be downloaded directly from the web interface -- from the Job Control page, click 'Job XML'.

#### SCHEMA DEFINITIONS

AWS Elemental products ship with XML schema definitions (XSDs) for the most common asset creation requests. These may be found in the /schema path as follows:

- /schema/Job.xsd job creation schema
- /schema/JobProfile.xsd job profile creation schema
- /schema/ServerPreset.xsd preset creation schema

(Right/command-click >> Save As to download files.)

### ERRORS AND WARNINGS

Validation errors when submitting an object are returned in the response XML.

```
curl -H "Accept: application/xml" -H "Content-type: application/xml" \
    -d "<job watch folder></job watch folder>" http://<server ip>/api/v2.13.1/job watch folders
```

#### returns

AWS Elemental Conductor File API and User Guide

```
<?xml version="1.0" encoding="UTF-8"?>
<errors>
   <error>Profile can't be blank</error>
   <error>Incoming can't be blank</error>
</errors>
```

Errors and warnings for jobs are indicated by the status, warning, and error fields returned in the job status message. Errors and warnings include an error code and a message. For example:

curl -H "Accept: application/xml" http://<server\_ip>/api/jobs/58/status

#### on a system that has errors in job 58 returns something like

```
<?xml version="1.0" encoding="UTF-8"?>
<job href="http://server_ip:80/jobs/58">
 <node>server_hostname</node>
 <user data></user data>
 <submitted>2012-12-10 02:13:32 -0800</submitted>
 <priority>50</priority>
 <status>error</status>
 <pct complete></pct complete>
 <average_fps>0.0</average_fps>
 <start time>2012-12-10 02:20:43 -0800</start time>
 <errored time>2012-12-10 02:29:21 -0800</errored time>
  <elapsed>517</elapsed>
  <elapsed time in words>00:08:37</elapsed time in words>
  <warning messages>
   <warning>
      <code>102050</code>
      <created at>2012-12-10T02:14:03-08:00</created at>
      <message>Could not read media info from source.</message>
   </warning>
  </warning messages>
  <error messages>
   <error>
      <code>1999</code>
      <created at>2012-12-10T02:29:21-08:00</created at>
     <message>EME timeout detected</message>
   </error>
  </error messages>
</job>
```

### NODES

The following table describes the REST node control interface.

| URL                                   | METHOD | PARAMETERS                                                                                                    | RETURNS             | DESCRIPTION                                                                                                    |
|---------------------------------------|--------|----------------------------------------------------------------------------------------------------|---------------------|----------------------------------------------------------------------------------------------------|
| /nodes                                | GET    | Pagination parameters can be<br>appended to the URL,<br>ie<br>/nodes?page=3&per_page=30                                 | Description         | Retrieves a list of nodes connected to the system                                                                                        |
| /nodes/ <id></id>                     | GET    | A limit to the messages<br>history (in hours) can be<br>indicated by a parameter to<br>the URL,<br>ie /nodes/ <id></id> | Node<br>Description | Retrieves information about a specific node, including<br>node stats, a list of running Jobs, configuration<br>parameters, and messages. |
| /nodes/ <id>/add_to_cluster</id>      | POST   |                                                                                                    |                     | Reconfigures this node to be a member of the cluster                                                                                     |
| /nodes/ <id>/remove_from_cluster</id> | POST   |                                                                                                    |                     | Reconfigures this node to be a standalone AWS Elemental Conductor File node                                                              |
| /nodes/ <id>/reconfigure</id>         | POST   |                                                                                                    |                     | Runs the configure script on this node with its current settings                                                                         |

| URL                                   | METHOD | PARAMETERS                                                                         | RETURNS                 | DESCRIPTION                                                                                                    |
|---------------------------------------|--------|------------------------------------------------------------------------------------|-------------------------|----------------------------------------------------------------------------------------------------|
| /nodes/ <id>/reactivate</id>          | POST   |                                                                                    | Rejoin cluster          | Change state of this node from "Waiting to Rejoin" to<br>"Active". Node can be used for failover once active.<br>Note that when Jobs are manually started on a node<br>that is waiting, it will automatically become active. |
| /nodes/ <id>/send_command</id>        | POST   | <cmd> restart_elemental_se  <br/>stop_elemental_se  <br/>start_elemental_se </cmd> |                         | Sends a command to the elemental_se service running<br>on the Node in order to change it's state. Note that the<br>service cannot be stopped, started, or restarted while<br>Jobs are running.                               |
| /nodes/ <id>/force_fail</id>          | POST   |                                                                                    |                         | This will terminate any Jobs running on the node and<br>cause it to be marked as failed. The node will rejoin the<br>cluster after a minute. This can be useful for testing<br>failure scenarios.                            |
| /nodes/ <id>/config/network</id>      | GET    |                                                                                    | Network<br>Settings     | Retrieves information about the current network<br>settings. <management_interface> is used to<br/>communicate with a Conductor unit in a clustered<br/>environment.</management_interface>                                  |
| /nodes/ <id>/config/mount_points</id> | GET    |                                                                                    | Mount Point<br>Settings | Retrieves information about the current mount point settings.                                                                                                    |
| /nodes/ <id>/config/firewall</id>     | GET    |                                                                                    | Firewall<br>Settings    | Retrieves information about the current firewall settings.                                                                                                    |
| /nodes/ <id>/config/advanced</id>     | GET    |                                                                                    | Advanced<br>Settings    | Retrieves information about the current advanced settings.                                                                                                    |

# JOBS

#### The following table describes the REST job control interface

| URL                                                | METHOD | PARAMETERS                                  | RETURNS                        | DESCRIPTION                                                                                                    |
|----------------------------------------------------|--------|---------------------------------------------|--------------------------------|----------------------------------------------------------------------------------------------------|
| /jobs                                              | GET    | Pagination parameters,<br>Filter parameters | Job List<br>Description        | Retrieves a list of jobs in the system                                                                                                    |
| /jobs                                              | POST   | Job Parameters                              | Job<br>Description             | Creates a new job                                                                                                    |
| /jobs/ <id></id>                                   | GET    |                                             | Job<br>Description             | Retrieves a specific job in the system                                                                                                    |
| /jobs/ <id></id>                                   | DELETE |                                             |                                | Permanently deletes a job                                                                                                    |
| /jobs/ <id>/status</id>                            | GET    |                                             | Job Status                     | Retrieves a summary of job <id>'s status, without detailed encoding parameters</id>                                                                                                    |
| /jobs/ <id>/outputs</id>                           | GET    |                                             | List of all outputs on the job | Retrieve list of all outputs on the job.                                                                                                    |
| /jobs/ <id>/priority</id>                          | GET    |                                             | Job Priority                   | Retrieves job <id>'s priority</id>                                                                                                    |
| /jobs/ <id>/priority</id>                          | POST   | <priority>value</priority>                  | Job Priority                   | Sets job <id>'s priority</id>                                                                                                    |
| /jobs/ <id>/cancel</id>                            | POST   | <cancel></cancel>                           | Job<br>Description             | Cancels job <id> If the job is cancelled, the file will be<br/>terminated in a way that is playable unless it is cancelled on the<br/>first pass of a multi-pass encode, in which case the file will be in<br/>an undefined state and most likely not playable</id> |
| /jobs/ <id>/archive</id>                           | POST   | <archive></archive>                         | Job<br>Description             | Marks a job as 'archived'. Job will no longer appear in main /jobs list                                                                                                    |
| /jobs/ <id>/resubmit</id>                          | POST   | <resubmit></resubmit>                       | Job<br>Description             | Duplicates a job and resubmits it to the queue. A new job description is returned with the same parameters as job <id></id>                                                                                                    |
| /jobs/ <id>/cut_lists</id>                         | GET    |                                             | Job Cut Lists                  | Retrieves a list of job <id>'s cut lists. Cut lists are generated for each output where "Log Edit Points" is true</id>                                                                                                    |
| /jobs/ <id>/cut_lists/<output_id></output_id></id> | GET    |                                             | Job Output<br>Cut List         | Retrieves the cut list XML for output <output_id> in job <id>.<br/><output_id> can be retrieved by using the above end point to<br/>get a list of all cut lists for job <id></id></output_id></id></output_id>                                                      |

# EXAMPLE XML: CREATE A JOB FROM A PROFILE

When specifying a profile, the id, name or permalink may be given. The system will search first for a profile id, then name and finally permalink until it finds a match. If no match is found, an error will be returned and the job will not be created.

# EXAMPLE XML: CREATE A SIMPLE JOB USING PRESETS

```
<?xml version="1.0" encoding="UTF-8"?>
<job>
  <input>
    <file input>
        <uri>/data/server/elemental.mov</uri>
    </file input>
  </input>
  <priority>50</priority>
  <output group>
    <order>1</order>
    <apple live group settings>
      <destination>
        <uri>/data/server/outgoing/hls_output</uri>
      </destination>
    </apple_live_group_settings>
    <type>apple_live_group_settings</type>
    <output>
      <stream assembly name>stream 1</stream assembly name>
      <name modifier> high</name modifier>
      <order>1</order>
      <preset>2</preset>
    </output>
    <output>
      <stream_assembly_name>stream_2</stream_assembly_name>
      <name modifier> low</name_modifier>
      <order>2</order>
      <preset>4</preset>
    </output>
  </output group>
  <stream assembly>
    <name>stream 1</name>
    <preset>2</preset>
  </stream assembly>
  <stream assembly>
    <name>stream 2</name>
    <preset>4</preset>
  </stream assembly>
</job>
```

# EXAMPLE XML: CREATE A MORE ADVANCED JOB

```
<?xml version="1.0" encoding="UTF-8"?>
<job>
<input>
<order>1</order>
<file_input>
<uri>/data/server/elemental.mov</uri>
```

```
</file input>
 <name>input 1</name>
</input>
<timecode config>
 <source>embedded</source>
</timecode config>
<priority>50</priority>
<user data></user data>
<avsync enable>true</avsync_enable>
<stream assembly>
 <name>stream_assembly_0</name>
 <video description>
   <afd signaling>None</afd signaling>
   <anti alias>true</anti alias>
   <drop frame timecode>true</drop frame timecode>
   <fixed afd nil="true"></fixed afd>
   <height>540</height>
   <insert color metadata>false</insert color metadata>
   <respond to afd>None</respond to afd>
   <selected gpu nil="true"></selected gpu>
   <stretch to output>false</stretch to output>
   <timecode_passthrough>false</timecode_passthrough>
   <vbi_passthrough>false</vbi_passthrough>
   <width>960</width>
   <h264 settings>
      <adaptive quantization>medium</adaptive quantization>
      <bitrate>1800000</bitrate>
      <buf fill pct nil="true"></buf fill pct>
      <buf size>3600000</buf size>
     <cabac>false</cabac>
     <spatial aq>true</spatial aq>
      <temporal aq>false</temporal aq>
      <flicker_aq>false</flicker_aq>
      <force_field_pictures>false</force_field_pictures>
      <framerate denominator>1001</framerate denominator>
      <framerate follow source>false</framerate follow source>
      <framerate numerator>30000</framerate numerator>
      <gop closed cadence>1</gop closed cadence>
      <gop num b frames>0</gop num b frames>
      <gop size>90</gop size>
      <interpolate frc>false</interpolate frc>
      <look ahead rate control>medium</look ahead rate control>
      <max bitrate nil="true"></max bitrate>
      <max qp nil="true"></max qp>
      <min qp nil="true"></min qp>
      <num_ref_frames>1</num_ref_frames>
      <par denominator>1</par denominator>
      <par follow source>false</par follow source>
      <par numerator>1</par numerator>
      <passes>1</passes>
      <qp nil="true"></qp>
      <scd>true</scd>
      <slices>1</slices>
      <slow pal>false</slow pal>
      <telecine>None</telecine>
      <level>3.1</level>
      <profile>Main</profile>
      <rate control mode>CBR</rate control mode>
      <interlace mode>progressive</interlace mode>
    </h264 settings>
   <codec>h.264</codec>
   <video preprocessors>
      <deinterlacer>
        <algorithm>interpolate</algorithm>
        <deinterlace mode>Deinterlace</deinterlace mode>
```

```
</deinterlacer>
   </video preprocessors>
 </video description>
 <audio description>
   <language code nil="true"></language code>
   <order>1</order>
   <stream name nil="true"></stream name>
   <aac settings>
     <bitrate>64000</bitrate>
     <channels>2</channels>
     <latm loas>false</latm loas>
     <mpeg2>false</mpeg2>
     <sample rate>44100</sample rate>
      <profile>HEV1</profile>
      <rate control mode>CBR</rate control mode>
   </aac settings>
   <codec>aac</codec>
 </audio description>
</stream assembly>
<stream assembly>
 <name>stream assembly 1</name>
 <video_description>
   <afd_signaling>None</afd_signaling>
   <anti alias>true</anti alias>
   <drop_frame_timecode>true</drop_frame_timecode>
   <fixed afd nil="true"></fixed afd>
   <height>234</height>
   <insert color metadata>false</insert_color_metadata>
   <respond to afd>None</respond to afd>
   <selected gpu nil="true"></selected gpu>
   <stretch to output>false</stretch to output>
   <timecode passthrough>false</timecode passthrough>
   <vbi_passthrough>false</vbi_passthrough>
   <width>416</width>
   <h264 settings>
      <adaptive quantization>high</adaptive quantization>
      <bitrate>200000</bitrate>
      <buf fill pct nil="true"></buf fill pct>
      <buf size>400000</buf size>
      <cabac>false</cabac>
      <spatial aq>true</spatial aq>
      <temporal_aq>false</temporal_aq>
      <flicker aq>false</flicker aq>
      <force_field_pictures>false</force_field_pictures>
      <framerate denominator>1001</framerate denominator>
      <framerate follow source>false</framerate follow source>
      <framerate numerator>15000</framerate numerator>
      <gop closed cadence>1</gop closed cadence>
      <gop num b frames>0</gop num b frames>
      <gop size>45</gop size>
      <interpolate frc>false</interpolate frc>
      <look ahead rate control>medium</look ahead rate control>
      <max bitrate nil="true"></max bitrate>
      <max qp nil="true"></max qp>
      <min_qp nil="true"></min_qp>
      <num_ref_frames>1</num_ref_frames>
      <par_denominator>1</par_denominator>
      <par follow source>false</par follow source>
      <par numerator>1</par numerator>
      <passes>1</passes>
      <qp nil="true"></qp>
      <scd>true</scd>
      <slices>1</slices>
      <slow pal>false</slow pal>
      <telecine>None</telecine>
```

```
<level>3</level>
      <profile>Baseline</profile>
      <rate control mode>CBR</rate control mode>
      <interlace mode>progressive</interlace mode>
    </h264 settings>
    <codec>h.264</codec>
    <video preprocessors>
      <deinterlacer>
        <algorithm>interpolate</algorithm>
        <deinterlace_mode>Deinterlace</deinterlace_mode>
      </deinterlacer>
    </video_preprocessors>
  </video description>
  <audio description>
    <language code nil="true"></language code>
    <order>1</order>
    <stream name nil="true"></stream_name>
    <aac settings>
     <bitrate>64000</bitrate>
      <channels>1</channels>
      <latm loas>false</latm loas>
      <mpeg2>false</mpeg2>
      <sample rate>44100</sample rate>
      <profile>HEV1</profile>
      <rate_control_mode>CBR</rate_control_mode>
    </aac settings>
    <codec>aac</codec>
  </audio description>
</stream assembly>
<output group>
 <name nil="true"></name>
  <order>1</order>
  <apple_live_group_settings>
    <base url nil="true"></base url>
    <floating point manifest>true</floating point manifest>
    <follow segment>false</follow segment>
    <generate meta file>true</generate meta file>
    <index n segments>10</index n segments>
    <keep segments>21</keep segments>
    <restart_delay>0</restart_delay>
    <segment length>10</segment length>
    <segments per subdirectory nil="true"></segments per subdirectory>
    <token nil="true"></token>
    <use subdirectories>false</use subdirectories>
    <vod mode>true</vod mode>
    <destination>
      <uri>/data/server/outgoing/hls output</uri>
    </destination>
  </apple live group settings>
  <type>apple live group settings</type>
  <output>
    <description nil="true"></description>
    <extension>m3u8</extension>
    <id>61</id>
    <insert_timed_metadata>false</insert_timed_metadata>
    <log_edit_points>false</log_edit_points>
    <name_modifier>_high</name_modifier>
    <nielsen id3 passthrough>false/nielsen id3 passthrough>
    <order>1</order>
    <preset id nil="true"></preset id></preset id>
    <scte35 passthrough>false</scte35 passthrough>
    <container>m3u8</container>
    <apple live settings>
      <alternate audio track>false</alternate audio track>
    </apple live settings>
```

```
<m3u8 settings>
        <audio frames per pes>16</audio frames per pes>
        <audio pid>482</audio pid>
        <pcr every pes>true</pcr every pes>
        <pcr pid nil="true"></pcr pid>
        <pmt pid>480</pmt pid>
        <private_metadata_pid nil="true"></private metadata pid>
        <program num nil="true"></program num>
        <pat interval>0</pat interval>
        <pmt interval>0</pmt_interval>
        <scte35 pid nil="true"></scte35 pid>
        <timed_metadata_pid nil="true"></timed_metadata_pid>
        <transport stream id nil="true"></transport stream id>
        <video pid>481</video pid>
      </m3u8 settings>
      <stream assembly name>stream assembly 0</stream assembly name>
    </output>
    <output>
      <description nil="true"></description>
      <extension>m3u8</extension>
      <id>62</id>
      <insert timed_metadata>false</insert_timed_metadata>
      <log edit points>false</log_edit_points>
      <name_modifier>_low</name_modifier>
      <nielsen id3 passthrough>false/nielsen id3 passthrough>
      <order>2</order>
      <preset id nil="true"></preset id></preset id>
      <scte35 passthrough>false</scte35 passthrough>
      <container>m3u8</container>
      <apple live settings>
        <alternate audio track>false</alternate audio track>
      </apple_live_settings>
      <m3u8 settings>
        <audio_frames_per_pes>16</audio_frames_per_pes>
        <audio pid>482</audio pid>
        <pcr_every_pes>true</pcr_every pes>
        <pcr pid nil="true"></pcr pid>
        <pmt pid>480</pmt pid>
        <private metadata pid nil="true"></private metadata pid></private metadata pid>
        <program num nil="true"></program num>
        <pat interval>0</pat interval>
        <pmt interval>0</pmt interval>
        <scte35 pid nil="true"></scte35 pid>
        <timed metadata pid nil="true"></timed metadata pid>
        <transport stream id nil="true"></transport stream id>
        <video pid>481</video pid>
      </m3u8 settings>
      <stream assembly name>stream assembly 1</stream assembly name>
    </output>
  </output group>
</iob>
```

# EXAMPLE XML: OVERRIDING JOB PROFILE OUTPUT GROUP SETTINGS.

When using a Job Profile to create a Job it is useful to override some of the fields in its output groups to customize them for the specifics of your Job. The most common use of this is to set the destination URI for each output group. Other settings within the output group can also be overridden with a few restrictions. No additional output groups can be added, and for each existing output group in the Job Profile -- the group type cannot be changed and keyprovider settings within the group can neither be added nor their type changed. Note, When overriding an output group from a Job Profile it is important to include the "order" within the output group tag to refer to a specific output group in the Job Profile. Below is an example job XML that shows how to override the destination URI of an output group from a Job Profile:

```
<?xml version="1.0" encoding="UTF-8"?>
<job>
<input>
```

```
<file_input>
    <uri>/data/server/elemental.mov</uri>
    </file_input>
    </input>
    <output_group>
        <order>l</order>
        <name>ms_smooth_stream</name>
        <ms_smooth_group_settings>
        <destination>
            <uri>/data/server/outgoing/new_output</uri>
            </destination>
            </destination>
            </destination>
            </destination>
            </ms_smooth_group_settings>
        </output_group>
        <profile>5</profile>
</job>
```

#### EXAMPLE XML: CREATE A JOB FROM A JOB PROFILE WITH DRM OVERRIDES.

Job profiles created with outputs using a Microsoft Smooth Streaming container and the Playready DRM system can have parts of their authentication left empty to be overridden when creating a job.

These fields include;

- Key Id (key\_id)
- Key Seed (key\_seed)

```
<?xml version="1.0" encoding="UTF-8"?>
<job>
  <input>
    <file input>
        <uri>/data/server/elemental.mov</uri>
    </file input>
  </input>
  <output group>
    <order>1</order>
    <name>ms smooth stream</name>
    <ms smooth group settings>
      <drm system>playready</drm system>
      <key_id>79e5c8f7-0c29-4bb8-9d05-f58d5d00a805</key_id>
      <key seed>2zmlnEvbhn5v4BeItuPduw==</key seed>
    </ms smooth group settings>
  </output group>
  <profile>5</profile>
</job>
```

If no key\_id or key\_seed nodes are provided, values for these parameters will be auto-generated and saved with the job.

# EXAMPLE XML: USING A JOB PROFILE TO CREATE A NEW JOB WITH ADVANCED OVERRIDES

When creating a new Job using an existing Job Profile, it is sometimes necessary to override specific settings deep within the Job Profile to suit the particular needs of your Job. Some common examples of this are to override the DRM settings within an MS Smooth Group, or to update individual settings in a stream video description. This can be accomplished using a simple workflow. First, retrieve the 'clean' XML for the Job Profile you want to use. This can be done via a REST request, or using the web interface. Second, the XML must be modified to transform it into a valid Job XML. Any specific fields within the XML can then be overridden. Finally, submit the modified XML via REST or the web interface to create your new Job. Consider the following example of this workflow for a simple case.

To begin, let's assume you have a Job Profile that is configured with a single MS Smooth output with Playready DRM enabled. When you retrieve its XML via the REST interface, you obtain an XML that looks like the example below:

```
<?xml version="1.0" encoding="UTF-8"?>
<job_profile version="2.13.1.xxxx" product="Elemental Conductor File">
<name>Basic MS Smooth</name>
```

```
<permalink>basic ms smooth</permalink>
<description>One MS Smooth output with DRM</description>
<timecode config>
 <source>embedded</source>
</timecode config>
<priority>50</priority>
<stream assembly>
 <name>stream_assembly_0</name>
 <video description>
   <afd signaling>None</afd signaling>
   <anti alias>true</anti alias>
   <drop frame timecode>true</drop frame timecode>
   <fixed afd nil="true"/>
   <height>360</height>
   <insert color metadata>false</insert color metadata>
   <respond to afd>None</respond to afd>
   <selected gpu nil="true"/>
   <stretch to output>false</stretch to output>
   <timecode passthrough>false</timecode passthrough>
   <vbi passthrough>false</vbi passthrough>
   <width>640</width>
   <h264 settings>
     <adaptive_quantization>high</adaptive_quantization>
      <bitrate>800000</bitrate>
      <buf_fill_pct nil="true"/>
     <buf_size nil="true"/>
     <cabac>true</cabac>
     <spatial aq>true</spatial aq>
     <temporal aq>false</temporal aq>
     <flicker aq>false</flicker aq>
     <force field pictures>false</force field pictures>
     <framerate denominator>1</framerate denominator>
      <framerate follow source>false</framerate follow source>
      <framerate numerator>30</framerate numerator>
      <gop_closed_cadence>1</gop_closed_cadence>
      <gop_num_b_frames>2</gop_num_b_frames>
      <gop size>60</gop size>
      <interpolate frc>false</interpolate frc>
      <look ahead rate control>medium</look ahead rate control>
      <max bitrate nil="true"/>
      <max qp nil="true"/>
      <min qp nil="true"/>
      <num ref frames>1</num ref frames>
      <par_denominator>1</par_denominator>
      <par follow source>false</par follow source>
      <par numerator>1</par numerator>
      <passes>1</passes>
      <qp nil="true"/>
      <scd>true</scd>
      <slices>1</slices>
      <slow pal>false</slow pal>
      <telecine>None</telecine>
      <profile>Main</profile>
      <rate control mode>CBR</rate_control_mode>
      <interlace_mode>progressive</interlace_mode>
    </h264 settings>
    <codec>h.264</codec>
    <video preprocessors>
      <deinterlacer>
        <algorithm>interpolate</algorithm>
        <deinterlace mode>Deinterlace</deinterlace mode>
      </deinterlacer>
      <noise reducer>
        <filter>Bilateral</filter>
        <strength>3</strength>
```

```
<speed nil="true"/>
        </noise reducer>
     </video preprocessors>
   </video description>
   <audio description>
     <language code nil="true"/>
     <order>1</order>
     <stream name>audio 1</stream_name>
     <aac settings>
       <bitrate>64000</bitrate>
       <channels>2</channels>
       <latm loas>false</latm loas>
       <mpeg2>false</mpeg2>
       <sample rate>44100</sample rate>
       <profile>LC</profile>
       <rate control mode>CBR</rate control mode>
     </aac settings>
     <codec>aac</codec>
   </audio description>
 </stream assembly>
 <output group>
   <name nil="true"/>
   <order>1</order>
   <ms_smooth_group_settings>
     <content_key>ee939e0d-52ff-4b04-b01a-22e2e51674c6</content_key>
     <custom attributes/>
     <drm system>playready</drm_system>
     <encryption type>AES-128-CTR</encryption type>
     <fragment length>2</fragment length>
     <initial_iv>1</initial_iv>
     <iv size>64</iv size>
     <key_id>ee939e0d-52ff-4b04-b01a-22e2e51674c6</key_id>
     <key_seed/>
     <keyprovider_type/>
     <license_url>http://my_license_server.com</license_url>
     <manifest encoding>utf-8</manifest encoding>
     <ui license url/>
     <destination>
       <uri>/data/server/outgoing/ms smooth/</uri>
     </destination>
   </ms smooth group settings>
   <type>ms smooth group settings</type>
    <output>
     <description nil="true"/>
     <extension>ismv</extension>
     <log edit points>false</log edit points>
     <name modifier> ms smooth basic</name modifier>
     <order>1</order>
     <container>ismv</container>
     <stream assembly name>stream assembly 0</stream assembly name>
   </output>
 </output group>
</job profile>
```

To transform this Job Profile XML into a valid Job XML several items must be modified. First, the root tag of the xml must be changed from job\_profile to job. Next, the permalink and description tags should be removed. The name tag must also be removed. Finally, you must add at least one input to your Job.

Following the above basic steps, the XML is now valid to create a new Job. At this point you may also update any of the fields in the XML to suit the specific needs of your Job. In this example we will update the content\_key, key\_id, and publish\_point URI fields within the MS Smooth Group settings, and the bitrate within the video codec settings. After we update the XML it should look like the following example. The few places that required modification in this case are highlighted:

```
<file input>
   <uri>/data/server/incoming/my video.mp4</uri>
 </file input>
</input>
<timecode config>
 <source>embedded</source>
</timecode config>
<priority>50</priority>
<stream assembly>
 <name>stream assembly 0</name>
 <video description>
   <afd signaling>None</afd signaling>
   <anti alias>true</anti alias>
   <drop frame timecode>true</drop frame timecode>
   <fixed afd nil="true"/>
   <height>360</height>
   <insert color metadata>false</insert color metadata>
   <respond to afd>None</respond to afd>
   <selected gpu nil="true"/>
   <stretch to output>false</stretch to output>
   <timecode passthrough>false</timecode passthrough>
   <vbi_passthrough>false</vbi_passthrough>
   <width>640</width>
   <h264 settings>
     <adaptive quantization>high</adaptive quantization>
     <bitrate>900000</bitrate>
      <buf_fill_pct nil="true"/>
     <buf size nil="true"/>
     <cabac>true</cabac>
     <spatial aq>true</spatial aq>
      <temporal aq>false</temporal aq>
      <flicker aq>false</flicker aq>
      <force_field_pictures>false</force_field_pictures>
      <framerate denominator>1</framerate denominator>
      <framerate_follow_source>false</framerate_follow_source>
      <framerate numerator>30</framerate numerator>
      <gop closed cadence>1</gop closed cadence>
      <gop_num_b_frames>2</gop_num_b_frames>
      <gop size>60</gop size>
      <interpolate frc>false</interpolate frc>
      <look ahead rate control>medium</look ahead rate control>
      <max bitrate nil="true"/>
      <max qp nil="true"/>
      <min qp nil="true"/>
      <num ref frames>1</num ref frames>
      <par denominator>1</par denominator>
      <par follow source>false</par follow source>
      <par numerator>1</par numerator>
      <passes>1</passes>
      <qp nil="true"/>
      <scd>true</scd>
      <slices>1</slices>
      <slow pal>false</slow pal>
      <telecine>None</telecine>
      <profile>Main</profile>
      <rate control mode>CBR</rate control mode>
      <interlace_mode>progressive</interlace_mode>
    </h264 settings>
   <codec>h.264</codec>
    <video preprocessors>
      <deinterlacer>
        <algorithm>interpolate</algorithm>
        <deinterlace mode>Deinterlace</deinterlace mode>
      </deinterlacer>
      <noise reducer>
```

```
<filter>Bilateral</filter>
       <strength>3</strength>
       <speed nil="true"/>
     </noise reducer>
   </video preprocessors>
 </video description>
 <audio description>
   <language code nil="true"/>
   <order>1</order>
   <stream name>audio 1</stream_name>
   <aac settings>
     <bitrate>64000</bitrate>
     <channels>2</channels>
     <latm loas>false</latm loas>
     <mpeg2>false</mpeg2>
     <sample rate>44100</sample rate>
     <profile>LC</profile>
     <rate control mode>CBR</rate control mode>
   </aac settings>
   <codec>aac</codec>
 </audio description>
</stream_assembly>
<output_group>
 <name nil="true"/>
 <order>1</order>
 <ms smooth group_settings>
   <content key>ee939e0d-52ff-4b04-b01a-22e2e51674c7</content key>
   <custom attributes/>
   <drm system>playready</drm system>
   <encryption type>AES-128-CTR</encryption type>
   <fragment length>2</fragment_length>
   <initial_iv>1</initial_iv>
   <iv size>64</iv size>
   <key_id>ee939e0d-52ff-4b04-b01a-22e2e51674c7</key_id>
   <key_seed/>
   <keyprovider type/>
   <license_url>http://my_license_server.com</license_url>
   <manifest encoding>utf-8</manifest encoding>
   <ui license url/>
   <destination>
     <uri>/data/server/outgoing/ms smooth/</uri>
   </destination>
 </ms smooth group settings>
 <type>ms smooth group settings</type>
 <output>
   <description nil="true"/>
   <extension>ismv</extension>
   <log edit points>false</log edit points>
   <name modifier> ms smooth basic</name modifier>
   <order>1</order>
   <container>ismv</container>
   <stream assembly name>stream assembly 0</stream assembly name>
 </output>
</output_group>
```

```
</job>
```

This modified XML can now be submitted via either REST or the web interface to create your new Job with your specific updated settings.

#### JOB PROFILES

Job profiles can be used for commonly used job settings. The permalink of a job profile may be substituted for its id.

| URL                      | METHOD | PARAMETERS             | RETURNS                 | DESCRIPTION                                       |
|--------------------------|--------|------------------------|-------------------------|---------------------------------------------------|
| /job_profiles            | GET    | Pagination parameters  | Job Profiles List       | Retrieves a list of job profiles in the system    |
| /job_profiles            | POST   | Job Profile Parameters | Job Profile Description | Creates a new job profile                         |
| /job_profiles/ <id></id> | GET    |                        | Job Profile Description | Retrieves a specific job profile in the system    |
| /job_profiles/ <id></id> | PUT    | Job Profile Parameters | Job Profile Description | Updates an existing job profile with new settings |
| /job_profiles/ <id></id> | DELETE |                        |                         | Deletes job profile <id></id>                     |

#### JOB WATCH FOLDERS

Job watch folders automatically apply a given job profile to any media files that are placed within a pre-defined directory.

| URL                           | METHOD | PARAMETERS                     | RETURNS                         | DESCRIPTION                                            |
|-------------------------------|--------|--------------------------------|---------------------------------|--------------------------------------------------------|
| /job_watch_folders            | GET    | Pagination parameters          | Job Watch Folder List           | Retrieves a list of job watch folders in the system    |
| /job_watch_folders            | POST   | Job Watch Folder<br>Parameters | Job Watch Folder<br>Description | Creates a new job watch folder                         |
| /job_watch_folders/ <id></id> | • GET  |                                | Job Watch Folder<br>Description | Retrieves a specific job watch folder in the system    |
| /job_watch_folders/ <id></id> | • PUT  | Job Watch Folder<br>Parameters | Job Watch Folder<br>Description | Updates an existing job watch folder with new settings |
| /job_watch_folders/ <id></id> | DELETE |                                |                                 | Deletes job watch folder <id></id>                     |

#### PRESETS

Presets define commonly used settings for outputs and stream assemblies. The permalink of a preset may be substituted for its id.

| URL                 | METHOD | PARAMETERS            | RETURNS            | DESCRIPTION                                  |
|---------------------|--------|-----------------------|--------------------|----------------------------------------------|
| /presets            | GET    | Pagination parameters | Preset List        | Retrieves a list of Presets in the system    |
| /presets            | POST   | Preset Parameters     | Preset Description | Creates a new Preset                         |
| /presets/ <id></id> | GET    |                       | Preset Description | Retrieves a specific Preset in the system    |
| /presets/ <id></id> | PUT    | Preset Parameters     | Preset Description | Updates an existing Preset with new settings |
| /presets/ <id></id> | DELETE |                       |                    | Deletes Preset <id></id>                     |

#### PRESET CATEGORIES

Preset Categories allow for the sorting of Presets.

| URL                           | METHOD | PARAMETERS                    | RETURNS                        | DESCRIPTION                                                                                            |
|-------------------------------|--------|-------------------------------|--------------------------------|----------------------------------------------------------------------------------------------------|
| /preset_categories            | GET    | Pagination<br>parameters      | Preset Category<br>List        | Retrieves a list of Preset Categories, and displays the list of Presets associated with each category. |
| /preset_categories            | POST   | Preset Category<br>Parameters | Preset Category<br>Description | Creates a new Preset Category                                                                          |
| /preset_categories/ <id></id> | GET    |                               | Preset Category<br>Description | Retrieves a specific Preset Category and displays its list of Presets                                  |
| /preset_categories/ <id></id> | PUT    | Preset Category<br>Parameters | Preset Category<br>Description | Updates an existing Preset Category with new settings                                                  |
| /preset_categories/ <id></id> | DELETE |                               |                                | Deletes Preset Category <id></id>                                                                      |

#### CONFIGURATION

Configuration provides information on overall cluster settings. The REST interface can only query information about the settings. Any settings updates must be made via the web interface.

| URL                                    | METHOD | RETURNS                                                                                                    | DESCRIPTION                                                                                                    |
|----------------------------------------|--------|----------------------------------------------------------------------------------------------------|----------------------------------------------------------------------------------------------------|
| /config/failover                       | GET    | Failover<br>configuration                                                                                   | Auto rejoin: failed nodes should rejoin cluster when they come back online, or wait for operator intervention<br>Failover threshold: number of seconds to wait until an unresponsive node is declared failed<br>Heartbeat frequency: Number of seconds nodes wait between sending heartbeat messages to the Conductor system |
| /config/<br>authentication             | GET    | Authentication<br>Settings                                                                                  | Retrieves information about the current authentication settings.                                                                                                    |
| /config/snmp                           | GET    | SNMP Settings                                                                                               | Retrieves information about the current SNMP settings.                                                                                                    |
| /config/advanced/<br>conductor_file    | GET    | Cluster Sequencer<br>Parameters                                                                             | Retrieves cluster-wide settings for AWS Elemental Conductor File nodes.                                                                                                    |
| /config/advanced/<br>server            | GET    | Server Sequencer<br>Parameters                                                                              | Retrieves cluster-wide settings for AWS Elemental Server nodes.                                                                                                    |
| /nodes/ <id>/config/<br/>advanced</id> | GET    | Cluster Sequencer<br>Parameters<br>Server Sequencer<br>Parameters                                           | Updates node-specific settings for the given node.                                                                                                    |
| /config/advanced/<br>conductor_file    | PUT    | Cluster Sequencer<br>Parameters                                                                             | Updates cluster-wide settings for AWS Elemental Conductor File nodes.                                                                                                    |
| /config/advanced/<br>server            | PUT    | Sequencer<br>Parameters                                                                                     | Updates cluster-wide settings for AWS Elemental Server nodes.                                                                                                    |
| /nodes/ <id>/config/<br/>advanced</id> | POST   | Cluster Sequencer<br>Parameters<br>Server Sequencer<br>Parameters<br>Stream File<br>Sequencer<br>Parameters | Updates node-specific settings for the given node. Please note that updating these settings will override any cluster-wide settings that were specified for this node.                                                                                                    |

#### ALERTS AND MESSAGES

The alerts API provides information about current alert conditions on the cluster. Messages provide an audit list of Jobs

| URL       | METHOD | PARAMETERS                                                                                                    | RETURNS             | DESCRIPTION                                                                                                    |
|-----------|--------|----------------------------------------------------------------------------------------------------|---------------------|----------------------------------------------------------------------------------------------------|
| /alerts   | GET    | Pagination parameters, Filter<br>parameters can be appended to the<br>URL, eg: /alerts?filter=all&node_filter=2        | List of alerts      | Active (or all if filter=all) alerts for the cluster (or node if node_filter set).                                                                                                    |
| /messages | GET    | Pagination parameters, Filter<br>parameters can be appended to the<br>URL, eg:<br>/messages?filter=Error&node_filter=2 | List of<br>messages | Messages can be Errors, Warnings, or Audit messages. They have<br>a code and a text message, and are associated with a particular<br>Node or Job. See Codes for common messages codes. |

#### ERROR CODES

The following list details common errors that the system may report. Error messages that contain *italics* in the following table are dynamic at runtime and will contain more details on the specific error.

| CODE | ERROR MESSAGE                                  | TROUBLESHOOTING                                                                                   |
|------|------------------------------------------------|---------------------------------------------------------------------------------------------------|
| 1010 | Unable to process input file <i>filename</i> . | Problem processing an input. The AWS Elemental Media Engine (EME) was unable to process an input. |

| CODE | ERROR MESSAGE                                                                                                    | TROUBLESHOOTING                                                                                                    |
|------|----------------------------------------------------------------------------------------------------|----------------------------------------------------------------------------------------------------|
| 1020 | No video stream in input file.                                                                                    | AWS Elemental products require at least one video stream in the input file. Audio only streams are not supported.                                                                                                    |
| 1021 | No audio stream in input file.                                                                                    | When the audio encoder is configured for Dolby Digital Passthrough mode it is required that the input contains a Dolby Digital audio track.                                                                                                    |
| 1030 | Unknown or unsupported video codec.                                                                               | Check that this product supports the input source audio and video codec. See Supported Codecs for a list of valid input media.                                                                                                    |
| 1040 | Details on invalid setting                                                                                        | One or more processing settings are not supported or compatible with the Job. Details are given in the error message. If you see this error, provide these details to AWS Elemental Support. Contact them through your company's Private Space on the AWS Elemental User Community. |
| 1050 | Disk full at SERVER_INSTALL_DIR                                                                                   | The directory where the environment SERVER_INSTALL_DIR points to, must have at leas 10MBytes of free space to start the EME.                                                                                                    |
| 1055 | Error sending output to dest.uri                                                                                  | Check that the credentials are correct, the user has permissions to write to the destination URI and that the system supports the URI.                                                                                                    |
| 1056 | Failed to open file                                                                                               | The specified file could not be opened. Check that the file or directory exists, and that the permissions allow the system to open the file.                                                                                                    |
| 1060 | Input clipping region not found in input.                                                                         | The start and end timecodes specified in the Clip Input section of each Input must exist in the associated input stream.                                                                                                    |
| 1070 | Adobe HDS configuration errors                                                                                    | Adobe HDS configuration parameters are incorrect. Details are given in the error message                                                                                                    |
| 1075 | Demuxer Parse Error                                                                                               | Demuxer could not recover from a problematic file. Details are given in the error message.                                                                                                    |
| 1076 | Source Read Error                                                                                                 | Source read error, possibly unexpected end of file. Details are given in the error message.                                                                                                    |
| 1077 | Memory Allocation Error                                                                                           | Memory allocation failed. Details are given in the error message.                                                                                                    |
| 1080 | MXF muxer error                                                                                                   | An error in the MXF muxer has occurred. This could be from an invalid configuration (at job start) or from a runtime exception. Specific details are given in the error message.                                                                                                    |
| 1090 | ESAM error                                                                                                    | There was an error with ESAM. Details are given in the error message.                                                                                                    |
| 1091 | Encryption error                                                                                                  | There was an error encrypting the output. Details are given in the error message.                                                                                                    |
| 1100 | Bonded encoding error                                                                                             | An error associated with bonded encoding has occurred.                                                                                                    |
| 1110 | SDI driver version error                                                                                          | The SDI driver version is incorrect.                                                                                                    |
| 1111 | SDI hardware firmware version error                                                                               | The SDI hardware firmware version is incorrect.                                                                                                    |
| 1112 | SDI Ingest communication error                                                                                    | There was an error communicating with another AWS Elemental process.                                                                                                    |
| 1999 | Critical EME (AWS Elemental Media Engine)<br>error                                                                | This code is returned for errors that require an AWS Elemental support technician to continue troubleshooting. Contact AWS Elemental Support through your company's Private Space on the AWS Elemental User Community.                                                              |
| 2010 | Job <i>job.id</i> has too many outputs to run<br>successfully. Please split the outputs into<br>two or more Jobs. | The Job will require too many resources to run as one instance. It should be broken up into smaller Jobs so the system can work on the Job in pieces.                                                                                                    |
| 2030 | Processing script <i>script_location</i> returned<br>message: <i>message</i>                                      | A pre- or post-processing script returned a message. This error comes from a custom pre-<br>or post-script that has been executed before or after the Job.                                                                                                    |
| 2040 | Error deleting file from <i>input.uri</i> Check sequencer log for more details                                    | There was an error deleting the input source file during a post processing step. Check that the elemental user has permissions to delete the file.                                                                                                    |
| 2050 | Error copying file from <i>input.uri</i> to <i>dest.uri</i> : more details                                        | Check that the elemental user has permissions to move the file from the input to the destination URI and that the system supports the URI.                                                                                                    |
| 2056 | Error logging in to access remote resource                                                                        | Check that the credentials supplied are correct.                                                                                                    |
| 2080 | Licensing Error                                                                                                   | A licensing error/issue is raised when either the licenses doesn't support the hardware, the installed software, or a trial license has expired.                                                                                                    |
| 2999 | Critical Error                                                                                                    | This code is returned for errors that require an AWS Elemental support technician to continue troubleshooting. Contact AWS Elemental Support through your company's Private Space on the AWS Elemental User Community.                                                              |
|      |                                                                                                    |                                                                                                    |

#### WARNING CODES

The following is a list of common warnings that the system may report.

| 0005   |                                                                                                    |                                                                                                    |
|--------|----------------------------------------------------------------------------------------------------|----------------------------------------------------------------------------------------------------|
| CODE   | WARNING MESSAGE                                                                                                    | TROUBLESHOOTING                                                                                                    |
| 102010 | Problem with pre-processing: more details                                                                              | There was a problem with the pre-processing script. The system will continue with the Job, and more details can be found in the sequencer.output log file.                                                                                                    |
| 102020 | Problem with post-processing: more details                                                                             | There was a problem with the post-processing script. The system will continue with the Job, and more details can be found in the sequencer.output log file.                                                                                                    |
| 102030 | Processing script <i>script_location</i> returned<br>message: <i>message</i>                                           | A custom pre- or post- processing script executing before or after the Job returned a message.                                                                                                    |
| 102040 | This Job is being updated with timestamps in the future relative to the management node.                               | The node where the Job is running has a different system time than the management node. This can cause errors with managing stale Jobs. It can be solved by ensuring all nodes in the cluster are set to the same time and/or are using the same NTP server.                            |
| 102050 | Input file does not yet exist on this server.                                                                          | The input file could not be found to generate a preview image. Since the input may be there in the future because of a preprocessing script or other outside automation, this is only a warning. If the input is not available when the EME runs the Job, then the system logs an error |
| 102070 | GPU selection overridden                                                                                               | User assigned GPU was overridden by the system. This can happen if the chosen GPU is disabled in advanced settings, or if the system combines image processing with another stream for efficiency.                                                                                      |
| 103010 | Node marked as failed, possible network<br>congestion preventing heartbeats. Consider<br>increasing failover threshold | The node was marked as failed by the Conductor system, but it was still running. This can be caused by network congestion preventing the node's heartbeats from being delivered to the Conductor node in a timely manner.                                                               |
| 103020 | Node does not have capacity for Job id                                                                                 | A failure occurred and the Conductor system attempted to move the Job to this node, however the node did not have capacity to run the Job. The Conductor system will attempt to move the Job to another node.                                                                           |
| 103030 | Job failed over from hostname to hostname                                                                              | A failure occurred on a node and the Conductor system moved this Job to a backup node.                                                                                                    |

#### AUDIT CODES

The following list are common audit messages that the system may report.

| CODE | AUDIT MESSAGE             | DESCRIPTION                                                                                     |
|------|---------------------------|-------------------------------------------------------------------------------------------------|
| 10   | Initial timecode          | HD-SDI inputs will report the initial timecode of the stream from the selected timecode source. |
| 11   | Final timecode            | HD-SDI inputs will report the final timecodes of the stream from the selected timecode source.  |
| 12   | GOP timecode              | HD-SDI inputs will report the GOP timecodes of the stream from the selected timecode source.    |
| 13   | Timecode Resync           | The encoder will report when timecode is synced to timecode source.                             |
| 30   | Node Activated            | An AWS Elemental Conductor File node has been activated in the cluster                          |
| 31   | Node Deactivated          | An AWS Elemental Conductor File node has been shut down                                         |
| 32   | Node added to cluster     | A new AWS Elemental Conductor File node has been added to the cluster                           |
| 33   | Node removed from cluster | An AWS Elemental Conductor File node has been removed from the cluster                          |
| 34   | Node reconfiguring        | An AWS Elemental Conductor File node is being reconfigured                                      |
| 35   | Node shutdown             | An AWS Elemental Conductor File node is in delayed shutdown                                     |
| 42   | Encode Profile and Level  | The encoder will report actual profile and level settings for each stream assembly.             |

# QUERY PARAMETERS

The AWS Elemental Conductor File REST Interface allows for a series of query parameters to be appended to certain GET requests. These query parameters can be combined together for advanced querying.

#### PAGINATION

All GET requests for lists of objects return a paginated set of results. The parameters used to paginate the results can be adjusted by appending page and per\_page parameters to the end of the request as follows:

```
/jobs?page=3&per_page=30
```

Note: In many command shell environments, certain characters such as & may be interpreted as special characters so it is recommended to use a quoting mechanism specific to your shell. For example, issue the following command in the Bash shell using single or double quotes:

curl -H "Accept: application/xml" "http://<conductor\_id>/jobs?page=3&per\_page=30"

#### **FILTER**

Jobs can be filtered by state, for a more focused set of results. The parameters used to filter the results can be adjusted by appending the filter parameter to the end of the request:

/jobs?filter=active

At this time, only a single filter parameter is allowed per request. The set of valid filter values are listed below.

| FILTER    | DESCRIPTION                                                |
|-----------|------------------------------------------------------------|
| pending   | Jobs in the pending state                                  |
| active    | Jobs in the preprocessing, running or postprocessing state |
| pre       | Jobs in the preprocessing state                            |
| running   | Jobs in the running state                                  |
| post      | Jobs in the postprocessing state                           |
| complete  | Jobs in the complete state                                 |
| cancelled | Jobs in the cancelled state                                |
| error     | Jobs in the error state                                    |
| archived  | Jobs that have been archived                               |

#### POOLED LICENSING

#### To view a pooled license on a Conductor:

curl -H "Accept: application/xml" http://<conductor\_id>/licenses

To view a pooled license being used by a worker node in the cluster through Conductor:

curl -H "Accept: application/xml" http://<conductor id>/nodes/<worker id>/licenses

To view a local license being used by a worker node at the worker node:

curl -H "Accept: application/xml" http://<worker\_id>/licenses

#### AUTHENTICATION AND REST

When authentication is enabled on the AWS Elemental Conductor File system, additional information must be sent with the REST command in order to properly authenticate the request. The following additional headers must be set: X-Auth-User, X-Auth-Expires, X-Auth-Key.

The X-Auth-User header contains the login of the user to authenticate.

The **X-Auth-Expires** header contains the Unix timestamp (in UTC) that indicates the time after which the server will no longer accept the request as valid. For security purposes, AWS Elemental recommends that this value should be ~30 seconds in the future.

The **X-Auth-Key** header should be constructed using the following algorithm:

md5(api key + md5(url + X-Auth-User + api key + X-Auth-Expires))

Each parameter in this expression should be entered as a string, and the '+' operator indicates string concatenation without any delimiters. The **api\_key** parameter is the user's secret API key that can be retrieved on the User Profile page. For security, it is recommended that this key be reset periodically. The **url** parameter is the path part of the request URL minus any query parameters **and** without any API version prefix.

For example, consider a GET request to https://<server\_ip>/api/jobs/1?clean=true by the user 'admin' with the api\_key '1acpJN7oEDn3BDDYhQ' that expires on June 1, 2011 UTC. In this case the url parameter is '/jobs/1' and the X-Auth-Expires value is '1306886400'. Thus the value of X-Auth-Key should be computed as follows:

```
md5('lacpJN7oEDn3BDDYhQ' + md5('/jobs/1'+'admin'+'lacpJN7oEDn3BDDYhQ'+'l306886400'))
=> md5('lacpJN7oEDn3BDDYhQ' + md5('/jobs/ladminlacpJN7oEDn3BDDYhQl306886400'))
=> 'l80c88df8d0d4182385f6eb7e7045a42'
```

This is a single access request, it is not persisted. If another request needs to be made, the X-Auth-Key must be recalculated and all the headers must be set correctly.

#### AUTHCURL SCRIPTS

In order to help construct and set these headers correctly, two helper scripts (auth\_curl.rb and auth\_curl.pl) can be found in **/opt/** elemental\_se/web/public/authentication\_scripts. These scripts show how to construct and set the headers correctly using Ruby or Perl. In addition, they can be used outright to ease the use of setting these headers using cURL.

Using the same example from above, to send a GET request to '/jobs/1' using the user 'admin' with the api\_key '1acpJN7oEDn3BDDYhQ', simply use the following command:

```
./auth_curl.[rb|pl] --login admin --api-key 1acpJN7oEDn3BDDYhQ \
-H 'Accept: application/xml' https://<server ip>/api/jobs/1
```

The script will use an X-Auth-Expires header that is 30 seconds in the future, and it will calculate the X-Auth-Key header and set all the additional headers correctly. Any additional options beyond the --login and --api-key options will be passed to cURL. When using the scripts in this manner, it does not matter if the Ruby or Perl scripts are used as their function is identical.

POST and PUT requests can also be issued using the helper scripts. For these cases it is important to remember to include an appropriate HTTP "Content-Type" header, as well as specifying your xml data payload. Here is an example of this usage:

```
./auth_curl.[rb|p1] --login admin --api-key 1acpJN7oEDn3BDDYhQ \
   -X [POST|PUT] \
   -H 'Accept: application/xml' -H 'Content-Type: application/xml' \
   -d @filename https://<server_ip>/api/v2.13.1/jobs
```

Note: HTTPS is only supported by default on AWS Elemental Cloud nodes, and must be manually configured for other products.

#### UPGRADING DEPRECATED XMLS

XMLs from older versions of AWS Elemental Conductor File may not be compatible with the current version of AWS Elemental Conductor File. If obsolete XMLs are used to create new Jobs, the system may return an error that recommends upgrading your XML using the AWS Elemental Conductor File XML update utility. This script can be found on your AWS Elemental Conductor File machine at:

/opt/elemental se/web/public/helpers/elemental xml updater.rb

The utility can be used on the AWS Elemental Conductor File machine itself or any machine that has both Ruby and the libxmlruby gem installed. For additional support, contact AWS Elemental Support through your company's Private Space on the <u>AWS</u> Elemental User Community.

#### JOB PARAMETERS

- General
- Location
- Input
  - Authentication Details
  - Video Selector
  - Audio Selector
  - Audio Selector Group
  - Caption Selector
    - Embedded Source Settings
    - File Source Settings
    - Teletext Source Settings
    - DVB Sub Source Settings
    - SCTE-27 Source Settings
  - Input Clipping
  - Image Inserter
  - Insertable Image
- Timecode Config
- Nielsen Configuration
- Processors
  - Notification
  - ESAM
  - Pre-Process
  - Post-Process
  - Image Inserter
  - Insertable Image
  - Avail Blanking
  - XDS Manipulation
  - Timed Metadata Insertion
  - ID3 Insertion
  - Progressive Reader Setting
- Output Group
  - File Group Settings
  - Apple Live Group Settings
  - Microsoft Smooth Streaming Group Settings
  - DASH ISO Group Settings
  - HDS Group Settings
  - Alternate Manifest Destination
  - Flash Access Settings
  - pHDS Settings

- Verimatrix Settings
- Secure Media Settings
- Irdeto Settings
- Conax Settings
- Generic Keyprovider Settings
- Self-Generated Settings
- Piksel Settings
- Inside Secure Settings
- One Mainstream Settings
- Cisco Settings
- The Platform Settings
- Seachange Settings
- Output
  - Apple Live Settings
  - MP4 Settings
  - F4V Settings
  - Mov Settings
  - UVU Settings
  - Raw Settings
  - M2TS Settings
    - DVB Network Information Table (NIT)
    - DVB Service Description Table (SDT)
    - DVB Time and Date Table (SDT)
    - Simulcrypt AES Settings
  - M3U8 Settings
- External Output
- Stream Assembly
  - Video Description
  - Rectangle
  - H.264 Settings
  - H.265 Settings
  - MPEG-2 Settings
  - ProRes Settings
  - Frame Capture Settings
  - Uncompressed Settings
  - Video Preprocessors
    - Color Corrector
    - Image Inserter
    - Insertable Image
    - Deinterlacer
    - Noise Reducer

- Watermarking
- Timecode Burn-in
- Audio Description
- AAC Settings
- WAV Settings
- AIFF Settings
- MPEG-1 Layer II Settings
- Dolby Digital Settings
- Dolby Digital Plus Settings
- DTSE Settings
- Pass Through Settings
- Remix Settings
- Audio Normalization Settings
- Caption Description
- Burn-In Destination Settings
- SCC Destination Settings
- Preset
  - Preset Category
  - Remix Settings Preset
- Job Profile
- Job Watch Folder
- Cluster Sequencer Config
- Format Identifier Parameters
- Scan Types

### PARAMETERS

The following tables outline parameters that can be set for objects in AWS Elemental Conductor File. These can be set using REST or the appropriate pages in the web interface. The Name column contains the appropriate XML tag for each parameter, and names in **bold** are required fields. If there is a specific range of valid values for a parameter, it will be displayed in the Range column. Default values are shown in **bold**.

#### JOB

| NAME                  | TYPE                     | RANGE                                   | DESCRIPTION                                                                                                    |
|-----------------------|--------------------------|-----------------------------------------|----------------------------------------------------------------------------------------------------|
| preroll_input         | Input                    |                                         | Preroll media added before main input content.                                                                                                    |
| input                 | Input                    |                                         | Job input parameters. There can be multiple <input/> sections added to a job. These inputs will be concatenated together to create the output video. See URI Types for supported protocols.                                                                                                    |
| postroll_input        | Input                    |                                         | Postroll media added after main input is complete.                                                                                                    |
| timecode_config       | Timecode<br>Config       |                                         | Contains settings used to acquire and adjust timecode information from inputs.                                                                                                    |
| profile               | string                   | Valid Profile ID, name, or<br>permalink | If included, only an input parameter is needed. NOTE: Can only be used for creation. A valid ID, name or permalink must be provided. To ensure accuracy, always use permalinks that are distinct from profile names.                                                                                                    |
| priority              | integer                  | 1 – 100 (Default: <b>50</b> )           | Priority indicates the order that pending Jobs will be processed. 100 is highest priority.                                                                                                    |
| user_data             | string                   |                                         | User-defined data to be attached to the job. This data is available with job status requests.                                                                                                    |
| notification          | Notification             |                                         | Settings for notification on status changes of this job.                                                                                                    |
| pre_process           | Pre-Process              |                                         | Settings for preprocessing steps.                                                                                                    |
| post_process          | Post-Process             |                                         | Settings for postprocessing steps.                                                                                                    |
| image_inserter        | lmage<br>Inserter        |                                         | Settings for the image inserter. When attached to a Job, inserts images into<br>the decoded input and appears in every output. Note that using multiple<br>input files (or preroll/postroll files) with different resolutions will cause this<br>image to be scaled differently depending on the input. Assigning image<br>inserters to individual output files is recommended in this case. |
| motion_image_inserter | Motion Image<br>Inserter |                                         | Settings for the motion image inserter. When attached to the Job, inserts into the decoded input and appears in every output.                                                                                                    |
| avail_blanking        | Avail Blanking           |                                         | Settings for ad avail blanking. Video can be blanked or overlaid with an image, and audio muted during SCTE-35 triggered ad avails.                                                                                                    |
| esam                  | ESAM                     |                                         | Settings for Event Signaling And Messaging (ESAM).                                                                                                    |
| server_output         | Output                   |                                         | Settings for a single output. One job may contain many server output sections.                                                                                                    |
| avsync_enable         | boolean                  | true or false                           | Enables A/V sync.                                                                                                    |
| avsync_pad_trim_audio | boolean                  | true or false                           | Enables A/V sync trim audio.                                                                                                    |
| nielsen_configuration | Nielsen<br>Configuration |                                         | Nielsen configuration settings                                                                                                    |
| stream_assembly       | Stream<br>Assembly       |                                         | A Stream assembly for this job. A job can have several stream assemblies which define output codec settings.                                                                                                    |
| output_group          | Output Group             |                                         | An output group for this Job. Output groups contain information about<br>where streams should be distributed.                                                                                                    |
| ad_avail_offset       | integer                  | -1000 – 1000 (Default: <b>0</b> )       | When specified, this offset (in milliseconds) is added to the input Ad Avail PTS time.                                                                                                    |

#### LOCATION

```
<job>
    <destination>
        <uri>/data/server/outgoing/</uri> </destination>
        ...
```

```
</job>
```

| NAME                   | TYPE                      | RANGE | DESCRIPTION                                                                                                    |
|------------------------|---------------------------|-------|----------------------------------------------------------------------------------------------------|
| uri                    | string                    |       | Uniform Resource Identifier (e.g. /data/server/input.mp4) This should be a path to a file accessible to the AWS Elemental Server system either on the local filesystem or through a SMB mount. |
| certificate_file       | string                    |       | SSL Certificate file if using FTPS as input source.                                                                                                    |
| authentication_details | Authentication<br>Details | ı     | Specifies credentials for authenticated sources.                                                                                                    |

#### **URI TYPES**

The format for the URI may include a protocol. For some protocols, authentication with the remote server is supported and the username and password can be specified.

#### URIS AND PROTOCOLS

| s Key ID in the<br>eld.)               |
|----------------------------------------|
| s Key ID in the<br>eld.)               |
|                                        |
| nome/<br>st).                          |
| nome/<br>st).                          |
| ret Access<br>Side<br>cy Storage       |
| ret Access<br>Side<br>cy Storage<br>ue |
| dministrator.                          |
|                                        |

#### PROTOCOLS FOR FILE INPUTS

Inputs that are file inputs can use the HTTP, HTTPS, FTP, SFTP, SCP, Amazon S3 and Aspera protocols. They can also be stored on local files or CIFS or NFS mounted filesystems.

HLS input can be handled as a file input by specifying HTTP or HTTPS as the protocol.

#### PROTOCOLS FOR OUTPUTS

For information on the protocols and formats for identifying the destination for outputs, see the individual parameters in each output group type.

#### INPUT

| NAME                   | TYPE                       | RANGE                                                     | DESCRIPTION                                                                                                    |
|------------------------|----------------------------|-----------------------------------------------------------|----------------------------------------------------------------------------------------------------|
| file_input             | Location                   |                                                           | File to transcode. Must be accessible to the AWS Elemental Server node that is running the job through a local filesystem, an SMB mount, or a network connection. See URI Types for supported protocols.                                                                                                    |
| order                  | integer                    |                                                           | Specifies the order which this input is placed when concatenating multiple input files. Not valid for preroll and postroll inputs.                                                                                                    |
| program_id             | integer                    |                                                           | Selects a specific program from within a multi-program transport stream. If<br>the program doesn't exist, the first program within the transport stream will<br>be selected by default. Use the preview button to populate the list of<br>available programs.                                                                                                    |
| filter_enable          | string                     | Auto, <b>Disable</b> , or Force                           | <ul> <li>Turns on the filter for this input. MPEG-2 inputs have the deblocking filter enabled by default.</li> <li>1) Auto – filtering will be applied depending on input type/quality</li> <li>2) Disable – no filtering will be applied to the input</li> <li>3) Force – filtering will be applied regardless of input type</li> </ul>                                                                                                    |
| filter_strength        | integer                    | 1 – 5                                                     | Adjusts the magnitude of filtering from 1 to 5, with 1 being the nominal value.                                                                                                    |
| denoise_selected       | boolean                    | true or <b>false</b>                                      | Allow the denoise filter when filtering.                                                                                                    |
| deblock_selected       | boolean                    | true or false                                             | Allow the deblock filter when filtering.                                                                                                    |
| no_psi                 | boolean                    | true or <b>false</b>                                      | Only effective with Transport Stream inputs. Causes transport stream demux to scan all PIDs for audio and video rather than relying on PSI data.                                                                                                    |
| input_clipping         | Input Clipping             |                                                           | Specifies additional clipping information.                                                                                                    |
| video_selector         | Video<br>Selector          |                                                           | Specifies a particular video stream within an input source. An input may have only a single video selector.                                                                                                    |
| audio_selector         | Audio<br>Selector          |                                                           | Specifies a particular audio stream within an input source. An input may have multiple audio selectors.                                                                                                    |
| audio_selector_group   | Audio<br>Selector<br>Group |                                                           | Specifies set of audio selectors within an input to combine. An input may have multiple audio selector groups. See Audio Selector Group for more information.                                                                                                    |
| caption_selector       | Caption<br>Selector        |                                                           | Specifies a particular caption stream within an input source. An input may have multiple caption selectors.                                                                                                    |
| supplemental_imp       | Supplemental<br>IMP        |                                                           | Contains path to supplemental Interoperable Master Format (IMF)<br>Interoperable Master Packages (IMP's)                                                                                                    |
| timecode_source        | string                     | embedded, zerobased,<br>systemclock,<br>systemclock_local | Specifies the source of timecode associated with this input. Used for Input<br>Clipping and input based Image Insertion. "Embedded" (embedded) will use<br>the true timecode carried in the input. "Start at 0" (zerobased) associates<br>00:00:00:00 with the first frame of the input. "System Clock" (systemclock)<br>uses UTC time. "Local System Clock" (systemclock_local) uses the UTC<br>time adjusted for the timezone specified on the hardware unit where the<br>event is running. |
| authentication_details | Authenticatior<br>Details  | 1                                                         | Specifies credentials for authenticated sources.                                                                                                    |
|                        |                            |                                                           |                                                                                                    |

#### AUTHENTICATION DETAILS

#### Credential storage for remote and local resources.

| NAME                | TYPE   | RANGE                | DESCRIPTION                                                                                                    |
|---------------------|--------|----------------------|----------------------------------------------------------------------------------------------------|
| authentication_type | string | basic, cross_account | Basic: Give AWS Elemental Server access to your S3 bucket by entering<br>your AWS username and password. Not recommended.<br>Cross-account dynamic authentication: Give AWS Elemental Server access<br>to your S3 bucket by setting up cross-account access on your AWS<br>account.<br>Not enabled on ground appliances. |
| username            | string |                      | Required for basic authentication.                                                                                                    |
| password            | string |                      | Required for basic authentication.                                                                                                    |
| external_account_id | string |                      | The ID of your AWS account that owns the specified S3 bucket. For example, 111122223333. Not enabled on ground appliances.                                                                                                    |
| external_role_name  | string |                      | The name of the role you created in your AWS account. You created this role to give access to AWS Elemental Server. Not enabled on ground appliances.                                                                                                    |
| external_id         | string |                      | The external ID you specified in the role. Not enabled on ground appliances.                                                                                                    |

#### **VIDEO SELECTOR**

A video selector allows for fine-grained control of exactly what video data is extracted from an input.

| NAME        | TYPE               | RANGE                                        | DESCRIPTION                                                                                                    |
|-------------|--------------------|----------------------------------------------|----------------------------------------------------------------------------------------------------|
| name        | string             |                                              | Selector name. This is used to attach selectors to input remix objects. This field is not saved, it is replaced with an id field once saved.                                                                                                    |
| program_id  | integer            |                                              | Selects a specific program from within a multi-program transport stream.<br>For Quadrant 4K inputs, this program carries the specified 1080p quadrant<br>of the 2160p (4K) image. If the program doesn't exist, the first program<br>within the transport stream will be selected by default. Use the preview<br>button to populate the list of available programs.                                                                                                    |
| pid         | decimal<br>integer | > 0                                          | Selects a specific PID from within a video source (e.g. 257 selects PID 0×101).                                                                                                    |
| color_space | string             | follow, rec_601, rec_709,<br>hdr10, hlg_2020 | Identifies the color space of the input. Typically set to Follow. Choose a specific color space only if the color space is (or is sometimes) missing from the input or if the color space is in the input but you know it is wrong. Also see force_color.                                                                                                    |
| force_color | boolean            |                                              | Applies only if color_space is a value other than Follow. This field controls<br>how the value in the color_space field and values in the HDR Master<br>Display Information fields will be used.<br>Unchecked (false) means that when the input does include color space<br>data, that data will be used, but when the input has no color space data, the<br>value in color_space will be used. Choose false if your input has portions<br>that are missing color space data, but when it does have color space data,<br>that data is correct.<br>Checked (true) means to always use the value in color_space. Choose true<br>if your input usually has no color space data or might have unreliable color<br>space data.<br>In both cases if you set color_space to HDR10 and you don't convert the<br>color space in the output, then make sure you enter valid values in the HDR<br>Master Display Information fields; these values will be used when the<br>values in the input are not used. Make sure to obtain values used in the<br>color grading process for the input; you cannot use the defaults or null<br>values and expect to obtain valid color results. |

#### AUDIO SELECTOR

| NAME                      | TYPE               | RANGE                                                                                                    | DESCRIPTION                                                                                                    |
|---------------------------|--------------------|----------------------------------------------------------------------------------------------------|----------------------------------------------------------------------------------------------------|
| name                      | string             |                                                                                                    | Selector name. This is used to attach selectors to input remix objects. This field is not saved, it is replaced with an id field once saved.                                                                                                    |
| order                     | integer            | > 0                                                                                                    | Required when an input has multiple audio selectors. The order is important when merging audio sources using an Audio Selector Group since it determines the order of channels in the resulting output.                                                                                                    |
| default_selection         | boolean            | true or <b>false</b>                                                                                                    | When an Audio Description specifies an audio source and no matching<br>AudioSelector or AudioSelectorGroup is found in the input, then the audio<br>selector marked as "default" will be used. If none are marked as default,<br>silence will be inserted for the duration of the input.                                                                                                    |
| selector_type             | string             | pid, track, language_code                                                                                                 | Specifies the type of the audio selector.                                                                                                    |
| pid                       | decimal<br>integer | > 0                                                                                                    | Selects a specific PID from within an audio source (e.g. 257 selects PID 0×101).                                                                                                    |
| track                     | string             | Comma separated string of<br>integers > 0 (Default: first<br>English track or first track if<br>none are marked English). | Identify the input tracks to include in this selector by entering the 1-based track index. To combine several tracks, enter a comma-separated list, e.g. "1,2,3" for tracks 1-3.                                                                                                    |
| offset                    | integer            | integer                                                                                                    | Specifies a time delta in milliseconds to offset the audio from the input video.                                                                                                    |
| external_audio_file_input | Location           |                                                                                                    | Specifies audio data from an external file source. Auto populated when Infer External Filename is checked                                                                                                    |
| infer_external_filename   | boolean            | true or <b>false</b>                                                                                                    | When checked, the external audio file name is inferred from the input (media) file name. If no language code is selected, audio file with same name as input media file are selected for transcoding. If language code is used, the audio file name with same name as input media file followed by _<3-char-language-code> is selected for the transcoding. The file naming convention is displayed in the External audio file name text box. If not checked then external audio file name has to be completely specified in the External Audio textbox. This feature is valid for local and S3/S3SSL inputs only. |
| strict_language_selection | boolean            | true of <b>false</b>                                                                                                    | When checked the transport stream demux strictly identifies audio streams<br>by their language descriptor. If a PMT update occurs such that an audio<br>stream matching the initially selected language is no longer present then<br>mute will be encoded until the language returns. If not checked then on a<br>PMT update the demux will choose another audio stream in the program<br>with the same stream type if it can't find one with the same language.                                                                                                    |
| strict_pid_option         | string             |                                                                                                    | System will look for the specified PID before event start. If absent, "PID must be present in input" will prevent the event from starting, and "PID may be missing from input" allows the event to start with muted audio for the selector.                                                                                                    |
| unwrap_smpte337           | boolean            | false or <b>true</b>                                                                                                    | When checked, SMPTE-337-wrapped Dolby-E audio streams in the selector will be unwrapped and decoded by the Dolby decoder. If unchecked, such streams will be treated as raw PCM audio.                                                                                                    |

# AUDIO SELECTOR GROUP

An audio selector group is used to specify a set of audio data sources within an input that will be combined. Each audio selector group *must* be given a name, and every audio selector within a group *must* share the same offset value. Multiple audio selectors can be included in a group by specifying multiple audio\_selector\_names. A group's combined audio can then be used in any Audio Description by specifying the group name in the audio\_source\_name.

| NAME | TYPE   | RANGE            | DESCRIPTION                                                                                                    |
|------|--------|------------------|----------------------------------------------------------------------------------------------------|
| name | string | non-empty string | A name for the grouping of audio selectors. The name is used when specifying an audio source in an Audio Description. |

| NAME                | TYPE   | RANGE            | DESCRIPTION                                                                                                    |
|---------------------|--------|------------------|----------------------------------------------------------------------------------------------------|
| audio_selector_name | string | non-empty string | Name of an Audio Selector within the same input to include in the group.<br>Audio selector names are standardized, based on their order within the<br>input (e.g. "Audio Selector 1"). The audio_selector_name parameter can be<br>repeated to add any number of audio selectors to the group. |

# CAPTION SELECTOR

A Caption Selector is used to extract a specific type of caption data from a single input. When Caption Selectors are defined in the inputs, a <u>Caption Description</u> can then specify a *caption\_source\_name* in order to extract specific caption data across multiple inputs. Each input must contain the same number of Caption Selectors, and a special *Null* Caption Selector can be used to skip extraction from an input.

| NAME                    | TYPE               | RANGE                                                                                                    | DESCRIPTION                                                                                                    |
|-------------------------|--------------------|----------------------------------------------------------------------------------------------------|----------------------------------------------------------------------------------------------------|
| source_type             | string             | <b>Embedded</b> , SCTE-20, SCC,<br>Teletext, DVB-Sub, Ancillary,<br>ARIB, TTML, SCTE-27, STL,<br>SRT, SMI, IMSC, Null                                                                         | Select the style of the captions. You must specify the style: the decoder cannot auto-detect the caption style. For more information, see "Setting Up Captions with AWS Elemental Server" in the public online documentation at https://docs.aws.amazon.com/elemental-server/latest/ug/setting-up-captions.html. |
| <i>source_</i> settings | Source<br>Settings | ancillary_source_settings,<br>embedded_source_settings,<br>file_source_settings,<br>teletext_source_settings,<br>dvb_sub_source_settings,<br>scte27_source_settings,<br>track_source_settings | Specific settings required by the specific source type. Note: replace <i>source</i> with the source type you are using in the XML tag. If using SCC source_type, then use the file_source_settings.                                                                                                    |
| order                   | integer            | > 0                                                                                                    | Required when an input has multiple caption selectors.                                                                                                    |

#### ANCILLARY SOURCE SETTINGS

| NAME                               | TYPE   | RANGE  | DESCRIPTION                                                                                                    |
|------------------------------------|--------|--------|----------------------------------------------------------------------------------------------------|
| source_ancillary_channel_number ir | nteger | 1 to 4 | Specifies the 608 channel number in the ancillary data track from which to extract captions. Unused for passthrough. |

# EMBEDDED SOURCE SETTINGS

| NAME                    | TYPE       | RANGE                | DESCRIPTION                                                                                                    |
|-------------------------|------------|----------------------|----------------------------------------------------------------------------------------------------|
| source_608_track_number | integer    | 1                    | Specifies the video track index used for extracting captions. The system only supports one input video track, so this should always be set to '1'.                                             |
| source_608_channel_numb | er integer | <b>1</b> – 4         | Specifies the 608/708 channel number within the video track from which to extract captions. Unused for passthrough.                                                                            |
| upconvert_608_to_708    | boolean    | true or <b>false</b> | If true, 608 data is both passed through via the "608 compatibility bytes" fields of the 708 wrapper as well as translated into 708. 708 data present in the source content will be discarded. |
| autodetect_scte20       | boolean    | true or <b>false</b> | Check to handle streams with intermittent and/or non-aligned SCTE-20 and<br>Embedded captions.                                                                                                 |

# FILE SOURCE SETTINGS

| NAME        | TYPE     | RANGE | DESCRIPTION                                                                                                    |
|-------------|----------|-------|----------------------------------------------------------------------------------------------------|
| source_file | Location |       | External caption file used for loading captions. Accepted file extensions are scc, ttml, dfxp, stl, srt, and smi. Auto-populated when Infer External Filename is checked. |
| time_delta  | integer  |       | Specifies a time delta in seconds to offset the captions from the source file.                                                                                            |

| NAME                    | TYPE    | RANGE                | DESCRIPTION                                                                                                    |
|-------------------------|---------|----------------------|----------------------------------------------------------------------------------------------------|
| infer_external_filename | boolean | true or <b>false</b> | When checked, the external caption file name is inferred from the input<br>(media) file name. Caption file with the same name as input media file is<br>selected for transcoding. The file naming convention is displayed in the<br>Source File text box. If not checked then external caption file name has to<br>be completely specified in the Source File textbox. This feature is valid for<br>local and S3/S3SSL inputs only. |
| upconvert_608_to_708    | boolean | true or <b>false</b> | If true, 608 data is both passed through via the "608 compatibility bytes" fields of the 708 wrapper as well as translated into 708. 708 data present in the source content will be discarded.                                                                                                    |

#### TELETEXT SOURCE SETTINGS

| NAME                   | TYPE    | RANGE                                                                        | DESCRIPTION                                                                                                    |
|------------------------|---------|------------------------------------------------------------------------------|----------------------------------------------------------------------------------------------------|
| page_number            | string  | 100-1FE, 200-2FE, 300-3FE,<br>400-4FE, 500-5FE, 600-6FE,<br>700-7FE, 800-8FE |                                                                                                    |
| smpte_2031             |         | true or <b>false</b>                                                         | When checked, OP-47 in SMPTE 2031 is used as input caption. When not checked, OP-47 is used. Only applies to SDI inputs. |
| embedded_caption_delay | integer | 0 to 3000                                                                    | Specifies a time in milliseconds to delay the captions from the source video. Only applies to SDI inputs.                |

# DVB SUB SOURCE SETTINGS

| NAME | TYPE               | RANGE | DESCRIPTION                                                                                                    |
|------|--------------------|-------|----------------------------------------------------------------------------------------------------|
| pid  | decimal<br>integer | > 0   | When using DVB-Sub with Burn-In or SMPTE-TT, use this PID for the source content. Unused for DVB-Sub passthrough. All DVB-Sub content is passed through, regardless of selectors. |

# SCTE-27 SOURCE SETTINGS

| NAME | TYPE               | RANGE | DESCRIPTION                                                                                                    |
|------|--------------------|-------|----------------------------------------------------------------------------------------------------|
| pid  | decimal<br>integer | > 0   | The specific language to extract from the source:<br>Specify PID and Language: Extracts captions from that PID; the language is<br>"informational".<br>Specify PID and omit Language: Extracts the specified PID.<br>Omit PID and specify Language: Extracts the specified language, whichever<br>PID that happens to be.<br>Omit PID and omit Language: Valid only if source is DVB-Sub that is being<br>passed through; all languages will be passed through. |

#### TRACK SOURCE SETTINGS

| NAME         | TYPE    | RANGE             | DESCRIPTION                                                                  |
|--------------|---------|-------------------|------------------------------------------------------------------------------|
| track_number | integer | Positive integers | Specifies the captions track within an IMF composition playlist. 1 indicates |
|              |         |                   | the first track.                                                             |

# INPUT CLIPPING

| NAME           | TYPE   | RANGE          | DESCRIPTION                                                                                                    |
|----------------|--------|----------------|----------------------------------------------------------------------------------------------------|
| start_timecode | string | valid timecode | Specifies the timecode at which video processing should begin. Should be specified as either embedded, zero-based, or specifiedstart, which is determined by the timecode source value for the Job. The timecode must be of the format NN:NN:NN with values <i>hour:minute:second:frame</i> . For specifiedstart, the start value is attached to the first input frame. Either start_timecode or end_timecode may be left blank, but not both. |
| end_timecode   | string | valid timecode | Specifies the timecode of the final frame of the clip. This frame is included<br>in the clip. Should be specified as either embedded, zero-based, or<br>specifiedstart, which is determined by the timecode source value for the<br>Job. The timecode must be of the format NN:NN:NN:NN with values<br><i>hour.minute:second:frame</i> . Either start_timecode or end_timecode may be<br>left blank, but not both.                             |

#### IMAGE INSERTER

The image inserter overlays a 32-bit Windows BMP, PNG or TGA file on the output video. The resolution of the image to be inserted must be smaller than the output resolution. When using Photoshop to output 32 bit .bmp files, be sure to set it to output the alpha channel. That's what keeps the logo from appearing inside a black or white box. An example image can be found in */opt/elemental\_se/web/public/example\_files/Elemental\_logo.bmp*.

| NAME             | TYPE                | RANGE                | DESCRIPTION                                                                                                    |
|------------------|---------------------|----------------------|----------------------------------------------------------------------------------------------------|
| enable_rest      | boolean             | true or <b>false</b> | Indicates that REST commands will be used to send image insertion commands. If used, no other fields are needed. |
| insertable_image | Insertable<br>Image |                      | Image to insert. Must be 32 bit windows BMP, PNG, or TGA file. Must not be larger than the output frames.        |

#### **INSERTABLE IMAGE**

| NAME                 | TYPE     | RANGE                         | DESCRIPTION                                                                                                    |
|----------------------|----------|-------------------------------|----------------------------------------------------------------------------------------------------|
| image_inserter_input | Location |                               | Image to insert. Must be 32 bit windows BMP, PNG or TGA. Must not be larger than the output frames.                                 |
| layer                | integer  | 0 – 99                        | The Z order of the inserted image. Images with higher values of layer will be inserted on top of images with lower values of layer. |
| image_x              | integer  |                               | Placement of image on the horizontal axis in pixels. 0 is the left edge of the frame. Required for BMP, PNG and TGA input.          |
| image_y              | integer  |                               | Placement of image on the vertical axis in pixels. 0 is the top edge of the frame. Required for BMP, PNG and TGA input.             |
| opacity              | integer  | 0 – 100 (Default: <b>50</b> ) | Opacity of image. 0 is transparent. 100 is fully opaque. Required for BMP, PNG and TGA input.                                       |
| width                | integer  |                               | The width of the image when inserted in the video. Leave blank to use the native width of the image.                                |
| height               | integer  |                               | The height of the image when inserted in the video. Leave blank to use the native height of the image.                              |
| start_time           | string   |                               | The start time for the image. Must be in timecode (HH:MM:SS:FF) format.                                                             |
| duration             | integer  |                               | The time in milliseconds for the image to remain in the video.                                                                      |
| fade_in              | integer  |                               | The time in milliseconds for the image to fade in.                                                                                  |
| fade_out             | integer  |                               | The time in milliseconds for the image to fade out.                                                                                 |

# TIMECODE CONFIG

| NAME                     | TYPE    | RANGE                                       | DESCRIPTION                                                                                                    |
|--------------------------|---------|---------------------------------------------|----------------------------------------------------------------------------------------------------|
| source                   | string  | <b>embedded</b> , zerobased, specifiedstart | Identifies the source of the time that will be associated with the event. Time<br>in the event runs on a clock (not on a timer). Regardless of the source, the<br>time will be in 24-hour format hh:mm:ss:ff and will roll over at midnight.<br><b>Embedded (embedded)</b> : Use the timecode in the source video. If no<br>embedded timecode is detected in the source, the system falls back to<br>using "Start at 0" (zerobased).<br><b>Start at 0 (zerobased)</b> : The time of the first frame of the event will be<br>00:00:00:00.<br><b>Specified Start (specifiedstart)</b> : The time of the first frame of the event will<br>be the time specified in the start parameter. |
| start                    | string  | valid timecode                              | Determines starting timecode when source has value specifiedstart. The timecode must be of the format NN:NN:NN:NN with values <i>hour.minute:second:frame</i> . If an anchor value is present, then the start is used in conjunction with the anchor to calculate an initial timecode for the output. If no anchor value is present, then the start is used as the initial timecode for the output. Starting timecode is also used for input clipping.                                                                                                    |
| anchor                   | string  | valid timecode                              | Determines timecode of frame used for anchoring. That frame (on input) will have the same timecode on output, even if rate conversion is in effect. If source is specifiedstart, then that is assumed to the timecode of the first input frame. If source is zerobased, then the timecode of the first input frame will be assumed to be 00:00:00:00. If source is embedded, then the timecode value on the first input frame will be used.                                                                                                    |
| require_initial_timecode | boolean |                                             | Event won't start if timecode source is lost at the start time.                                                                                                    |
| override_timecode_date   | boolean | true or false                               | When checked, use timestamp_offset to indicate the desired date (as well as the time) in those outputs, such as HLS, that support program dates (datestamps). When unchecked, use the encode date as the program date.                                                                                                    |
| sync_threshold           | integer | 1 – 1000000 or nil                          | Threshold in frames beyond which output timecode is resynchronized to the input timecode. Discrepancies below this threshold are permitted to avoid unnecessary discontinuities in the output timecode. No timecode sync when this is not specified. If jam sync is also defined, discrepancies beyond this threshold would not cause resync but only trigger alerts.                                                                                                    |
| timestamp_offset         | date    |                                             | Date to use when inserting date in outputs that support program dates. Only applies if insert_program_date_time is true and override_timecode_date is true.                                                                                                    |

# NIELSEN CONFIGURATION

| NAME           | TYPE    | RANGE      | DESCRIPTION                                                                              |
|----------------|---------|------------|------------------------------------------------------------------------------------------|
| breakout_code  | integer | 0, 3, 7, 9 | Nielsen measurement system breakout code. Contact Nielsen for more information on usage. |
| distributor_id | string  |            | Distribution ID. Enter the Distribution ID assigned to your organization by Nielsen      |

#### PROCESSORS

#### ESAM

| NAME              | TYPE     | RANGE | DESCRIPTION                                                                                                    |
|-------------------|----------|-------|----------------------------------------------------------------------------------------------------|
| scc_uri           | Location |       | URL of the Signal Conditioner endpoint. if used, should contain a URL.<br>Used to process signal conditioning information, which is when and where<br>to insert IDR's. |
| alternate_scc_uri | Location |       | URL of an Alternate Signal Conditioner endpoint. Only used if the primary Signal Conditioner endpoint is not available.                                                |

| NAME                     | TYPE     | RANGE     | DESCRIPTION                                                                                                    |
|--------------------------|----------|-----------|----------------------------------------------------------------------------------------------------|
| mcc_uri                  | Location |           | URL of the Manifest Conditioner endpoint. if used, should contain a URL.<br>Used to process manifest conditioning information, which is how to<br>manipulate the manifest (only applies to HLS outputs). If empty, no manifest<br>manipulation is performed.                                                                                                    |
| alternate_mcc_uri        | Location |           | URL of an Alternate Manifest Conditioner endpoint. Only used if the primary<br>Manifest Conditioner endpoint is not available.                                                                                                    |
| acquisition_point_id     | string   |           | A system-wide unique string identifying the transcoder/packager at a specific site on a specific channel/network feed.                                                                                                    |
| asset_uri_id             | string   |           | An identifier of the asset being processed that is passed to the Signal<br>Conditioner as part of the UriProcessingRequest message.                                                                                                    |
| scc_xml                  | string   |           | Specifies an ESAM SignalProcessingNotification XML document as per<br>OC-SP-ESAM-API-I03-131025. If this SignalProcessingNotification XML is<br>specified at job start time, then the transcoder will not contact the POIS<br>system and use the Signal Processing instructions in the supplied message.<br>When supplied over the REST API the XML Document must be wrapped in<br>CDATA Section.                     |
| mcc_xml                  | string   |           | Specifies an ESAM ManifestConfirmConditionNotification XML document as<br>per OC-SP-ESAM-API-I03-131025. If this<br>ManifestConfirmConditionNotification XML is specified at job start time, then<br>the transcoder will not contact the POIS system and use the Manifest<br>Conditioning instructions in the supplied message. When supplied over the<br>REST API the XML Document must be wrapped in CDATA Section. |
| response_signal_preroll  | integer  | 0 – 30000 | Specifies the stream distance between the placement of POIS supplied<br>SCTE 35 messages and the splice points that they refer to. If there is<br>insufficient notification time to honor the entire pre-roll, then the SCTE 35<br>message will be placed immediately.                                                                                                    |
| enable_nptpoint_feedback | boolean  |           | When checked, generates an XML file<br>esam_signal_points_feedback_job <id>.xml in the job's log directory to log<br/>the original NPT values and processed NPT values of all the signal points.</id>                                                                                                    |
|                          |          |           |                                                                                                    |

#### NOTIFICATION

Notification objects allow AWS Elemental Server to notify a user via email or an automated workflow system by HTTP POST of the status of a Job.

| NAME             | TYPE    | RANGE                                                  | DESCRIPTION                                                                                                  |
|------------------|---------|--------------------------------------------------------|----------------------------------------------------------------------------------------------------|
| email            | string  | A list of valid email<br>addresses, comma<br>separated | Email address(es) to send notifications.                                                                     |
| web_callback_url | string  | A valid HTTP URL                                       | URL to call for notifications. Job status XML will be POSTed to this address when the selected events occur. |
| on_started       | boolean | true or false                                          | Send notification when Job starts.                                                                           |
| on_complete      | boolean | true or false                                          | Send notification when Job completes.                                                                        |
| on_error         | boolean | true or false                                          | Send notification when Job encounters an error.                                                              |
| on_warning       | boolean | true or false                                          | Send notification when Job encounters a warning.                                                             |
| on_cancel        | boolean | true or <b>false</b>                                   | Send notification when Job is cancelled.                                                                     |

# PRE-PROCESS

| NAME                       | TYPE                             | RANGE | DESCRIPTION                      |
|----------------------------|----------------------------------|-------|----------------------------------|
| script                     | Location                         |       | Script to run before Job starts. |
| progressive_reader_setting | Progressive<br>Reader<br>Setting |       | File handling for this job.      |

#### POST-PROCESS

| NAME              | TYPE     | RANGE                | DESCRIPTION                                                                                                    |
|-------------------|----------|----------------------|----------------------------------------------------------------------------------------------------|
| delete_source     | boolean  | true or <b>false</b> | Deletes input source file(s) after the Job is complete. Note this will not affect preroll or postroll source files. Only available for S3 sources that are using the 'S3://' or 'S3SSL://' protocols.                 |
| delete_source_dir | boolean  | true or <b>false</b> | Deletes input source directory and all files and subdirectories when deleting source. Note this will affect preroll or postroll source files if they are in the source directory. Not available for S3 input sources. |
| processed         | Location |                      | Location to move input source file to after Job completes. Note this will not affect preroll or postroll source files.                                                                                                |
| script            | Location |                      | Script to run after the Job completes.                                                                                                    |

#### AVAIL BLANKING

| NAME                 | TYPE     | RANGE                | DESCRIPTION                                                                                    |
|----------------------|----------|----------------------|------------------------------------------------------------------------------------------------|
| enabled              | boolean  | true or <b>false</b> | Indicates video, audio and captions will be blanked during SCTE-35 triggered ad avails.        |
| avail_blanking_image | Location |                      | Blanking image to be used. Leave empty for solid black. Only bmp and png images are supported. |

#### XDS MANIPULATION

Indicates XDS Manipulation will be enabled.

| NAME                   | TYPE    | RANGE                                  | DESCRIPTION                                                                                                    |
|------------------------|---------|----------------------------------------|----------------------------------------------------------------------------------------------------|
| enabled                | boolean | true or <b>false</b>                   |                                                                                                    |
| vchip_action           | string  | Passthrough, Rewrite,<br>Insert, Strip | Content Advisory action.                                                                                                    |
| vchip_byte1            | string  |                                        | Character 1 value of the Content Advisory, as per CEA-608 Line 2.1 Data Services, section 9.5.1.5 Type=0×05. Entry should be an integer byte in hexadecimal.                                     |
| vchip_byte2            | string  |                                        | Character 2 value of the Content Advisory, as per CEA-608 Line 2.1 Data Services, section 9.5.1.5 Type=0×05. Entry should be an integer byte in hexadecimal.                                     |
| copy_protection_action | string  | Passthrough, Rewrite,<br>Insert, Strip | Copy and Redistribution Control Packet action.                                                                                                    |
| copy_protection_byte1  | string  |                                        | Character 1 value of the CGMS-A services and Analog Protection Services (APS), as per CEA-608 Line 2.1 Data Services, section 9.5.1.8 Type=0×05. Entry should be an integer byte in hexadecimal. |
| copy_protection_byte2  | string  |                                        | Character 2 value of the CGMS-A services and Analog Protection Services (APS), as per CEA-608 Line 2.1 Data Services, section 9.5.1.8 Type=0×05. Entry should be an integer byte in hexadecimal. |

# TIMED METADATA INSERTION

Provides the ability to inject ID3 tags to output at arbitrary points, defined via a sequence of ID3 tags and timecodes.

| NAME          | TYPE          | RANGE                | DESCRIPTION                                                     |
|---------------|---------------|----------------------|-----------------------------------------------------------------|
| enable        | boolean       | true or <b>false</b> | Must be specified as true when included in Job XML.             |
| id3_insertion | ID3 Insertion |                      | ID3 metadata to insert. Composed of a timecode and the ID3 tag. |

#### **ID3 INSERTION**

A single instance of ID3 tag to be inserted at the specified timecode.

| NAME     | TYPE   | RANGE | DESCRIPTION                                                     |
|----------|--------|-------|-----------------------------------------------------------------|
| timecode | string |       | Must be in NN:NN:NN or NN:NN;NN format.                         |
| id3      | string |       | Base64-encoded ID3 tag to be inserted at the provided timecode. |

#### **IMAGE INSERTER**

The image inserter overlays a 32-bit Windows BMP, PNG or TGA file on the output video. The resolution of the image to be inserted must be smaller than the output resolution. When using Photoshop to output 32 bit .bmp files, be sure to set it to output the alpha channel. That's what keeps the logo from appearing inside a black or white box. An example image can be found in */opt/elemental\_se/web/public/example\_files/Elemental\_logo.bmp*.

| NAME             | TYPE                | RANGE                | DESCRIPTION                                                                                                    |
|------------------|---------------------|----------------------|----------------------------------------------------------------------------------------------------|
| enable_rest      | boolean             | true or <b>false</b> | Indicates that REST commands will be used to send image insertion<br>commands. If used, no other fields are needed. |
| insertable_image | Insertable<br>Image |                      | Image to insert. Must be 32 bit windows BMP, PNG, or TGA file. Must not be larger than the output frames.           |

### **INSERTABLE IMAGE**

| NAME                 | TYPE     | RANGE                         | DESCRIPTION                                                                                                    |
|----------------------|----------|-------------------------------|----------------------------------------------------------------------------------------------------|
| image_inserter_input | Location |                               | Image to insert. Must be 32 bit windows BMP, PNG or TGA. Must not be larger than the output frames.                                 |
| layer                | integer  | 0 – 99                        | The Z order of the inserted image. Images with higher values of layer will be inserted on top of images with lower values of layer. |
| image_x              | integer  |                               | Placement of image on the horizontal axis in pixels. 0 is the left edge of the frame. Required for BMP, PNG and TGA input.          |
| image_y              | integer  |                               | Placement of image on the vertical axis in pixels. 0 is the top edge of the frame. Required for BMP, PNG and TGA input.             |
| opacity              | integer  | 0 – 100 (Default: <b>50</b> ) | Opacity of image. 0 is transparent. 100 is fully opaque. Required for BMP, PNG and TGA input.                                       |
| width                | integer  |                               | The width of the image when inserted in the video. Leave blank to use the native width of the image.                                |
| height               | integer  |                               | The height of the image when inserted in the video. Leave blank to use the native height of the image.                              |
| start_time           | string   |                               | The start time for the image. Must be in timecode (HH:MM:SS:FF) format.                                                             |
| duration             | integer  |                               | The time in milliseconds for the image to remain in the video.                                                                      |
| fade_in              | integer  |                               | The time in milliseconds for the image to fade in.                                                                                  |
| fade_out             | integer  |                               | The time in milliseconds for the image to fade out.                                                                                 |

# MOTION IMAGE INSERTER

A Motion Image Inserter implements a processing stage that consumes pictures from a FIFO and produces pictures into a downstream FIFO after optionally merging the picture with multiple graphics layers. When using REST, you can omit all fields.

| NAME                       | TYPE           | RANGE         | DESCRIPTION                                                       |
|----------------------------|----------------|---------------|-------------------------------------------------------------------|
| insertion_mode             | string         | mov, png, swf | MOV, PNG or SWF.                                                  |
| motion_image_inserter_inpu | It Motion Imag | e             | Motion image / image sequence to insert. Must be MOV, PNG or SWF. |
|                            | Inserter Inpu  | t             |                                                                   |

| NAME                  | TYPE    | RANGE                | DESCRIPTION                                                                                                    |
|-----------------------|---------|----------------------|----------------------------------------------------------------------------------------------------|
| image_x               | integer |                      | X offset to place image, from top-left corner of video. Incompatible with full_frame, required otherwise.                                                         |
| image_y               | integer |                      | Y offset to place image, from top-left corner of video. Incompatible with full_frame, required otherwise.                                                         |
| enable_rest           | boolean | true or <b>false</b> | Indicates that REST commands will be used to send image insertion commands. If used, no other fields are needed. Cannot be set via REST.                          |
| loop_input            | boolean | true or <b>false</b> | Repeat playback of input or play only once.                                                                                                    |
| active                | boolean | true or <b>false</b> |                                                                                                    |
| full_frame            | boolean | true or <b>false</b> | Expand to fit frame. Preserves aspect ratio of images.                                                                                                    |
| framerate_numerator   | integer |                      | Required with PNG mode. Framerate ratio must be between 1 and 120.                                                                                                |
| framerate_denominator | integer |                      | Required with PNG mode. Framerate ratio must be between 1 and 120.                                                                                                |
| action_time           | string  |                      | May be in timecode (HH:MM:SS:FF) or ISO 8601 UTC Timestamp (20150101T120000.1283) format, no dashes or colons. Leave out or leave empty for immediate activation. |
| duration              | integer |                      | The time in milliseconds for the image to remain in the video. If left blank, the duration of the file is used.                                                   |
| swf_arguments         | string  |                      | SWF arguments in simple JSON name/value format                                                                                                    |

# PROGRESSIVE READER SETTING

| NAME                       | TYPE   | RANGE                                                           | DESCRIPTION                                                                                                    |
|----------------------------|--------|-----------------------------------------------------------------|----------------------------------------------------------------------------------------------------|
| progressive_reader_setting | string | use_global_setting, enable,<br>disable_and_copy_all,<br>disable | Input files from remote resources (s3, s3ssl, http, https) will be fetched<br>according to setting:<br>- enable: fetch dynamically during transcode<br>- disable: prefetch before transcode,<br>- disable_and_copy_all: prefetch from s3, s3ssl, http, https and external<br>drives,<br>- use_global_setting: will follow the progressive reader setting (in Advanced<br>Settings). This option is only available in Pre Processing.<br>This setting is not available in cloud deployments. |

### OUTPUT GROUP

| NAME                          | TYPE              | RANGE                                                                                                    | DESCRIPTION                                                                                                    |
|-------------------------------|-------------------|----------------------------------------------------------------------------------------------------|----------------------------------------------------------------------------------------------------|
| type                          | string            | file_group_settings,<br>apple_live_group_settings,<br>hds_group_settings,<br>ms_smooth_group_settings,<br>dash_iso_group_settings,<br>cmaf_group_settings | Output group settings type – defines the type of this output group.                                                              |
| name                          | string            |                                                                                                    |                                                                                                    |
| custom_name                   | string            |                                                                                                    | Custom group name to be defined by user. Only letters, numbers and the underscore character allowed; only 12 characters allowed. |
| order                         | integer           | > 0                                                                                                    | Required for multiple output groups. Specifies the order the output groups should be listed in.                                  |
| <i>output_group_</i> settings | Group<br>Settings | file_group_settings,<br>apple_live_group_settings,<br>dash_iso_group_settings,<br>hds_group_settings,<br>ms_smooth_group_settings,<br>cmaf_group_settings | Output group type-specific settings. Note: replace <i>output_group</i> with the group type you are using in the XML tag.         |

# FILE GROUP SETTINGS

| NAME              | TYPE     | RANGE        | DESCRIPTION                                                                                                    |
|-------------------|----------|--------------|----------------------------------------------------------------------------------------------------|
| destination       | Location |              | A directory and base filename where archive files should be written.<br>Destination URI fields accept Format Identifiers. If the base filename portion<br>of the URI is left blank, the base filename of the first input will be<br>automatically inserted. See Uri Types for supported protocols. |
| rollover_interval | integer  | 0 – 31557600 | Rollover interval. AWS Elemental Live only; nil on AWS Elemental Server.                                                                                                    |

# APPLE LIVE GROUP SETTINGS

| NAME                      | TYPE     | RANGE                              | DESCRIPTION                                                                                                    |
|---------------------------|----------|------------------------------------|----------------------------------------------------------------------------------------------------|
| destination               | Location |                                    | A directory or HTTP destination for the HLS segments, manifest files, and encryption keys (if enabled). To enable HTTP Push, also select an 'HTTP Push Dialect' option below.                                                                                                    |
| base_url_content          | string   |                                    | A partial URI prefix that will be prepended to each output in the media .m3u8 file. Can be used if base manifest is delivered from a different URL than the main .m3u8 file.                                                                                                    |
| base_url_manifest         | string   |                                    | A partial URI prefix that will be prepended to each output in the media .m3u8 file. Can be used if base manifest is delivered from a different URL than the main .m3u8 file.                                                                                                    |
| segment_length            | integer  | >= 1 (Default: <b>10</b> )         | Length of MPEG-2 Transport Stream segments to create (in seconds).<br>Note that segments will end on the next keyframe after this number of<br>seconds, so actual segment length may be longer.                                                                                                    |
| min_segment_length        | integer  | 0 – segment_length (Default:<br>0) | When set, Minimum Segment Size is enforced by looking ahead and back within the specified range for a nearby avail and extending the segment size if needed.                                                                                                    |
| emit_single_file          | boolean  | true or <b>false</b>               | Emits program as a single media resource (.ts) file, uses #EXT-<br>X-BYTERANGE tags to index segment for playback.                                                                                                    |
| floating_point_manifest   | boolean  | true or false                      | Indicates whether the output manifest should use floating point values for segment duration.                                                                                                    |
| include_resolution        | boolean  | true or false                      | Include RESOLUTION attribute for video in EXT-X-STREAM-INF tag of variant manifest.                                                                                                    |
| compress_manifests        | boolean  | true or false                      | Compresses HLS playlist with gzip when enabled.                                                                                                    |
| use_subdirectories        | boolean  | true or false                      | Place segments in subdirectories.                                                                                                    |
| segments_per_subdirectory | integer  | >= 1                               | Number of segments to write to a subdirectory before starting a new one.<br>use_subdirectories must be true for this setting to have an effect.                                                                                                    |
| insert_program_date_time  | boolean  | true or <b>false</b>               | Inserts EXT-X-PROGRAM-DATE-TIME tag in .m3u8 manifest files. The value is calculated as follows: either the program date and time are initialized using the input timecode source, or the time is initialized using the input timecode source and the date is initialized using the timestamp_offset.                                                                                                    |
| timed_metadata_id3_period | integer  |                                    | Timed Metadata interval in seconds.                                                                                                    |
| timed_metadata_id3_frame  | string   | None, PRIV, TDRL                   | Indicates ID3 frame that has the timecode.                                                                                                    |
| program_date_time_period  | integer  | 0 – 3600 seconds (one hour)        | Period of insertion of EXT-X-PROGRAM-DATE-TIME entry, in seconds.                                                                                                    |
| cdn                       | string   | None, Basic_PUT, Akamai,<br>WebDAV | <ul> <li>Type of HTTP communication to use for pushing to origin server:</li> <li>1) None – not allowed for HTTP destinations</li> <li>2) Basic_PUT – HTTP PUT with non-chunked encoding. No deletion of old files and no creation of folders.</li> <li>3) WebDAV – HTTP PUT, PROPFIND, MKCOL, DELETE. Chunked Encoding. Creates folders as needed and deletes old files.</li> <li>4) Akamai – compatibility with Akamai CDN inputs.</li> </ul> |
| connection_retry_interval | integer  | >= 0 (Default: <b>2</b> )          | Number of seconds to wait before retrying connection to the CDN if the connection is lost.                                                                                                    |

| NAME                           | TYPE                                 | RANGE                                                                                                    | DESCRIPTION                                                                                                    |
|--------------------------------|--------------------------------------|----------------------------------------------------------------------------------------------------|----------------------------------------------------------------------------------------------------|
| generate_meta_file             | boolean                              | true or false                                                                                                    | Generates the .m3u8 playlist file for this HLS output group. Unchecking this option will output segments without the .m3u8 file.                                                                                                    |
| vod_mode                       | boolean                              | true or <b>false</b>                                                                                                    | Keeps and indexes all segments starting with the first segment. Players will start playback at the beginning as they would with VOD.                                                                                                    |
| num_retries                    | integer                              | >= 0 (Default: <b>10</b> )                                                                                                    | Number of retry attempts that will be made before the Job is put into an error state.                                                                                                    |
| filecache_duration             | integer                              | 0 – 600                                                                                                    | Size in seconds of file cache for streaming outputs.                                                                                                    |
| alternate_manifest_destination | Alternate<br>Manifest<br>Destination |                                                                                                    | The set-level and stream-level manifests will be additionally pushed to this location. Filenames will be identical to those pushed to the primary location. Each file will be pushed immediately after a successful push to the primary location. This destination type (Local, HTTP, etc.) must match the primary location. Do not specify a destination basename. The location must end with a trailing forward slash.                                                                                                    |
| encryption_type                | string                               | AES-128, SAMPLE-AES, pHLS, Flash_Access                                                                                                    | Encrypts the segments with the given encryption scheme. Leave blank to disable. Selecting 'Disabled' in the web interface also disables encryption.                                                                                                    |
| caption_language_setting       | string                               | insert, omit, none                                                                                                    | Applies only to 608 Embedded output captions.<br>Insert: Include CLOSED-CAPTIONS lines in the manifest. Specify at least<br>one language in the CC1 Language Code field. One CLOSED-CAPTION<br>line is added for each Language Code you specify. Make sure to specify<br>the languages in the order in which they appear in the original source (if<br>the source is embedded format) or the order of the caption selectors (if the<br>source is other than embedded). Otherwise, languages in the manifest will<br>not match up properly with the output captions.<br>None: Include CLOSED-CAPTIONS=NONE line in the manifest.<br>Omit: Omit any CLOSED-CAPTIONS line from the manifest. |
| key_rotation_count             | integer                              | > 0 (Default: <b>3</b> )                                                                                                    | For use with encryption_type. The AES encryption key will rotate after this many segments. Set to 0 to use the same key throughout the entire encoding session. This parameter will be ignored when the key provider is Conax or Irdeto.                                                                                                    |
| show_iv                        | boolean                              | true or false                                                                                                    | For use with encryption_type. The IV (Initialization Vector) is a 128-bit<br>number used in conjunction with the key for encrypting blocks. If this<br>setting is enabled, IV is listed in the manifest. If disabled, IV is not listed.                                                                                                    |
| iv_follows_segment_number      | boolean                              | true or false                                                                                                    | For use with encryption_type. The IV (Initialization Vector) is a 128-bit<br>number used in conjunction with the key for encrypting blocks. If this<br>setting is enabled, it will cause the IV to change every segment (to match<br>the segment number). If this is set to false, you must enter a constant_iv<br>value.                                                                                                    |
| constant_iv                    | hexadecimal<br>string                |                                                                                                    | For use with encryption_type. This is a 128-bit, 16-byte hex value represented by a 32-character text string. If iv_follows_segment_number is set to false then this parameter is required and is used as the IV for encryption.                                                                                                    |
| key_provider_settings          | Key Provider<br>Settings             | self_generated_settings,<br>static_key_settings,<br>verimatrix_settings,<br>secure_media_settings,<br>irdeto_settings,<br>conax_settings,<br>generic_keyprovider_settings,<br>piksel_settings,<br>inside_secure_settings,<br>one_mainstream_settings,<br>cisco_settings,<br>the_platform_settings | Key Provider-specific settings.                                                                                                    |
| key_format                     | string                               | identity, com.example.foo                                                                                                    | If left empty 'identity' is implied. A reverse DNS string can also be given.                                                                                                    |
| key_format_versions            | string                               | 1, 1/2/3, 1/3                                                                                                    | Either a single positive integer version value or a slash delimited list of version values (1/2/3).                                                                                                    |
| key_save_location              | Location                             |                                                                                                    | The location where key files will be saved. Value is accepted only when no key provider (self-generated) is specified.                                                                                                    |

| NAME                 | TYPE     | RANGE                                  | DESCRIPTION                                                                                                    |
|----------------------|----------|----------------------------------------|----------------------------------------------------------------------------------------------------|
| key_prefix           | string   |                                        | A partial URI prefix that will be prepended to the key filenames in the output manifest. The prefix should point to the final publishing destination for the keys. Value is accepted only when no key provider (self-generated) is specified. |
| ad_markers           | string   | adobe, elemental, elemental-<br>scte35 | Choose one or more ad marker types to pass SCTE35 signals through to this group of Apple HLS outputs.                                                                                                    |
| disable_cache        | boolean  | true or <b>false</b>                   | When true, sets #EXT-X-ALLOW-CACHE:no tag, which prevents client from saving media segments for later replay.                                                                                                    |
| use_pantos_7_codecs  | boolean  | true or <b>false</b>                   | When true, uses RFC-6381 instead of the default RFC-4281 during m3u8 playlist generation.                                                                                                    |
| policy_file          | Location |                                        | A file which contains the rules and restrictions that determine how, when, and where protected content can be viewed by consumers.                                                                                                    |
| swf_identifiers_file | Location |                                        | Specifies a file of hashes of SWF players that are approved players for this content. Use the Adobe Media Server whitelist tool to generate these files.                                                                                      |

# MICROSOFT SMOOTH STREAMING GROUP SETTINGS

| NAME                             | TYPE                     | RANGE                                                                                                    | DESCRIPTION                                                                                                    |
|----------------------------------|--------------------------|----------------------------------------------------------------------------------------------------|----------------------------------------------------------------------------------------------------|
| destination                      | Location                 |                                                                                                    | A directory and base filename where archive files should be written.<br>Destination URI fields accept Format Identifiers. If the base filename<br>portion of the URI is left blank, the base filename of the first input will be<br>automatically inserted. |
| fragment_length                  | integer                  | >= 1 (Default: <b>2</b> )                                                                                | Length of mp4 fragments to generate (in seconds). Fragment length must be compatible with GOP size and framerate.                                                                                                    |
| drm_system                       | string                   | nil or playready                                                                                         | A value of playready enables Microsoft Playready DRM. Playready requires key_id and either key_seed or content_key.                                                                                                    |
| encryption_type                  | string                   | nil or AES-128-CTR                                                                                       | Encrypts the fragments with the given encryption scheme when using<br>Microsoft Playready DRM. Only used when drm_system is set to<br>playready, and when playready is enabled the default is AES-128-CTR.                                                  |
| iv_size                          | integer                  | 64                                                                                                    | Number of bits to use in the IV.                                                                                                    |
| initial_iv                       | integer                  | Default: 1                                                                                               | Initial value of IV.                                                                                                    |
| key_id                           | string                   | GUID                                                                                                    | Specifies a key ID to use for Playready DRM, must be a valid GUID.                                                                                                    |
| key_seed                         | string                   | base64 encoded                                                                                           | Contains a base64-encoded key seed. Only required if content_key is not specified.                                                                                                    |
| content_key                      | string                   | base64 encoded                                                                                           | Contains a base64-encoded content key. If exists, key_seed is not required and ignored.                                                                                                    |
| license_url                      | string                   |                                                                                                    | Contains the URL for the license acquisition Web service.                                                                                                    |
| ui_license_url                   | string                   |                                                                                                    | Contains the URL for a non-silent license acquisition Web page.                                                                                                    |
| custom_attributes                | string                   |                                                                                                    | The content author can add arbitrary custom attributes inside this element. Microsoft code does not act on any data contained inside this element.                                                                                                    |
| key_provider_settings            | Key Provider<br>Settings | irdeto_settings,<br>seachange_settings,<br>conax_settings,<br>piksel_settings,<br>inside_secure_settings | Key Provider-specific settings.                                                                                                    |
| manifest_encoding                | string                   | utf-8 or utf-16                                                                                          | Text encoding to use for server and client manifests                                                                                                    |
| collapse_identical_audio_streams | s boolean                |                                                                                                    | When checked, audio streams with the same settings are removed from all but one of the video streams.                                                                                                    |

# DASH ISO GROUP SETTINGS

| NAME                  | TYPE                     | RANGE                      | DESCRIPTION                                                                                                    |
|-----------------------|--------------------------|----------------------------|----------------------------------------------------------------------------------------------------|
| destination           | Location                 |                            | A directory or HTTP destination for DASH streaming. When Media Content Destination is specified, only MPD and initialization segment are sent here.                                                                                                    |
| emit_single_file      | boolean                  | true or false              | When set to true, a single output file is generated, which is internally<br>segmented using the Fragment Length and Segment Length. When set to<br>false, separate segment files will be created.                                                                                                    |
| fragment_length       | integer                  | >= 1 (Default: <b>2</b> )  | Length of fragments to generate (in seconds). Fragment length must be<br>compatible with GOP size and Framerate. Note that fragments will end on<br>the next keyframe after this number of seconds, so actual fragment length<br>may be longer. When Emit Single File is checked, the fragmentation is<br>internal to a single output file and it does not cause the creation of many<br>output files as in other output types. |
| segment_length        | integer                  | >= 1 (Default: <b>30</b> ) | Length of mpd segments to create (in seconds). Note that segments will<br>end on the next keyframe after this number of seconds, so actual segment<br>length may be longer. When Emit Single File is checked, the segmentation<br>is internal to a single output file and it does not cause the creation of many<br>output files as in other output types.                                                                      |
| base_url              | string                   |                            | A partial URI prefix that will be put in the manifest (.mpd) file at the top level BaseURL element. Can be used if streams are delivered from a different URL than the manifest file.                                                                                                    |
| hbbtv_enabled         | boolean                  | true or <b>false</b>       | Supports HbbTV specification version 1.5                                                                                                    |
| min_buffer_time       | integer                  | >= 0                       | Minimum time of initially buffered media that is needed to ensure smooth playout.                                                                                                    |
| drm_system            | string                   | nil or widevine            | Specifies DRM system used for DASH outputs. None by default.                                                                                                    |
| key_provider_settings | Key Provider<br>Settings | piksel_settings            | Key Provider-specific settings.                                                                                                    |

# HDS GROUP SETTINGS

| NAME                | TYPE     | RANGE                                       | DESCRIPTION                                                                                                    |
|---------------------|----------|---------------------------------------------|----------------------------------------------------------------------------------------------------|
| destination         | Location |                                             | A directory and base filename where archive files should be written.<br>Destination URI fields accept Format Identifiers. If the base filename portion<br>of the URI is left blank, the base filename of the first input will be<br>automatically inserted.                                                                                                    |
| format_type         | string   | fragmented, segmented,<br>url_defined       | Determines the file type emitted from the HDS packager. Type 1 emits f4x segment files. Type 2 emits fragment files in the form of SegXXX-FragYYY. Segment files are typically used for VOD applications and fragment files are typically used for live streaming applications. "URL Defined" determines the type emitted based on the Destination URL, where local destinations emit Type 1 and http:// destinations emit Type 2; this matches the historical behavior of AWS Elemental Live. |
| fragment_length     | integer  | >= 1 (Default: <b>3</b> )                   | Length of fragments to generate (in seconds). Fragment length must be compatible with GOP size and Framerate.                                                                                                    |
| min_fragment_length | integer  | 0 – fragment_length (Default:<br><b>0</b> ) | When set, Minimum Fragment Length is enforced by looking ahead and back within the specified range for a nearby avail and extending the fragment length if needed.                                                                                                    |
| segment_length      | integer  | >= 1 (Default: <b>30</b> )                  | Length of f4f segments to create (in seconds). Note that segments will end<br>on the next keyframe after this number of seconds, so actual segment<br>length may be longer. Setting this value to 0 will place all fragments in a<br>single f4f file.                                                                                                    |
| use_absolute_time   | boolean  | true or false                               | If true, use the time since start of the UNIX Epoch as the timestamp, otherwise, use the time since the start of the encode.                                                                                                    |
| encryption_type     | string   | nil, flash_access, pHDS                     | Encrypts the fragments with the given encryption scheme when using Adobe HDS DRM.                                                                                                    |

| NAME                  | TYPE                   | RANGE                                                          | DESCRIPTION                                                                                                    |
|-----------------------|------------------------|----------------------------------------------------------------|----------------------------------------------------------------------------------------------------|
| encryption_settings   | Encryption<br>Settings | flash_access_settings,<br>phds_settings                        | Encryption-specific settings.                                                                                                    |
| stream_level_manifest | string                 | 1.0,2.0,3.0                                                    | Version to specify which player will be used. Set to version 1.0 for interoperation with most existing players and version 3.0 for interoperation with Primetime players.                                                                                                    |
| ad_signaling          | string                 | onCuePointSCTE35,<br>PrimetimeDPISimple,<br>PrimetimeDPISCTE35 | Controls the method of signaling ads in HDS streams. onCuePoint SCTE35 takes all incoming SCTE104 or SCTE35 messages and translates them to a similar form for insertion as timed onCuePoint key/value pairs. Enough data is carried to fully reconstruct the original SCTE35 command. Primetime DPI Simple writes <cue> tags into the manifest to indicate times and durations of ad placements. Primetime DPI SCTE35 also writes into the manifest, but adds a Base64 encoded copy of the original SCTE35 message. These options are not exclusive, and some or all may be selected.</cue> |
| bootstrap_location    | string                 | embedded, external                                             | HDS Bootstrap files control can be emitted as a separate file (with a<br>*.bootstrap extension), or embedded as data in HDS manifest files of<br>version 3.0 and above. The control selects the output type. VOD output<br>requires embedded bootstraps.                                                                                                    |

# ALTERNATE MANIFEST DESTINATION

| NAME                      | TYPE     | RANGE                              | DESCRIPTION                                                                                                    |
|---------------------------|----------|------------------------------------|----------------------------------------------------------------------------------------------------|
| destination               | Location |                                    | The set-level and stream-level manifests will be additionally pushed to this location. Filenames will be identical to those pushed to the primary location. Each file will be pushed immediately after a successful push to the primary location. Do not specify a destination basename. The location must end with a trailing forward slash.                                                                                                   |
| cdn                       | string   | None, Basic_PUT, Akamai,<br>WebDAV | <ul> <li>Type of HTTP communication to use for pushing to origin server:</li> <li>1) None – not allowed for HTTP destinations</li> <li>2) Basic_PUT – HTTP PUT with non-chunked encoding. No deletion of old files and no creation of folders.</li> <li>3) WebDAV – HTTP PUT, PROPFIND, MKCOL, DELETE. Chunked Encoding. Creates folders as needed and deletes old files.</li> <li>4) Akamai – compatibility with Akamai CDN inputs.</li> </ul> |
| connection_retry_interval | integer  | >= 0 (Default: <b>2</b> )          | Number of seconds to wait before retrying connection to the CDN if the<br>connection is lost.                                                                                                    |
| num_retries               | integer  | >= 0 (Default: <b>10</b> )         |                                                                                                    |

# FLASH ACCESS SETTINGS

| NAME                       | TYPE     | RANGE             | DESCRIPTION                                                                                                    |
|----------------------------|----------|-------------------|----------------------------------------------------------------------------------------------------|
| generate_cek               | boolean  | true or false     | When checked, the Encryption Key and Content ID are combined to generate a unique Content Encryption Key (CEK). When unchecked, the Encryption Key is used directly as the CEK. When checked, the Encryption Key can be a file of arbitrary length. When unchecked, the Encryption Key file must be 16 bytes (128 bits) long. |
| video_encrypt_level        | string   | low, medium, high | Indicates the degree of partial encryption to apply. Low implies the lowest<br>amount of partial encryption should be applied. A subset of the samples<br>(like video keyframes) are encrypted. Medium implies a medium amount of<br>partial encryption should be applied. High implies full encryption.                      |
| content_id                 | string   |                   | When a common key is in use the content_id is used along with the encryption_key to generate a content encryption key.                                                                                                    |
| license_server             | Location |                   | The URL of the license server used for protecting content.                                                                                                    |
| encryption_key             | Location |                   | The cryptographic key used to encrypt the content.                                                                                                    |
| license_server_certificate | Location |                   | A unique certificate file obtained from Adobe which identifies the license server, in DER format.                                                                                                    |

| NAME                      | TYPE     | RANGE | DESCRIPTION                                                                                                    |
|---------------------------|----------|-------|----------------------------------------------------------------------------------------------------|
| license_server_credential | Location |       | Credentials for the Adobe HDS license server.                                                                                                    |
| packager_credential       | Location |       | Credentials for the Adobe HDS packager.                                                                                                    |
| transport_certificate     | Location |       | The transport certificate, in DER format.                                                                                                    |
| policy_file               | Location |       | A file which contains the rules and restrictions that determine how, when, and where protected content can be viewed by consumers.                       |
| swf_identifiers_file      | Location |       | Specifies a file of hashes of SWF players that are approved players for this content. Use the Adobe Media Server whitelist tool to generate these files. |
| key_server_certificate    | Location |       | Certificate required to support an embedded (non-chained) license with Remote Key Delivery.                                                              |
| recipient_certificate     | Location |       | A certificate which uniquely identifies the recipient machine and client instance.                                                                       |

# PHDS SETTINGS

| NAME                 | TYPE     | RANGE             | DESCRIPTION                                                                                                    |
|----------------------|----------|-------------------|----------------------------------------------------------------------------------------------------|
| encrypt_video        | boolean  | true or false     | If true, video data is encrypted by the pHDS encryption, otherwise it is sent in the clear.                                                                                                    |
| encrypt_audio        | boolean  | true or false     | If true, audio data is encrypted by the pHDS encryption, otherwise it is sent in the clear.                                                                                                    |
| encrypt_script       | boolean  | true or false     | If true, script (metadata) data is encrypted by the pHDS encryption, otherwise it is sent in the clear.                                                                                                    |
| video_encrypt_level  | string   | low, medium, high | Indicates the degree of partial encryption to apply. Low implies the lowest<br>amount of partial encryption should be applied. A subset of the samples<br>(like video keyframes) are encrypted. Medium implies a medium amount of<br>partial encryption should be applied. High implies full encryption. |
| encryption_seed      | string   |                   | Specify some text that will be hashed to create the 128 bit Content<br>Encryption Key for this output. Synchronizing this text in multiple Events will<br>cause the same key to be generated in both Events. This is recommended<br>practice for failover scenarios.                                     |
| policy_file          | Location |                   | A file which contains the rules and restrictions that determine how, when, and where protected content can be viewed by consumers.                                                                                                    |
| swf_identifiers_file | Location |                   | Specifies a file of hashes of SWF players that are approved players for this content. Use the Adobe Media Server whitelist tool to generate these files.                                                                                                    |

# VERIMATRIX SETTINGS

| NAME              | TYPE     | RANGE         | DESCRIPTION                                                                                                    |
|-------------------|----------|---------------|----------------------------------------------------------------------------------------------------|
| resourceid        | string   |               | Verimatrix Resource ID.                                                                                                    |
| verimatrix_server | Location |               | The Verimatrix server that will provide the keys.                                                                                             |
| reuse_last_key    | boolean  | true or false | If checked, the stream will be encrypted using the last key obtained from the Verimatrix Server in the event that server becomes unreachable. |

### SECURE MEDIA SETTINGS

| NAME                | TYPE     | RANGE          | DESCRIPTION                                                                                                    |
|---------------------|----------|----------------|----------------------------------------------------------------------------------------------------|
| resourceid          | integer  | 0 – 4294967295 | Secure Media Resource ID.                                                                                                    |
| secure_media_server | Location |                | The Secure Media server that will provide the keys.                                                                                                |
| reuse_last_key      | boolean  | true or false  | If checked, the stream will be encrypted using the last key obtained from the SecureMedia server in the event that the server becomes unreachable. |

#### **IRDETO SETTINGS**

| NAME               | TYPE     | RANGE                                                                        | DESCRIPTION                                                                                                    |
|--------------------|----------|------------------------------------------------------------------------------|----------------------------------------------------------------------------------------------------|
| service_url        | Location | URL with login credentials                                                   | Specifies the Location of the Irdeto server. Both a URL and login credentials are required.                              |
| account_id         | string   |                                                                              | Used to identify the account on the Irdeto Control server.                                                               |
| content_id         | string   |                                                                              | Used to identify the content in Irdeto Control so that the content key can be associated.                                |
| content_key        | string   | <b>generate_new_key</b> or<br>use_last_key                                   | Determines if a new key should be generated at the start of encoding or if the encoding session should use the last key. |
| use_https          | boolean  | true or <b>false</b>                                                         | Specifies whether requests to the License Acquisition URL should use HTTPS or basic HTTP.                                |
| sub_content_type   | string   | default, SSPlayReady,<br>HLSPlayReady or other<br>customer supported values. | Specifies the sub content type to be associated with the output group.                                                   |
| use_rotating_keys  | boolean  |                                                                              |                                                                                                    |
| program_identifier | string   |                                                                              |                                                                                                    |
| program_identifier | Location |                                                                              |                                                                                                    |
| program_identifier | Location |                                                                              |                                                                                                    |
| program_identifier | Location |                                                                              |                                                                                                    |

# CONAX SETTINGS

| NAME       | TYPE     | RANGE                      | DESCRIPTION                                                                                |
|------------|----------|----------------------------|--------------------------------------------------------------------------------------------|
| server     | Location | URL with login credentials | Specifies the Location of the Conax Server. Both a URL and login credentials are required. |
| content_id | string   |                            | Used to identify the content on the Conax Server.                                          |

# GENERIC KEYPROVIDER SETTINGS

| NAME           | TYPE     | RANGE         | DESCRIPTION                                                                                                    |
|----------------|----------|---------------|----------------------------------------------------------------------------------------------------|
| server         | Location |               | Specifies the Location of the Generic Keyprovider server. A valid URI is required. Optional username and password are used if the keyprovider requires authentication. |
| resourceid     | string   |               | Used by the Generic Keyprovider to identify the content.                                                                                                    |
| reuse_last_key | boolean  | true or false | If checked, the stream will be encrypted using the last key obtained from the key provider in the event that the key provider becomes unreachable.                     |

#### STATIC KEY SETTINGS

| NAME               | TYPE     | RANGE | DESCRIPTION                                                |
|--------------------|----------|-------|------------------------------------------------------------|
| static_key_value   | string   |       | Static Key value.                                          |
| keyprovider_server | Location |       | The URL of the license server used for protecting content. |

# SELF-GENERATED SETTINGS

| NAME       | TYPE    | RANGE                | DESCRIPTION                                                                    |
|------------|---------|----------------------|--------------------------------------------------------------------------------|
| common_key | boolean | true or <b>false</b> | When enabled, generates the same key for each output within this output group. |

| NAME              | TYPE     | RANGE | DESCRIPTION                                                                                                    |
|-------------------|----------|-------|----------------------------------------------------------------------------------------------------|
| key_prefix        | string   |       | A partial URI prefix that will be prepended to the key filenames in the output manifest. The prefix should point to the final publishing destination for the keys. |
| key_save_location | Location |       | The location where key files will be saved.                                                                                                    |

# PIKSEL SETTINGS

| NAME       | TYPE     | RANGE | DESCRIPTION                                                                                                    |
|------------|----------|-------|----------------------------------------------------------------------------------------------------|
| server     | Location |       | Specifies the Location of the Piksel Server. Optional username and password are used if the keyprovider requires authentication. |
| content_id | string   |       | Used to identify the content on the Piksel Server.                                                                               |
|            |          |       |                                                                                                    |

# INSIDE SECURE SETTINGS

| NAME                    | TYPE     | RANGE | DESCRIPTION                                                                      |
|-------------------------|----------|-------|----------------------------------------------------------------------------------|
| key_provisioning_server | Location |       | Specifies the Location of the Inside Secure (Authentec) Key Provisioning server. |
| la_server               | Location |       | Specifies the location of the License Acquisition server.                        |

# ONE MAINSTREAM SETTINGS

| NAME           | TYPE     | RANGE | DESCRIPTION                                                       |
|----------------|----------|-------|-------------------------------------------------------------------|
| channel_secret | string   |       | String used to sign encryption requests. Provided by 1Mainstream. |
| content_id     | string   |       | Video id.                                                         |
| channel_code   | string   |       | Channel code.                                                     |
| base_url       | Location |       | The URL of the license server used for protecting content.        |

# CISCO SETTINGS

| NAME     | TYPE     | RANGE | DESCRIPTION                                                |
|----------|----------|-------|------------------------------------------------------------|
| key_id   | string   |       | Expected to be in GUID format.                             |
| key_seed | string   |       | Expected to be base64 encoded.                             |
| la_url   | Location |       | The URL of the license server used for protecting content. |

# THE PLATFORM SETTINGS

| NAME          | TYPE     | RANGE                               | DESCRIPTION                                                                  |
|---------------|----------|-------------------------------------|------------------------------------------------------------------------------|
| server        | string   |                                     | The content key ID.                                                          |
| key_value     | string   |                                     | The value of the AES-128 encryption key. Specified in hex with no 0x prefix. |
| target_client | enum     | inside_secure, irdeto,<br>microsoft | Target client.                                                               |
| la_url        | Location |                                     | The license acquisition URL.                                                 |

### SEACHANGE SETTINGS

| NAME                    | TYPE     | RANGE | DESCRIPTION                                                |
|-------------------------|----------|-------|------------------------------------------------------------|
| License Acquisition URL | Location |       | The URL of the license server used for protecting content. |
| Key Server              | Location |       |                                                            |
| Client Certificate      | Location |       | Provide the path and file name for the client certificate. |
| program_identifier      | string   |       |                                                            |

# OUTPUT

An output object describes the settings for a single output file or stream in an output group.

| NAME                    | TYPE                  | RANGE                                                                                     | DESCRIPTION                                                                                                    |
|-------------------------|-----------------------|-------------------------------------------------------------------------------------------|----------------------------------------------------------------------------------------------------|
| description             | string                |                                                                                           | Description.                                                                                                    |
| order                   | integer               | > 0                                                                                       | Required for multiple outputs within an output group. Specifies the order in which the output should be listed within the output group. Outputs and external outputs are ordered together.                                                                                                    |
| stream_assembly_name    | string                |                                                                                           | Name of the stream to attach to this output. This field is not saved, it is replaced with an id field once the Job is saved. See name field in Stream Assembly.                                                                                                    |
| name_modifier           | string                |                                                                                           | String concatenated to the end of the destination filename. Only applicable to Archive, Apple HLS, MS Smooth, DASH ISO and Adobe HDS outputs. Required for multiple outputs of the same type. Accepts Format Identifiers. For DASH ISO outputs, if the format identifiers \$Number\$ or \$Time\$ are used in one output, they must be used across all outputs within the group. |
| extension               | string                |                                                                                           | Output file extension. Applies to archive outputs. If empty, this will be auto-<br>selected from the container type.                                                                                                    |
| container               | enum                  |                                                                                           | Container for this output. See Containers for supported output containers.<br>Can be auto-detected from extension field. Certain containers require a <i>container_settings</i> object. If not specified, the default object will be created.                                                                                                    |
| output_settings         | Output<br>Settings    | apple_live_settings                                                                       | Specific settings for this type of output.                                                                                                    |
| container_settings      | Container<br>Settings | mov_settings, uvu_settings,<br>m2ts_settings, raw_settings,<br>mp4_settings, f4v_settings | Container specific settings. Note: replace <i>container</i> with the container you are using in the XML tag (e.g. <mov_settings>).</mov_settings>                                                                                                    |
| scte35_passthrough      | boolean               | true or <b>false</b>                                                                      | If true, passes any SCTE-35 signals from the input source to this output.<br>Only available for certain containers.                                                                                                    |
| insert_scte35_esam      | boolean               | true or <b>false</b>                                                                      | If true, update any SCTE-35 signals from ESAM POIS to this output. Only available for m2ts containers.                                                                                                    |
| klv_passthrough         | boolean               | true or <b>false</b>                                                                      | If true, passes any KLV data from the input source to this output. Only available for certain containers.                                                                                                    |
| ebif_passthrough        | boolean               | true or <b>false</b>                                                                      | If true, passes any EBIF data from the input source to this output. Only available for certain containers.                                                                                                    |
| nielsen_id3_passthrough | boolean               | true or <b>false</b>                                                                      | If true, Nielsen inaudible tones for media tracking will be detected in the input audio and an equivalent ID3 tag will be inserted in the output. Only available for certain containers.                                                                                                    |
| insert_timed_metadata   | boolean               | true or <b>false</b>                                                                      | If true, inserts ID3 timed metadata from the timed_metadata REST command into this output. Only available for certain containers.                                                                                                    |
| start_paused            | boolean               | true or <b>false</b>                                                                      | If true, output will start in the paused state.                                                                                                    |
| log_edit_points         | boolean               | true or <b>false</b>                                                                      | Generates an XML file in the log directory with initial timecode, timecode of input switches, and final timecode. This can be used to for later editing of this output.                                                                                                    |
|                         |                       |                                                                                           |                                                                                                    |

| NAME                | TYPE    | RANGE | DESCRIPTION                                                                                                    |
|---------------------|---------|-------|----------------------------------------------------------------------------------------------------|
| write_hvc1_for_h265 | boolean |       | If true, output that is H.265 will be marked as HVC1 and adhere to the ISO-<br>IECJTC1-SC29_N13798_Text_ISOIEC_FDIS_14496-15_3rd_E spec which<br>states that parameter set NAL units will be stored in the sample headers but<br>not in the samples directly. If this is unchecked <b>false</b> , then H.265 will be<br>marked as HEV1 and parameter set NAL units will be written into the<br>samples. |

# APPLE LIVE SETTINGS

| NAME                  | TYPE     | RANGE                                                                                                    | DESCRIPTION                                                                                                    |
|-----------------------|----------|----------------------------------------------------------------------------------------------------|----------------------------------------------------------------------------------------------------|
| segment_modifier      | string   |                                                                                                    | String concatenated to end of segment filenames.<br>Accepts Format Identifiers.                                                                                                    |
| audio_only_image      | Location |                                                                                                    | For use with an audio only Stream. Must be a .jpg or<br>.png file. If given, this image will be used as the cover-<br>art for the audio only output. Ideally, it should be<br>formatted for an iPhone screen for two reasons. The<br>iPhone does not resize the image, it crops a centered<br>image on the top/bottom and left/right. Additionally, this<br>image file gets saved bit-for-bit into every 10-second<br>segment file, so will increase bandwidth by {image file<br>size} * {segment count} * {user count.}.                                                                                                    |
| audio_track_type      | string   | alternate_audio_auto_select_default,<br>alternate_audio_auto_select,<br>alternate_audio_not_auto_select,audio_only_variant_stream | Four types of audio-only tracks are supported:<br>Audio-Only Variant Stream<br>The client can play back this audio-only stream instead<br>of video in low-bandwidth scenarios. Represented as an<br>EXT-X-STREAM-INF in the HLS manifest.<br>Alternate Audio, Auto Select, Default<br>Alternate rendition that the client should try to play back<br>by default. Represented as an EXT-X-MEDIA in the<br>HLS manifest with DEFAULT=YES,<br>AUTOSELECT=YES<br>Alternate Audio, Auto Select, Not Default<br>Alternate rendition that the client may try to play back by<br>default. Represented as an EXT-X-MEDIA in the HLS<br>manifest with DEFAULT=NO, AUTOSELECT=YES<br>Alternate Audio, not Auto Select<br>Alternate rendition that the client will not try to play back<br>by default. Represented as an EXT-X-MEDIA in the<br>HLS manifest with DEFAULT=NO, AUTOSELECT=YES |
| iframe_only_manifests | boolean  | true or <b>false</b>                                                                                                    | Adds I-Frame Only Manifest in addition to the HLS manifest                                                                                                    |
| audio_rendition_sets  | string   |                                                                                                    | List all the audio groups that are used with the video output stream. Input all the audio GROUP-IDs that are associated to the video, separate by ','.                                                                                                    |
| audio_group_id        | string   |                                                                                                    | Specifies the group to which the audio Rendition belongs.                                                                                                    |

#### MP4 SETTINGS

| NAME                    | TYPE    | RANGE                | DESCRIPTION                                                                             |
|-------------------------|---------|----------------------|-----------------------------------------------------------------------------------------|
| progressive_downloading | boolean | true or <b>false</b> | If true, ensures blocks are written in the order required for progressive downloading.  |
| mp4_major_brand         | string  |                      | Overrides the "Major Brand" field in the output file. Usually not necessary to specify. |

| NAME           | TYPE    | RANGE                | DESCRIPTION                                                                                                    |
|----------------|---------|----------------------|----------------------------------------------------------------------------------------------------|
| include_cslg   | boolean | true or <b>false</b> | When checked file composition times will start at zero, composition times in the 'ctts' (composition time to sample) box for B-frames will be negative, and a 'cslg' (composition shift least greatest) box will be included per 14496-1 amendment 1. This improves compatibility with Apple players and tools. |
| insert_freebox | boolean | true or <b>false</b> | Inserts a free-space box immediately after the moov box                                                                                                    |
|                |         |                      |                                                                                                    |

### F4V SETTINGS

| NAME                    | TYPE    | RANGE                | DESCRIPTION                                                                            |
|-------------------------|---------|----------------------|----------------------------------------------------------------------------------------|
| progressive_downloading | boolean | true or <b>false</b> | If true, ensures blocks are written in the order required for progressive downloading. |

## MOV SETTINGS

| NAME              | TYPE    | RANGE                      | DESCRIPTION                                                                                                    |
|-------------------|---------|----------------------------|----------------------------------------------------------------------------------------------------|
| reference         | string  | self_contained or external | A value of 'external' creates separate media files and the wrapper file<br>(.mov) contains references to these media files. A value of 'self_contained'<br>creates only a wrapper (.mov) file and this file contains all of the media.                                                                                                    |
| include_clap      | boolean | true or <b>false</b>       | Include 'clap' atom if appropriate for the video output settings.                                                                                                    |
| include_cslg      | boolean | true or false              | When checked file composition times will start at zero, composition times in the 'ctts' (composition time to sample) box for B-frames will be negative, and a 'cslg' (composition shift least greatest) box will be included per 14496-1 amendment 1. This improves compatibility with Apple players and tools.                                                                         |
| growing_reference | boolean | true or false              | If checked the Quicktime external reference file will be written out every 30 seconds, with pointers to the media file content up to that moment. If unchecked, no reference file will be written until the Event completes. Enabling this feature allows loading the content into an NLE program and to begin using it before the Event completes. Only valid with External reference. |
| write_xdcam       | boolean | false or true              | Enable XDCAM for Apple editors and players; Uncheck this box to support other players.                                                                                                    |
| omneon_padding    | boolean | true or false              | Insert Omneon-compatible padding                                                                                                    |

## **UVU SETTINGS**

| NAME              | TYPE                  | RANGE                | DESCRIPTION                                                                                                    |
|-------------------|-----------------------|----------------------|----------------------------------------------------------------------------------------------------|
| metadata          | string                |                      | XML formatted metadata. An external file of metadata information can also be supplied by specifying the file location inside of a file node (e.g. <file>/data/server/path/to/metadata.xml</file> ). |
| apid              | string                |                      | Application Identifier                                                                                                    |
| base_location     | string                |                      | Base Location, limited to 256 characters                                                                                                    |
| purchase_location | string                |                      | Purchase Location, limited to 256 characters                                                                                                    |
| encrypted         | boolean               | true or <b>false</b> | Indicates whether the Ultraviolet outputs should use CFF Common<br>Encryption.                                                                                                    |
| iv_size           | integer               | 64, <b>128</b>       | Number of bits to use in the IV.                                                                                                    |
| video_content_key | hexadecimal string    |                      | The content key to use for video encryption. If left blank, a content key will be autogenerated.                                                                                                    |
| video_key_id      | hexadecimal<br>string |                      | The key ID to use for video encryption. If left blank, a key ID will be autogenerated.                                                                                                    |
| use_same_keys     | boolean               |                      | Use the same content key and key id for both audio and video.                                                                                                    |

| NAME              | TYPE                  | RANGE                                    | DESCRIPTION                                                                                                    |
|-------------------|-----------------------|------------------------------------------|----------------------------------------------------------------------------------------------------|
| audio_content_key | hexadecimal<br>string |                                          | The content key to use for audio encryption. If left blank, a content key will be autogenerated.                                                                  |
| audio_key_id      | hexadecimal string    |                                          | The key ID to use for audio encryption. If left blank, a key ID will be autogenerated.                                                                            |
| content_key       | hexadecimal<br>string |                                          | If specified, this content key will be used for both video and audio encryption                                                                                   |
| key_id            | hexadecimal string    |                                          | If specified, this key ID will be used for both video and audio encryption.                                                                                       |
| frame_height      | integer               | 32 – 3112 (Default: source video height) | Output frame height (in pixels). Leave blank to use source video height.                                                                                          |
| frame_width       | integer               | 32 – 4096 (Default: source video width)  | Output frame width (in pixels). Leave blank to use source video width.                                                                                            |
| fragment_length   | float                 | 1 – 3.003                                | Length of fragments to generate (in seconds). Fragment length must be compatible with GOP size and framerate.                                                     |
| kdf_template      | Location              |                                          | Location of an external Key Description File. If not specified, the default<br>KDF template located at /opt/elemental_se/config/template-kdf.xml will be<br>used. |

#### UVU SETTINGS METADATA FORMAT

The metadata field accepts an XML string. The accepted fields are documented below.

The following fields are automatically generated:

| ContentID           | : | Content identifier                              |
|---------------------|---|-------------------------------------------------|
| APID                | : | Application identifier                          |
| Publisher           | : | Publisher                                       |
| ReleaseYear         | : | Year of media's release (Required)              |
| TitleDisplay19      | : | Title, limited to 19 characters                 |
| TitleDisplay60      | : | Title, limited to 60 characters                 |
| TitleSortable       | : | Sortable title keywords separated by commas     |
| Summary190          | : | Description of media, limited to 190 characters |
| DescriptionLanguage | : | Language code used for this metadata            |

#### Additional settings available, but are not required are:

| ReleaseDate<br>Summary400 |   | Month, day, year and time of release (time is optional)<br>Description of media, limited to 400 characters |
|---------------------------|---|----------------------------------------------------------------------------------------------------|
| CopyrightLine             | : | Displayable copyright line                                                                                 |
| WorkType                  | : | Type of work                                                                                               |
| SequenceInfo              | : | Sequence information (required for some work types)                                                        |
| Parent                    | : | Metadata for parent items (required for some work types)                                                   |
| AltIdentifier             | : | Other identifiers for this content                                                                         |
| RatingSet                 | : | Content rating set                                                                                         |
| PictureColorType          | : | Picture color type                                                                                         |
| PictureFormat             | : | Picture format                                                                                             |
| BaseLocation              | : | Base location, limited to 256 characters                                                                   |
| PurchaseLocation          | : | Purchase location, limited to 256 characters                                                               |
| Chapter[@index]           | : | Chapter marker at this many seconds                                                                        |
|                           |   | (index is a zero-based attribute counting each chapter)                                                    |

## **RAW SETTINGS**

| NAME                     | TYPE       | RANGE         | DESCRIPTION                                                                               |
|--------------------------|------------|---------------|-------------------------------------------------------------------------------------------|
| smpte_436_anc_passthroug | gh boolean | false or true | If true, passes through ancillary data from the source to SMPTE 436-M data in the output. |

#### M2TS SETTINGS

| NAME                   | TYPE    | RANGE                               | DESCRIPTION                                                                                                    |
|------------------------|---------|-------------------------------------|----------------------------------------------------------------------------------------------------|
| bitrate                | integer | Default: <b>0</b>                   | The output bitrate of the transport stream in bits per second. Setting to 0 lets the muxer automatically determine the appropriate bitrate. Other common values are 3750000, 7500000, and 15000000.                                                                                                    |
| program_num            | integer | 0 – 65535 (Default <b>1</b> )       | The value of the program number field in the Program Map Table.                                                                                                    |
| pat_interval           | integer | 0, 10 – 1000 (Default: <b>100</b> ) | The number of milliseconds between instances of this table in the output transport stream.                                                                                                    |
| pmt_interval           | integer | 0, 10 – 1000 (Default: <b>100</b> ) | The number of milliseconds between instances of this table in the output transport stream.                                                                                                    |
| pcr_every_pes          | boolean | <b>true</b> or false                | When true, a Program Clock Reference value is inserted for every<br>Packetized Elementary Stream (PES) header. This parameter is effective<br>only when the PCR PID is the same as the video or audio elementary<br>stream.                                                                                                    |
| pcr_period             | integer | 0 – 500                             | Maximum time in milliseconds between Program Clock References (PCRs) inserted into the transport stream.                                                                                                    |
| transport_stream_id    | integer | 0 – 65535                           | The value of the transport stream ID field in the Program Map Table.                                                                                                    |
| use_buffer_model       | boolean | true or false                       | Use multiplex buffer model for accurate interleaving. Disabling<br>use_buffer_model can lead to lower latency, but low-memory devices may<br>not be able to play back the stream without interruptions.                                                                                                    |
| vbr                    | boolean | true or <b>false</b>                | When true, does not insert null packets into transport stream to fill specified bitrate. The bitrate setting acts as the maximum bitrate when vbr enabled.                                                                                                    |
| dvb                    | boolean | true or <b>false</b>                | When true, uses DVB buffer model for Dolby Digital audio. When false, the ATSC model is used.                                                                                                    |
| use_atsc_stream_type   | boolean | true or <b>false</b>                | When checked, uses stream type = $0 \times 81$ for AC3 and stream type = $0 \times 87$ for EAC3. Otherwise uses stream type = $0 \times 06$ .                                                                                                    |
| null_packet_bitrate    | float   | >= 0                                | Value in bits per second of extra null packets to insert into the transport<br>stream. This can be used if a downstream encryption system requires<br>periodic null packets.                                                                                                    |
| audio_frames_per_pes   | integer | >= 0 (Default: 2)                   | The number of audio frames to insert for each PES packet.                                                                                                    |
| audio_buffer_compliant | boolean | true or false                       | When true, enforce the main audio buffer model When false, the main audio buffer may exceed buffer size depending on bitrate.                                                                                                    |
| segmentation_time      | float   | > 0                                 | The length in seconds of each segment. Required unless markers is set to <i>none</i> .                                                                                                    |
| segmentation_style     | string  | maintain_cadence,<br>reset_cadence  | The segmentation style parameter controls how segmentation markers are<br>inserted into the transport stream. With avails, it is possible that segments<br>may be truncated, which can influence where future segmentation markers<br>are inserted.<br>When a segmentation style of "reset_cadence" is selected and a segment is<br>truncated due to an avail, we will reset the segmentation cadence. This<br>means the subsequent segment will have a duration of of<br>\$segmentation_time seconds.<br>When a segmentation style of "maintain_cadence" is selected and a<br>segment is truncated due to an avail, we will not reset the segmentation<br>cadence. This means the subsequent segment will likely be truncated as<br>well. However, all segments after that will have a duration of<br>\$segmentation_time seconds. Note that EBP lookahead is a slight<br>exception to this rule. |
| fragment_time          | float   | >= 0                                | The length in seconds of each fragment. Only used with EBP markers.                                                                                                    |
| ·                      |         |                                     |                                                                                                    |

| NAME                     | TYPE                                      | RANGE                                                              | DESCRIPTION                                                                                                    |
|--------------------------|-------------------------------------------|--------------------------------------------------------------------|----------------------------------------------------------------------------------------------------|
| segmentation_markers     | string                                    | none, rai_segstart, rai_adapt,<br>psi_segstart, ebp,<br>ebp_legacy | Inserts segmentation markers at each segmentation_time period.<br>rai_segstart sets the Random Access Indicator bit in the adaptation field.<br>rai_adapt sets the RAI bit and adds the current timecode in the private data<br>bytes. psi_segstart inserts PAT and PMT tables at the start of segments.<br>ebp adds Encoder Boundary Point information to the adaptation field as per<br>OpenCable specification OC-SP-EBP-I01-130118. ebp_legacy adds<br>Encoder Boundary Point information to the adaptation field using a legacy<br>proprietary format. |
| ebp_lookahead_ms         | integer                                   | 0 – 10000 milliseconds                                             | When set, enforces that Encoder Boundary Points do not come within the specified time interval of each other by looking ahead at input video. If another EBP is going to come in within the specified time interval, the current EBP is not emitted, and the segment is "stretched" to the next marker. The lookahead value does not add latency to the system. The AWS Elemental Live Event must be configured elsewhere to create sufficient latency to make the lookahead accurate.                                                                      |
| ebp_on_audio             | boolean                                   |                                                                    | Controls placement of EBP on Audio PIDs. If checked, EBP markers will be placed on the video PID and all audio PIDs. If unchecked, EBP markers will be placed on only the video PID.                                                                                                    |
| fixed_ebp_audio_interval | boolean                                   |                                                                    | When this option is checked, audio EBP markers will be added to partitions 3 and 4. The interval between these additional markers will be fixed, and will be slightly shorter than the video EBP marker interval. Only available when EBP Cablelabs segmentation markers are selected.                                                                                                    |
| force_ts_video_ebp_order | boolean                                   |                                                                    | Select Force TS Video EBP Order to force Video EBP packets to appear before Audio EBP packets.                                                                                                    |
| es_rate                  | boolean                                   | true or <b>false</b>                                               | Include the ES Rate field in the PES header.                                                                                                    |
| arib                     | boolean                                   | true or <b>false</b>                                               | Enables ARIB-compliant field muxing and removes video descriptor.                                                                                                    |
| dvb_nit_settings         | DVB Network<br>Information<br>Table (NIT) | dvb_nit_settings                                                   | Inserts DVB Network Information Table (NIT) at the specified table repetition interval.                                                                                                    |
| dvb_sdt_settings         | DVB Service<br>Description<br>Table (SDT) | dvb_sdt_settings                                                   | Inserts DVB Service Description Table (NIT) at the specified table repetition interval.                                                                                                    |
| dvb_tdt_settings         | DVB Time<br>and Date<br>Table (TDT)       | dvb_tdt_settings                                                   | Inserts DVB Time and Date Table (TDT) at the specified table repetition interval.                                                                                                    |
| pmt_pid                  | integer                                   | 32 – 8182 (Default: <b>480</b> )                                   | Packet Identifier (PID) for the Program Map Table (PMT) in the transport stream. Can be entered as a decimal or hexadecimal value.                                                                                                    |
| pcr_pid                  | integer                                   | 32 – 8182                                                          | Packet Identifier (PID) of the Program Clock Reference (PCR) in the transport stream. When no value is given, the encoder will assign the same value as the Video PID. Can be entered as a decimal or hexadecimal value.                                                                                                    |
| video_pid                | integer                                   | 32 – 8182 (Default: <b>481</b> )                                   | Packet Identifier (PID) of the elementary video stream in the transport stream. Can be entered as a decimal or hexadecimal value.                                                                                                    |
| audio_pids               | integer                                   | 32 – 8182 (Default: <b>482-498</b> )                               | Packet Identifier (PID) of the elementary audio stream(s) in the transport stream. Multiple values are accepted, and can be entered in ranges and/or by comma separation. Can be entered as decimal or hexadecimal values.                                                                                                    |
| dvb_teletext_pid         | integer                                   | 32 – 8182 (Default: <b>499</b> )                                   | Packet Identifier (PID) for input source DVB Teletext data to this output.<br>Can be entered as a decimal or hexadecimal value.                                                                                                    |
| dvb_sub_pids             | integer                                   | 32 – 8182 (Default: <b>460-479</b> )                               | Packet Identifier (PID) for input source DVB Subtitle data to this output.<br>Multiple values are accepted, and can be entered in ranges and/or by<br>comma separation. Can be entered as decimal or hexadecimal values.                                                                                                    |
| scte35_pid               | string                                    | 32 – 8182 (Default: <b>500</b> )                                   | Packet Identifier (PID) of the SCTE-35 stream in the transport stream. Can be entered as a decimal or hexadecimal value.                                                                                                    |
| scte35_esam_pid          | integer                                   | 32 – 8182 (Default: <b>508</b> )                                   | Packet Identifier (PID) of the SCTE-35 stream in the transport stream generated by the ESAM POIS. Can be entered as a decimal or hexadecimal value.                                                                                                    |
| scte35_pullup            | integer                                   | 0 – 8000 milliseconds<br>(Default: <b>0</b> )                      | Pre-roll delay for SCTE-35 insertion in milliseconds. Only compatible with non-VBR SDI inputs. Zero means no delay.                                                                                                    |
|                          |                                           |                                                                    |                                                                                                    |

| NAME               | TYPE    | RANGE                            | DESCRIPTION                                                                                                    |
|--------------------|---------|----------------------------------|----------------------------------------------------------------------------------------------------|
| klv_data_pids      | integer | 32 – 8182 (Default: <b>501</b> ) | Packet Identifier (PID) for input source KLV data to this output. Multiple values are accepted, and can be entered in ranges and/or by comma separation. Can be entered as decimal or hexadecimal values. |
| timed_metadata_pid | integer | 32 – 8182 (Default: <b>502</b> ) | Packet Identifier (PID) of the timed metadata stream in the transport stream.<br>Can be entered as a decimal or hexadecimal value.                                                                        |
| etv_platform_pid   | integer | 32 – 8182 (Default: <b>504</b> ) | Packet Identifier (PID) for input source ETV Platform data to this output.<br>Can be entered as a decimal or hexadecimal value.                                                                           |
| etv_signal_pid     | integer | 32 – 8182 (Default: <b>505</b> ) | Packet Identifier (PID) for input source ETV Signal data to this output. Can be entered as a decimal or hexadecimal value.                                                                                |
| ecm_pid            | integer | 32 – 8182 (Default: <b>506</b> ) | Packet Identifier (PID) for ECM in the transport stream. Only enabled when<br>Simulcrypt is enabled. Can be entered as a decimal or hexadecimal value.                                                    |

# DVB NETWORK INFORMATION TABLE (NIT)

| NAME         | TYPE    | RANGE              | DESCRIPTION                                                                                                    |
|--------------|---------|--------------------|----------------------------------------------------------------------------------------------------|
| rep_interval | integer | 25 – 10000         | The number of milliseconds between instances of this table in the output transport stream.                                             |
| network_id   | integer | 0 – 65535          | The numeric value placed in the Network Information Table (NIT).                                                                       |
| network_name | string  | 1 – 256 characters | The network name text placed in the network_name_descriptor inside the<br>Network Information Table. Maximum length is 256 characters. |

# DVB SERVICE DESCRIPTION TABLE (SDT)

| NAME                  | TYPE    | RANGE                                                         | DESCRIPTION                                                                                                    |
|-----------------------|---------|---------------------------------------------------------------|----------------------------------------------------------------------------------------------------|
| output_sdt            | string  | sdt_follow,<br>sdt_follow_if_present,<br>sdt_manual, sdt_none | Selects method of inserting SDT information into output stream. "Follow<br>input SDT" copies SDT information from input stream to output stream.<br>"Follow input SDT if present" copies SDT information from input stream to<br>output stream if SDT information is present in the input, otherwise it will fall<br>back on the user-defined values. Enter "SDT Manually" means user will<br>enter the SDT information. "No SDT" means output stream will not contain<br>SDT information. |
| rep_interval          | integer | 25 – 2000                                                     | The number of milliseconds between instances of this table in the output transport stream.                                                                                                    |
| service_provider_name | string  | 1 – 256 characters                                            | The service provider name placed in the service_descriptor in the Service<br>Description Table. Maximum length is 256 characters.                                                                                                    |
| service_name          | string  | 1 – 256 characters                                            | The service name placed in the service_descriptor in the Service<br>Description Table. Maximum length is 256 characters.                                                                                                    |

## DVB TIME AND DATE TABLE (SDT)

| NAME         | TYPE    | RANGE        | DESCRIPTION                                                                                |
|--------------|---------|--------------|--------------------------------------------------------------------------------------------|
| rep_interval | integer | 1000 – 30000 | The number of milliseconds between instances of this table in the output transport stream. |

## SIMULCRYPT AES SETTINGS

| NAME       | TYPE     | RANGE | DESCRIPTION                                                                                                    |
|------------|----------|-------|----------------------------------------------------------------------------------------------------|
| channel_id | integer  | >= 0  | Integer value for the Verimatrix channel ID. Required.                                                                                                    |
| ecmg       | Location |       | Hostname or IP address for Veramatrix server, without tcp protocol details,<br>and an optional port. Examples: tcp://12.34.56.78:1234, tcp://12.34.56.78,<br>tcp://ecmg_host_name:1234, tcp://ecmg_host_name |

| NAME                    | TYPE    | RANGE | DESCRIPTION                                                                               |
|-------------------------|---------|-------|-------------------------------------------------------------------------------------------|
| recommended_cp_duration | integer | >= 0  | Desired minimum crypto-duration. May be overridden by the lower bound at the ECMG server. |

## M3U8 SETTINGS

| NAME                   | TYPE    | RANGE                                | DESCRIPTION                                                                                                    |
|------------------------|---------|--------------------------------------|----------------------------------------------------------------------------------------------------|
| pmt_pid                | integer | 32 – 8182 (Default: <b>480</b> )     | Packet Identifier (PID) for the Program Map Table (PMT) in the transport stream. Can be entered as a decimal or hexadecimal value.                                                                                                    |
| video_pid              | integer | 32 – 8182 (Default: <b>481</b> )     | Packet Identifier (PID) of the elementary video stream in the transport stream. Can be entered as a decimal or hexadecimal value.                                                                                                    |
| audio_pids             | integer | 32 – 8182 (Default: <b>482-498</b> ) | Packet Identifier (PID) of the elementary audio stream(s) in the transport stream. Multiple values are accepted, and can be entered in ranges and/or by comma separation. Can be entered as decimal or hexadecimal values.                                                                |
| scte35_pid             | string  | 32 – 8182 (Default: <b>500</b> )     | Packet Identifier (PID) of the SCTE-35 stream in the transport stream. Can be entered as a decimal or hexadecimal value.                                                                                                    |
| timed_metadata_pid     | integer | 32 – 8182 (Default: <b>502</b> )     | Packet Identifier (PID) of the timed metadata stream in the transport stream.<br>Can be entered as a decimal or hexadecimal value.                                                                                                    |
| program_num            | integer | 0 – 65535 (Default <b>1</b> )        | The value of the program number field in the Program Map Table.                                                                                                    |
| pat_interval           | integer | 0, 10 – 1000 (Default: <b>0</b> )    | The number of milliseconds between instances of this table in the output transport stream. A value of "0" writes out the PAT once per segment file.                                                                                                    |
| pmt_interval           | integer | 0, 10 – 1000 (Default: <b>0</b> )    | The number of milliseconds between instances of this table in the output transport stream. A value of "0" writes out the PMT once per segment file.                                                                                                    |
| pcr_every_pes          | boolean | true or false                        | When true, a Program Clock Reference value is inserted for every Packetized Elementary Stream (PES) header. This parameter is effective only when the PCR PID is the same as the video or audio elementary stream.                                                                        |
| pcr_period             | integer | 0 – 500                              | Maximum time in milliseconds between Program Clock References (PCRs) inserted into the transport stream.                                                                                                    |
| pcr_pid                | integer | 32 – 8182                            | Packet Identifier (PID) of the Program Clock Reference (PCR) in the transport stream. When no value is given, the encoder will assign the same value as the Video PID. Can be entered as a decimal or hexadecimal value.                                                                  |
| transport_stream_id    | integer | 0 – 65535                            | The value of the transport stream ID field in the Program Map Table.                                                                                                    |
| audio_frames_per_pes   | integer | >= 0 (Default: <b>4</b> )            | The number of audio frames to insert for each PES packet.                                                                                                    |
| ecm_pid                | integer |                                      | ThePlatform-protected transport streams using 'microsoft' as Target Client include an ECM stream. This ECM stream contains the size, IV, and PTS of every sample in the transport stream. This stream PID is specified here. This PID has no effect on non ThePlatform-protected streams. |
| audio_buffer_compliant | boolean | true or false                        | When true, enforce the main audio buffer model. When false, the main audio buffer may exceed buffer size depending on bitrate.                                                                                                    |

#### EXTERNAL OUTPUTS

Allows an output not being produced in this output group to be added to the variant playlist. Can be used to generate an .m3u8 playlist with backup streams from an external encoder, or to share streams between multiple output groups.

| NAME         | TYPE    | RANGE | DESCRIPTION                                                                                                    |
|--------------|---------|-------|----------------------------------------------------------------------------------------------------|
| order        | integer | > 0   | Required for multiple outputs within an output group. Specifies the order in which the output should be listed within the output group. Outputs and external outputs are ordered together. |
| external uri | string  |       | URI for external output entry in .m3u8 playlist. Can be fully-qualified or relative.                                                                                                    |
| bandwidth    | string  |       | Bandwidth value for external output in .m3u8 playlist.                                                                                                    |

#### STREAM ASSEMBLY

| NAME                | TYPE                   | RANGE                     | DESCRIPTION                                                                                                    |
|---------------------|------------------------|---------------------------|----------------------------------------------------------------------------------------------------|
| name                | string                 |                           | Stream name. This is used to attach streams to outputs. This field is not saved, it is replaced with an id field once the Job is saved. See stream_assembly_name under Output.                                                                                            |
| video_description   | Video<br>Description   |                           | Video settings for this stream.                                                                                                    |
| audio_description   | Audio<br>Description   |                           | Audio settings for this stream. There can be multiple audio settings in a single stream.                                                                                                    |
| caption_description | Caption<br>Description |                           | Caption settings for this stream. There can be multiple caption settings in a single stream.                                                                                                    |
| preset              | string                 | A valid Preset ID or name | Preset values to use for this stream. If this is included, no further<br>parameters are needed. If video, audio, or caption parameters are included<br>in the stream assembly, they will override the Preset value. A valid ID,<br>name, or permalink should be provided. |

A stream assembly describes the audio and video settings for an output stream

#### VIDEO DESCRIPTION

Video description contains the settings needed for a video stream in an output media. The following picture shows how crop, position and width and height relate to each other. If crop or position is not given, the software will ensure the display aspect ratio is preserved in the resolution specified by height and width.

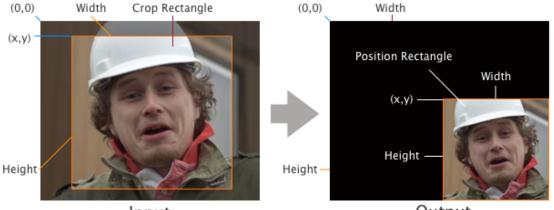

Input

Output

| NAME                   | TYPE              | RANGE                                                                                                    | DESCRIPTION                                                                                                    |
|------------------------|-------------------|----------------------------------------------------------------------------------------------------|----------------------------------------------------------------------------------------------------|
| codec                  | enum              | h.264, h.265, mpeg2, frame<br>capture, uncompressed,<br>prores                                                              | Video codec. See Video Codecs for supported output codecs.                                                                                                    |
| <i>codec</i> _settings | Codec<br>Settings | h264_settings,<br>h265_settings,<br>mpeg2_settings,<br>frame_capture_settings,<br>uncompressed_settings,<br>prores_settings | Codec specific settings. Note: replace <i>codec</i> with the codec you are using in the XML tag (e.g. <h264_settings>).</h264_settings>                               |
| width                  | integer           | 32 – 4096 (Default: source video width)                                                                                     | Output video width (in pixels). Leave blank to use source video width.<br>Display aspect ratio is always preserved by letterboxing or pillarboxing<br>when necessary. |
| height                 | integer           | 32 – 3112 (Default: source video height)                                                                                    | Output video height (in pixels). Leave blank to use source video height.                                                                                              |

| NAME                  | TYPE                 | RANGE                                 | DESCRIPTION                                                                                                    |
|-----------------------|----------------------|---------------------------------------|----------------------------------------------------------------------------------------------------|
| stretch_to_output     | boolean              | true or <b>false</b>                  | Automatically configures the output position Rectangle to stretch the video to the specified output resolution. This option will override any position value.                                                                                           |
| sharpness             | integer              | 0: Softest – 100: Sharpest            | Changes the width of the anti-alias filter kernel used for scaling. Only applies if scaling is being performed and anti_alias is set to true. 0 is the softest setting, 100 the sharpest, and 50 recommended for most content.                          |
| anti_alias            | boolean              | true or false                         | Use the anti-aliasing scaler. This should be used with large downscaling ratios.                                                                                                    |
| vbi_passthrough       | boolean              | true or <b>false</b>                  | Passes user data fields from input source to output source. This includes 608 & 708 closed caption data. Framerate must be set to Follow Source or must be 50 fps or greater.                                                                           |
| timecode_passthrough  | boolean              | true or <b>false</b>                  | A value of "true" passes through the selected timecode source value (in Timecode Config). This is only recommended when you are certain that input framerate is identical to output framerate. "False" removes the timecode from the output.            |
| drop_frame_timecode   | boolean              | true or false                         | Instructs timecode insertion to use drop-frame timecodes for 29.97 fps<br>outputs. If it is not possible to use drop-frame timecodes, the system will fall<br>back on non-drop-frame and note the discrepancy in the logs.                              |
| crop                  | Rectangle            |                                       | Crop input to rectangle. Aspect ratio preservation is disabled when this parameter is used.                                                                                                    |
| position              | Rectangle            |                                       | Position output in rectangle. Aspect ratio preservation is disabled when this parameter is used.                                                                                                    |
| video_preprocessors   | Video<br>Preprocesso | rs                                    | Video preprocessing to apply to this output.                                                                                                    |
| respond_to_afd        | string               | <b>None</b> , Respond,<br>Passthrough | Indicates how to respond to the AFD values in the input stream. Respond causes input video to be clipped, depending on AFD value, input display aspect ratio and output display aspect ratio.                                                           |
| afd_signaling         | string               | None, Auto, Fixed                     | Indicates that AFD values will be written into the output stream. In the case where respond_to_afd is Auto, the system will try to preserve the input AFD value (in cases where multiple AFD values are valid). Only valid for H.264 and MPEG2 outputs. |
| fixed_afd             | integer              | 0 – 15                                | Four bit AFD value to write on all frames of video in the output stream. Only valid when afd_signaling is set to 'Fixed'.                                                                                                    |
| insert_color_metadata | boolean              | false or <b>true</b>                  | Includes colorspace metadata in the output.                                                                                                    |
| insert_chroma_info    | boolean              | true or <b>false</b>                  | Enable this setting to include location information for chroma sampling. This setting applies to each output individually.                                                                                                    |
| force_cpu_encode      | boolean              |                                       | Setting this control instructs the system to use a CPU encoder for this particular stream.                                                                                                    |

## RECTANGLE

| NAME   | TYPE    | RANGE | DESCRIPTION                                               |
|--------|---------|-------|-----------------------------------------------------------|
| x      | integer |       | Left of rectangle. Specify only even numbers.             |
| у      | integer |       | Top of rectangle. Specify only even numbers.              |
| width  | integer |       | Width of rectangle in pixels. Specify only even numbers.  |
| height | integer |       | Height of rectangle in pixels. Specify only even numbers. |

# H.264 SETTINGS

| NAME    | TYPE | RANGE                                                                          | DESCRIPTION                                                                              |
|---------|------|--------------------------------------------------------------------------------|------------------------------------------------------------------------------------------|
| profile | enum | Baseline, <b>Main</b> , High, High<br>10-bit, High 4:2:2, High 4:2:2<br>10-bit | H.264 Profile. High 4:2:2 and 10-bit profiles are only available with the AVC-I License. |

| NAME                    | TYPE    | RANGE                                                                                        | DESCRIPTION                                                                                                    |
|-------------------------|---------|----------------------------------------------------------------------------------------------|----------------------------------------------------------------------------------------------------|
| level                   | enum    | <b>Auto</b> , 1, 1.1, 1.2, 1.3, 2, 2.1,<br>2.2, 3, 3.1, 3.2, 4, 4.1, 4.2, 5,<br>5.1, 5.2     | H.264 Level.                                                                                                    |
| rate_control_mode       | enum    | VBR, <b>CBR</b> , CQ, ABR, QVBR                                                              | Rate control mode. CQ uses constant quantizer (qp), ABR (average bitrate) does not write HRD parameters. QVBR (quality-defined variable bitrate) should define quality level.                                                                                                    |
| bitrate                 | integer | >= 1000 (Default: <b>5000000</b> )                                                           | Average bitrate in bits/second. Required for VBR, CBR, and ABR. Five megabits can be entered as 5000000 or 5m. Five hundred kilobits can be entered as 500000 or 0.5m. For MS Smooth outputs, bitrates must be unique when rounded down to the nearest multiple of 1000.                                                                                                    |
| max_bitrate             | integer |                                                                                              | Maximum bitrate in bits/second. Applicable only to VBR and QVBR modes (required for QVBR). Five megabits can be entered as 5000000 or 5m. Five hundred kilobits can be entered as 500000 or 0.5m.                                                                                                    |
| min_bitrate             | integer |                                                                                              | Optional. If specified, sets an explicit lower limit on the statmuxed instantaneous bitrate for this channel. If not specified, the minimum will be automatically set by the system.                                                                                                    |
| buf_size                | integer |                                                                                              | Size of buffer (HRD buffer model). Five megabits can be entered as 5000000 or 5m. Five hundred kilobits can be entered as 500000 or 0.5m.                                                                                                    |
| min_buf_occ             | integer | >=0 to buf_size                                                                              | Minimum occupancy of VBV / HRD buffer in bits.                                                                                                    |
| buf_fill_pct            | integer | 0 – 100                                                                                      | Percentage of the buffer that should initially be filled (HRD buffer model).                                                                                                    |
| framerate_numerator     | integer |                                                                                              | Framerate numerator – framerate is a fraction, e.g. 24000 / 1001 = 23.976 fps.                                                                                                    |
| framerate_denominator   | integer |                                                                                              | Framerate denominator.                                                                                                    |
| framerate_follow_source | boolean | true or false                                                                                | No framerate conversion from source.                                                                                                    |
| interpolate_frc         | boolean | true or <b>false</b>                                                                         | Interpolates during a framerate conversion. Produces smoother motion during a framerate change.                                                                                                    |
| telecine                | string  | None, Soft, or Hard                                                                          | This field applies only if the Streams > Advanced > Framerate (framerate)<br>field is set to 29.970. This field works with the Streams > Advanced ><br>Preprocessors > Deinterlacer field (deinterlace_mode) and the Streams ><br>Advanced > Interlaced Mode field (interlace_mode) to identify the scan type<br>for the output: Progressive, Interlaced, Hard Telecine or Soft Telecine. See<br>Scan Types for information.<br>- Hard: produces 29.97i output from 23.976 input.<br>- Soft: produces 23.976; the player converts this output to 29.97i.                                                                                                    |
| slow_pal                | boolean | true or <b>false</b>                                                                         | Enables Slow PAL rate conversion. 23.976fps and 24fps input is relabeled as 25fps, and audio is sped up correspondingly.                                                                                                    |
| interlace_mode          | enum    | <b>progressive</b> , top_field,<br>bottom_field,<br>follow_top_field,<br>follow_bottom_field | This field works with the Streams > Advanced > Preprocessors > Deinterlacer field (deinterlace_mode) and the Streams > Advanced > Telecine field (telecine) to identify the scan type for the output: Progressive, Interlaced, Hard Telecine or Soft Telecine. See Scan Types for information. The differences between the Top, Bottom, and Follow values are: - Top Field First or Bottom Field First produce interlaced with the entire output having the same field polarity (top or bottom first) Follow (Default Top) and Follow (Default Bottom) use the same field polarity as the source. Therefore for the Follow options: - If the source is interlaced, the output will be interlaced with the same polarity as the source (it will follow the source). The output could therefore be a mix of "top field first" and "bottom field first" If the source is progressive, the output will be interlaced with "top field first" or "bottom field first" polarity, depending on which of the Follow options you chose. |
| gop_size                | float   | > 0 (Default: <b>90</b> )                                                                    | GOP Length (keyframe interval) in frames or seconds. Must be greater than zero.                                                                                                    |
| gop_size_units          | string  | frames or seconds                                                                            | Indicates if the GOP Size is specified in frames or seconds. If seconds the system will convert the GOP Size into a frame count at run time.                                                                                                    |
| gop_num_b_frames        | integer | 0 – 7 (Default: <b>2</b> )                                                                   | Number of B-frames between reference frames.                                                                                                    |

| NAME                    | TYPE    | RANGE                                                         | DESCRIPTION                                                                                                    |
|-------------------------|---------|---------------------------------------------------------------|----------------------------------------------------------------------------------------------------|
| dynamic_sub_gop         | boolean | true or <b>false</b>                                          | Enable this setting to improve subjective video quality for high-motion content. This will cause the product to use fewer B-frames (which infer information based on other frames) for high-motion portions of the video and more B-frames for low-motion portions. The maximum number of B-frames is limited by the value you provide for the setting B frames between reference frames (gop_num_b_frames).                                                                                      |
| repeat_pps              | boolean | true or <b>false</b>                                          | Places a PPS header on each encoded picture, even if repeated.                                                                                                    |
| gop_closed_cadence      | integer | >= 0 (Default: <b>1</b> )                                     | Frequency of closed GOPs. In streaming applications, it is recommended that this be set to 1 so a decoder joining mid-stream will receive an IDR frame as quickly as possible. Setting this value to 0 will break output segmenting.                                                                                                    |
| min_i_interval          | integer | 0 – 30 (Default: <b>0</b> )                                   | Enforces separation between repeated (cadence) I-frames and I-frames inserted by Scene Change Detection. If a scene change I-frame is within I-interval frames of a cadence I-frame, the GOP is shrunk and/or stretched to the scene change I-frame. GOP stretch requires enabling lookahead as well as setting I-interval. The normal cadence resumes for the next GOP. This setting is only used when Scene Change Detect is enabled. Note: Maximum GOP stretch = GOP size + Min-I-interval – 1 |
| adaptive_quantization   | string  | off, low, medium, <b>high</b> ,<br>higher, max                | Adaptive quantization. Allows intra-frame quantizers to vary to improve visual quality.                                                                                                    |
| spatial_aq              | boolean | true or false                                                 | Adjust quantization within each frame based on spatial variation of content complexity.                                                                                                    |
| temporal_aq             | boolean | true or false                                                 | Adjust quantization within each frame based on temporal variation of content complexity.                                                                                                    |
| flicker_aq              | boolean | true or <b>false</b>                                          | Adjust quantization within each frame to reduce flicker or 'pop' on I-frames.                                                                                                    |
| cabac                   | boolean | true or false                                                 | Enable CABAC (must be in Main or High profile).                                                                                                    |
| softness                | integer | 0=default, 1=JVT,<br>16-128=planar interpolation              | Softness. Selects quantizer matrix, larger values reduce high-frequency content in the encoded image.                                                                                                    |
| db                      | integer | 1 – 51                                                        | Quantization parameter – fixed for CQ rate control mode, or starting QP for rate controller.                                                                                                    |
| max_qp                  | integer | 1 – 51                                                        | Maximum QP for rate controller.                                                                                                    |
| min_qp                  | integer | 1 – 51                                                        | Minimum QP for rate controller.                                                                                                    |
| par_follow_source       | boolean | true or false                                                 | No pixel aspect ratio conversion from source.                                                                                                    |
| par_numerator           | integer |                                                               | Pixel Aspect Ratio numerator.                                                                                                    |
| par_denominator         | integer |                                                               | Pixel Aspect Ratio denominator.                                                                                                    |
| slices                  | integer | 1 – 32                                                        | Number of slices per picture. Must be less than or equal to the number of macroblock rows for progressive pictures, and less than or equal to half the number of macroblock rows for interlaced pictures.                                                                                                    |
| scd                     | boolean | true or false                                                 | Scene change detection (inserts I-frames on scene changes).                                                                                                    |
| look_ahead_rate_control | string  | low, medium, <b>high</b>                                      | Amount of lookahead. A value of low can decrease latency and memory usage, while high can produce better quality for certain content.                                                                                                    |
| num_ref_frames          | integer | 1,2,%(default)3%,4,5,6                                        | Number of reference frames to use. The encoder may use more than requested if using B-frames and/or interlaced encoding.                                                                                                    |
| force_field_pictures    | boolean | true or <b>false</b>                                          | Disables PAFF/MBAFF encoding for interlaced outputs. When 'Force Field Pictures' is not enabled, the encoder may use either PAFF or MBAFF field/ frame adaptation.                                                                                                    |
| passes                  | integer | <b>1</b> or 2                                                 | Number of encoding passes.                                                                                                    |
| gop_markers             | boolean | true or <b>false</b>                                          | Inserts a Recovery Point SEI message for open GOPs, or starts a new sequence for closed GOPs.                                                                                                    |
| gop_b_reference         | boolean | true or <b>false</b>                                          | Enable use of reference B frames for GOP structures that have B frames > 1.                                                                                                    |
| svq                     | integer | -2: Higher Quality, -1, <b>0</b> , 1, 2,<br>3: Higher Density | Selects encoding features based on performance. Higher values use fewer system resources so may allow more streams to be encoded.                                                                                                    |
|                         |         |                                                               |                                                                                                    |

| NAME          | TYPE    | RANGE                | DESCRIPTION                                                                |
|---------------|---------|----------------------|----------------------------------------------------------------------------|
| sei_timecode  | boolean | true or <b>false</b> | Inserts timecode for each frame as 4 bytes of an unregistered SEI message. |
| rp2027_syntax | boolean |                      | Produces a bitstream compliant with SMPTE RP-2027.                         |

### H.265 SETTINGS

| NAME                    | TYPE    | RANGE                                                                                                    | DESCRIPTION                                                                                                    |
|-------------------------|---------|----------------------------------------------------------------------------------------------------|----------------------------------------------------------------------------------------------------|
| profile                 | enum    | Main/Main, Main/High,<br>Main10/Main, Main10/High,<br>Main 4:2:2 8-bit/Main, Main<br>4:2:2 8-bit/High, Main 4:2:2<br>10-bit/Main, Main 4:2:2<br>10-bit/High | Represents the Profile and Tier, per the HEVC (H.265) specification.<br>Selections are grouped as [Profile] / [Tier], so "Main/High" represents Main<br>Profile with High Tier. 4:2:2 profiles are only available with the HEVC 4:2:2<br>License.                                                                                                    |
| level                   | enum    | <b>Auto</b> , 1, 1.1, 2, 2.1, 3, 3.1, 4, 4.1, 5, 5.1, 5.2, 6, 6.1, 6.2                                                                                      | H.265 Level.                                                                                                    |
| rate_control_mode       | enum    | VBR, <b>CBR</b> , CQ, ABR, QVBR                                                                                                    | Rate control mode. CQ uses constant quantizer (qp), ABR (average bitrate) does not write HRD parameters. QVBR (quality-defined variable bitrate) should define quality level.                                                                                                    |
| bitrate                 | integer | >= 1000 (Default: <b>5000000</b> )                                                                                                    | Average bitrate in bits/second. Required for VBR, CBR, and ABR. Five megabits can be entered as 500000 or 5m. Five hundred kilobits can be entered as 500000 or 0.5m. For MS Smooth outputs, bitrates must be unique when rounded down to the nearest multiple of 1000.                                                                                                    |
| max_bitrate             | integer |                                                                                                    | Maximum bitrate in bits/second. Applicable only to VBR and QVBR modes (required for QVBR). Five megabits can be entered as 5000000 or 5m. Five hundred kilobits can be entered as 500000 or 0.5m.                                                                                                    |
| buf_size                | integer |                                                                                                    | Size of buffer (HRD buffer model). Five megabits can be entered as 5000000 or 5m. Five hundred kilobits can be entered as 500000 or 0.5m.                                                                                                    |
| buf_fill_pct            | integer | 0 – 100                                                                                                    | Percentage of the buffer that should initially be filled (HRD buffer model).                                                                                                    |
| min_i_interval          | integer | 0 – 30 (Default: <b>0</b> )                                                                                                    | Enforces separation between repeated (cadence) I-frames and I-frames inserted by Scene Change Detection. If a scene change I-frame is within I-interval frames of a cadence I-frame, the GOP is shrunk and/or stretched to the scene change I-frame. GOP stretch requires enabling lookahead as well as setting I-interval. The normal cadence resumes for the next GOP. This setting is only used when Scene Change Detect is enabled. Note: Maximum GOP stretch = GOP size + Min-I-interval – 1 |
| framerate_numerator     | integer |                                                                                                    | Framerate numerator – framerate is a fraction, e.g. 24000 / 1001 = 23.976 fps.                                                                                                    |
| framerate_denominator   | integer |                                                                                                    | Framerate denominator.                                                                                                    |
| framerate_follow_source | boolean | true or false                                                                                                    | No framerate conversion from source.                                                                                                    |
| num_ref_frames          | integer | 1 – 6                                                                                                    | Number of reference frames to use. The encoder may use more than requested if using B-frames and/or interlaced encoding.                                                                                                    |
| interpolate_frc         | boolean | true or <b>false</b>                                                                                                    | Interpolates during a framerate conversion. Produces smoother motion during a framerate change.                                                                                                    |
| gop_size                | float   | > 0 (Default: <b>90</b> )                                                                                                    | GOP Length (keyframe interval) in frames or seconds. Must be greater than zero.                                                                                                    |
| gop_size_units          | string  | frames or seconds                                                                                                    | Indicates if the GOP Size is specified in frames or seconds. If seconds the system will convert the GOP Size into a frame count at run time.                                                                                                    |
| gop_num_b_frames        | integer | 0 – 7 (Default: <b>2</b> )                                                                                                    | Number of B-frames between reference frames.                                                                                                    |
| dynamic_sub_gop         | boolean | true or <b>false</b>                                                                                                    | Enable this setting to improve subjective video quality for high-motion content. This will cause the product to use fewer B-frames (which infer information based on other frames) for high-motion portions of the video and more B-frames for low-motion portions. The maximum number of B-frames is limited by the value you provide for the setting B frames between reference frames (app. num. h. frames).                                                                                   |

reference frames (gop\_num\_b\_frames).

| NAME                    | TYPE    | RANGE                                                                                        | DESCRIPTION                                                                                                    |
|-------------------------|---------|----------------------------------------------------------------------------------------------|----------------------------------------------------------------------------------------------------|
| slow_pal                | boolean | true or <b>false</b>                                                                         | Enables Slow PAL rate conversion. 23.976fps and 24fps input is relabeled as 25fps, and audio is sped up correspondingly.                                                                                                    |
| repeat_pps              | boolean | true or false                                                                                | Places a PPS header on each encoded picture, even if repeated.                                                                                                    |
| gop_b_reference         | boolean | true or <b>false</b>                                                                         | Enable use of reference B frames for GOP structures that have B frames > 1.                                                                                                    |
| gop_closed_cadence      | integer | >= 0 (Default: <b>1</b> )                                                                    | Frequency of closed GOPs. In streaming applications, it is recommended that this be set to 1 so a decoder joining mid-stream will receive an IDR frame as quickly as possible. Setting this value to 0 will break output segmenting.                                                                                                    |
| qp                      | integer | 1 – 51                                                                                       | Quantization parameter – fixed for CQ rate control mode, or starting QP for rate controller.                                                                                                    |
| min_qp                  | integer | 1 – 51                                                                                       | Minimum QP for rate controller.                                                                                                    |
| max_qp                  | integer | 1 – 51                                                                                       | Maximum QP for rate controller.                                                                                                    |
| par_follow_source       | boolean | true or false                                                                                | No pixel aspect ratio conversion from source.                                                                                                    |
| par_numerator           | integer |                                                                                              | Pixel Aspect Ratio numerator.                                                                                                    |
| par_denominator         | integer |                                                                                              | Pixel Aspect Ratio denominator.                                                                                                    |
| slices                  | integer | 1 – 32                                                                                       | Number of slices per picture. Must be less than or equal to the number of<br>macroblock rows for progressive pictures, and less than or equal to half the<br>number of macroblock rows for interlaced pictures.                                                                                                    |
| tiles                   | boolean | true or false                                                                                | Enable use of tiles, allowing horizontal as well as vertical subdivision of the encoded pictures.                                                                                                    |
| adaptive_quantization   | string  | off, low, medium, <b>high</b> ,<br>higher, max                                               | Adaptive quantization. Allows intra-frame quantizers to vary to improve visual quality.                                                                                                    |
| spatial_aq              | boolean | true or false                                                                                | Adjust quantization within each frame based on spatial variation of content complexity.                                                                                                    |
| temporal_aq             | boolean | true or false                                                                                | Adjust quantization within each frame based on temporal variation of<br>content complexity.                                                                                                    |
| flicker_aq              | boolean | true or <b>false</b>                                                                         | Adjust quantization within each frame to reduce flicker or 'pop' on I-frames.                                                                                                    |
| scd                     | boolean | true or false                                                                                | Scene change detection (inserts I-frames on scene changes).                                                                                                    |
| look_ahead_rate_control | string  | low, medium, <b>high</b>                                                                     | Amount of lookahead. A value of low can decrease latency and memory usage, while high can produce better quality for certain content.                                                                                                    |
| passes                  | integer | <b>1</b> or 2                                                                                | Number of encoding passes.                                                                                                    |
| svq                     | integer | -3: Higher Quality, -2, -1, <b>0</b> ,<br>1, 2, 3: Higher Density                            | Selects encoding features based on performance. Higher values use fewer system resources so may allow more streams to be encoded. 0 is the lowest setting that will encode in real time for HD resolutions.                                                                                                    |
| adaptive_sao            | string  | enabled, <b>adaptive</b> , off                                                               | Specify Sample Adaptive Offset (SAO) filter strength. Adaptive mode<br>dynamically selects best strength based on content                                                                                                    |
| alt_xfer_func_sei       | boolean | true or <b>false</b>                                                                         | Enables Alternate Transfer Function SEI message for outputs using Hybrid<br>Log Gamma (HLG) Electro-Optical Transfer Function (EOTF).                                                                                                    |
| interlace_mode          | enum    | <b>progressive</b> , top_field,<br>bottom_field,<br>follow_top_field,<br>follow_bottom_field | This field works with the Streams > Advanced > Preprocessors ><br>Deinterlacer field (deinterlace_mode) and the Streams > Advanced ><br>Telecine field (telecine) to identify the scan type for the output: Progressive.<br>Interlaced, Hard Telecine or Soft Telecine. See Scan Types for information.<br>The differences between the Top, Bottom, and Follow values are:<br>- Top Field First or Bottom Field First produce interlaced with the entire<br>output having the same field polarity (top or bottom first).<br>- Follow (Default Top) and Follow (Default Bottom) use the same field<br>polarity as the source. Therefore for the Follow options:<br>- If the source is interlaced, the output will be interlaced with the same<br>polarity as the source (it will follow the source). The output could therefore<br>be a mix of "top field first" and "bottom field first".<br>- If the source is progressive, the output will be interlaced with "top field<br>first" or "bottom field first" polarity, depending on which of the Follow |

| NAME         | TYPE    | RANGE                | DESCRIPTION                                                                                                    |
|--------------|---------|----------------------|----------------------------------------------------------------------------------------------------|
| telecine     | string  | None, Soft, or Hard  | This field applies only if the Streams > Advanced > Framerate (framerate)<br>field is set to 29.970. This field works with the Streams > Advanced ><br>Preprocessors > Deinterlacer field (deinterlace_mode) and the Streams ><br>Advanced > Interlaced Mode field (interlace_mode) to identify the scan type<br>for the output: Progressive, Interlaced, Hard Telecine or Soft Telecine. See<br>Scan Types for information.<br>- Hard: produces 29.97i output from 23.976 input.<br>- Soft: produces 23.976; the player converts this output to 29.97i. |
| temporal_ids | boolean | true or <b>false</b> | Enables temporal layer identifiers in the encoded bitstream. Up to 3 layers are supported depending on GOP structure: I- and P-frames form one layer, reference B-frames can form a second layer and non-reference b-frames can form a third layer. Decoders can optionally decode only the lower temporal layers to generate a lower frame rate output. For example, given a bitstream with temporal IDs and with b-frames = 1 (i.e. IbPbPb display order), a decoder could decode all the frames for full frame rate output.                           |
| sei_timecode | boolean | true or <b>false</b> | Inserts timecode for each frame as 4 bytes of an unregistered SEI message.                                                                                                    |

## **MPEG-2 SETTINGS**

| NAME                    | TYPE    | RANGE                                      | DESCRIPTION                                                                                                    |
|-------------------------|---------|--------------------------------------------|----------------------------------------------------------------------------------------------------|
|                         | IIFE    |                                            |                                                                                                    |
| profile                 | enum    | <b>Main</b> , 4:2:2                        | MPEG-2 Profile.                                                                                                    |
| level                   | enum    | <b>Auto</b> , Low, Main, High1440,<br>High | MPEG-2 Level.                                                                                                    |
| rate_control_mode       | enum    | VBR, <b>CBR</b> , CQ, ABR                  | Rate control mode. CQ uses constant quantizer (qp), ABR (average bitrate) does not write HRD parameters. QVBR (quality-defined variable bitrate) is not allowed in mpeg2 codec.                                                                                                    |
| bitrate                 | integer | >= 1000 (Default: <b>5000000</b> )         | Average bitrate in bits/second. Required for VBR, CBR, and ABR. Five megabits can be entered as 5000000 or 5m. Five hundred kilobits can be entered as 500000 or 0.5m. For MS Smooth outputs, bitrates must be unique when rounded down to the nearest multiple of 1000.                                                                                                    |
| intra_dc_precision      | enum    | <b>auto</b> , 8, 9, 10, 11                 | Select quantization precision for intra-block DC coefficients. Auto selects<br>precision based on per-frame compression ratio, other selections set<br>precision to a fixed value.                                                                                                    |
| max_bitrate             | integer |                                            | Maximum bitrate in bits/second (for VBR mode only). Five megabits can be entered as 5000000 or 5m. Five hundred kilobits can be entered as 500000 or 0.5m.                                                                                                    |
| buf_size                | integer |                                            | Size of buffer (HRD buffer model). Five megabits can be entered as 5000000 or 5m. Five hundred kilobits can be entered as 500000 or 0.5m.                                                                                                    |
| buf_fill_pct            | integer | 0 – 100                                    | Percentage of the buffer that should initially be filled (HRD buffer model).                                                                                                    |
| framerate_numerator     | integer |                                            | Framerate numerator – framerate is a fraction, e.g. 24000 / 1001 = 23.976 fps.                                                                                                    |
| framerate_denominator   | integer |                                            | Framerate denominator.                                                                                                    |
| framerate_follow_source | boolean | true or false                              | No framerate conversion from source.                                                                                                    |
| interpolate_frc         | boolean | true or <b>false</b>                       | Interpolates during a framerate conversion. Produces smoother motion during a framerate change.                                                                                                    |
| telecine                | string  | None, Soft, or Hard                        | This field applies only if the Streams > Advanced > Framerate (framerate) field is set to 29.970. This field works with the Streams > Advanced > Preprocessors > Deinterlacer field (deinterlace_mode) and the Streams > Advanced > Interlaced Mode field (interlace_mode) to identify the scan type for the output: Progressive, Interlaced, Hard Telecine or Soft Telecine. See Scan Types for information. |

- Hard: produces 29.97i output from 23.976 input.

- Soft: produces 23.976; the player converts this output to 29.97i.

| NAME                  | TYPE    | RANGE                                                                                        | DESCRIPTION                                                                                                    |
|-----------------------|---------|----------------------------------------------------------------------------------------------|----------------------------------------------------------------------------------------------------|
| slow_pal              | boolean | true or <b>false</b>                                                                         | Enables Slow PAL rate conversion. 23.976fps and 24fps input is relabeled as 25fps, and audio is sped up correspondingly.                                                                                                    |
| interlace_mode        | enum    | <b>progressive</b> , top_field,<br>bottom_field,<br>follow_top_field,<br>follow_bottom_field | This field works with the Streams > Advanced > Preprocessors ><br>Deinterlacer field (deinterlace_mode) and the Streams > Advanced ><br>Telecine field (telecine) to identify the scan type for the output: Progressive,<br>Interlaced, Hard Telecine or Soft Telecine. See Scan Types for information.<br>The differences between the Top, Bottom, and Follow values are:<br>- Top Field First or Bottom Field First produce interlaced with the entire<br>output having the same field polarity (top or bottom first).<br>- Follow (Default Top) and Follow (Default Bottom) use the same field<br>polarity as the source. Therefore for the Follow options:<br>- If the source is interlaced, the output will be interlaced with the same<br>polarity as the source (it will follow the source). The output could therefore<br>be a mix of "top field first" and "bottom field first".<br>- If the source is progressive, the output will be interlaced with "top field<br>first" or "bottom field first" polarity, depending on which of the Follow<br>options you chose. |
| gop_size              | float   | > 0 (Default: <b>12</b> )                                                                    | GOP Length (keyframe interval) in frames or seconds. Must be greater than zero.                                                                                                    |
| gop_size_units        | string  | frames or seconds                                                                            | Indicates if the GOP Size is specified in frames or seconds. If seconds the system will convert the GOP Size into a frame count at run time.                                                                                                    |
| gop_num_b_frames      | integer | 0 – 7 (Default: <b>2</b> )                                                                   | Number of B-frames between reference frames.                                                                                                    |
| dynamic_sub_gop       | boolean | true or <b>false</b>                                                                         | Enable this setting to improve subjective video quality for high-motion content. This will cause the product to use fewer B-frames (which infer information based on other frames) for high-motion portions of the video and more B-frames for low-motion portions. The maximum number of B-frames is limited by the value you provide for the setting B frames between reference frames (gop_num_b_frames).                                                                                                    |
| gop_closed_cadence    | integer | >= 0 (Default: 1)                                                                            | Frequency of closed GOPs. In streaming applications, it is recommended that this be set to 1 so a decoder joining mid-stream will receive an IDR frame as quickly as possible. Setting this value to 0 will break output segmenting.                                                                                                    |
| min_i_interval        | integer | 0 – 30 (Default: <b>0</b> )                                                                  | Enforces separation between repeated (cadence) I-frames and I-frames inserted by Scene Change Detection. If a scene change I-frame is within I-interval frames of a cadence I-frame, the GOP is shrunk and/or stretched to the scene change I-frame. GOP stretch requires enabling lookahead as well as setting I-interval. The normal cadence resumes for the next GOP. This setting is only used when Scene Change Detect is enabled. Note: Maximum GOP stretch = GOP size + Min-I-interval – 1                                                                                                    |
| adaptive_quantization | string  | off, low, medium, <b>high</b> ,<br>higher, max                                               | Adaptive quantization. Allows intra-frame quantizers to vary to improve visual quality.                                                                                                    |
| spatial_aq            | boolean | true or false                                                                                | Adjust quantization within each frame based on spatial variation of content complexity.                                                                                                    |
| temporal_aq           | boolean | true or false                                                                                | Adjust quantization within each frame based on temporal variation of<br>content complexity.                                                                                                    |
| framing_aq            | boolean | true or <b>false</b>                                                                         | Decrease inter-frame quantization in the center of the frame, increase near the edges.                                                                                                    |
| softness              | integer | 0=default, 16-128=planar<br>interpolation                                                    | Softness. Selects quantizer matrix, larger values reduce high-frequency content in the encoded image.                                                                                                    |
| db                    | integer | 1 – 112                                                                                      | Quantization parameter – fixed for CQ rate control mode, or starting QP for rate controller.                                                                                                    |
| max_qp                | integer | 1 – 112                                                                                      | Maximum QP for rate controller.                                                                                                    |
| min_qp                | integer | 1 – 112                                                                                      | Minimum QP for rate controller.                                                                                                    |
| par_numerator         | integer |                                                                                              | Pixel Aspect Ratio numerator.                                                                                                    |
| par_denominator       | integer |                                                                                              | Pixel Aspect Ratio denominator.                                                                                                    |
| par_follow_source     | boolean | true or false                                                                                | No pixel aspect ratio conversion from source.                                                                                                    |
|                       |         |                                                                                              |                                                                                                    |

| NAME                    | TYPE    | RANGE                    | DESCRIPTION                                                                                                    |
|-------------------------|---------|--------------------------|----------------------------------------------------------------------------------------------------|
| scd                     | boolean | true or false            | Scene change detection (inserts I-frames on scene changes).                                                                           |
| look_ahead_rate_control | string  | low, medium, <b>high</b> | Amount of lookahead. A value of low can decrease latency and memory usage, while high can produce better quality for certain content. |
| d10_syntax              | boolean | true or false            | Produces a Type D-10 compatible bitstream (SMPTE 356M-2001).                                                                          |
| passes                  | integer | 1 or 2                   | Number of encoding passes.                                                                                                    |
| min_buf_occ             | integer | >=0 to buf_size          | Minimum occupancy of VBV / HRD buffer in bits.                                                                                        |

## PRORES SETTINGS

| NAME                    | TYPE    | RANGE                                                                                             | DESCRIPTION                                                                                                    |
|-------------------------|---------|---------------------------------------------------------------------------------------------------|----------------------------------------------------------------------------------------------------|
| framerate_numerator     | integer |                                                                                                   | Framerate numerator – framerate is a fraction, e.g. 24000 / 1001 = 23.976 fps.                                                                                                    |
| framerate_denominator   | integer |                                                                                                   | Framerate denominator.                                                                                                    |
| framerate_follow_source | boolean | true or false                                                                                     | No framerate conversion from source.                                                                                                    |
| par_follow_source       | boolean | true or false                                                                                     | No pixel aspect ratio conversion from source.                                                                                                    |
| par_numerator           | integer |                                                                                                   | Pixel Aspect Ratio numerator.                                                                                                    |
| par_denominator         | integer |                                                                                                   | Pixel Aspect Ratio denominator.                                                                                                    |
| interpolate_frc         | boolean | true or <b>false</b>                                                                              | Interpolates during a framerate conversion. Produces smoother motion during a framerate change.                                                                                                    |
| interlace_mode          | enum    | <b>progressive</b> , top_field,<br>bottom_field,<br>follow_top_field,<br>follow_bottom_field      | This field works with the Streams > Advanced > Preprocessors ><br>Deinterlacer field (deinterlace_mode) and the Streams > Advanced ><br>Telecine field (telecine) to identify the scan type for the output: Progressive,<br>Interlaced, Hard Telecine or Soft Telecine. See Scan Types for information.<br>The differences between the Top, Bottom, and Follow values are:<br>- Top Field First or Bottom Field First produce interlaced with the entire<br>output having the same field polarity (top or bottom first).<br>- Follow (Default Top) and Follow (Default Bottom) use the same field<br>polarity as the source. Therefore for the Follow options:<br>- If the source is interlaced, the output will be interlaced with the same<br>polarity as the source (it will follow the source). The output could therefore<br>be a mix of "top field first" and "bottom field first".<br>- If the source is progressive, the output will be interlaced with "top field<br>first" or "bottom field first" polarity, depending on which of the Follow<br>options you chose. |
| profile                 | enum    | Apple ProRes 422, Apple<br>ProRes 422 (HQ), Apple<br>ProRes 422 (LT), Apple<br>ProRes 422 (Proxy) | Apple ProRes Profile.                                                                                                    |
| telecine                | string  | None or Hard                                                                                      | This field applies only if the Streams > Advanced > Framerate (framerate)<br>field is set to 29.970. This field works with the Streams > Advanced ><br>Preprocessors > Deinterlacer field (deinterlace_mode) and the Streams ><br>Advanced > Interlaced Mode field (interlace_mode) to identify the scan type<br>for the output: Progressive, Interlaced, Hard Telecine or Soft Telecine. See<br>Scan Types for information.<br>- Hard: produces 29.97i output from 23.976 input.<br>- Soft: produces 23.976; the player converts this output to 29.97i.                                                                                                    |
| slow_pal                | boolean | true or <b>false</b>                                                                              | Enables Slow PAL rate conversion. 23.976 input is relabeled as 25 and audio is sped up correspondingly.                                                                                                    |

## FRAME CAPTURE SETTINGS

| NAME    | TYPE    | RANGE                         | DESCRIPTION                                          |
|---------|---------|-------------------------------|------------------------------------------------------|
| quality | integer | 1 – 100 (Default: <b>80</b> ) | JPEG Quality – a higher value equals higher quality. |

| NAME                   | TYPE    | RANGE                                                                             | DESCRIPTION                                                                                                    |
|------------------------|---------|-----------------------------------------------------------------------------------|----------------------------------------------------------------------------------------------------|
| instruction_dropdown   | enum    | Every 5 seconds, Middle<br>frame, At 20 seconds or<br>fallback to middle, Custom. | Choose from a range of predefined common frame capture timing instructions.                                                                                                    |
| instruction            | string  | Default: " <b>at 5s</b> "                                                         | Instructions in the form "(every at) (number)(s % f)", such as "every 5s" and "at 10%". Units are 's' for seconds, '%' for percent, and 'f' for frame number. Impossible requests such as "every 0f" and "at 105%" are errors. Instructions can be combined with 'or', such as 'at 10s or at 5s'. If the first instruction can not be satisfied (for example, the clip is 7s long), then the second instruction will be used. Instructions can <i>not</i> be combined with 'and'. Create multiple Frame Capture outputs instead. |
| append_sequence_number | boolean |                                                                                   | Appends a sequence number to frame capture files. Unchecking this box will overwrite the output file, which can be used to monitor transcode progress.                                                                                                    |

#### UNCOMPRESSED SETTINGS

| NAME                    | TYPE    | RANGE                | DESCRIPTION                                                                                                    |
|-------------------------|---------|----------------------|----------------------------------------------------------------------------------------------------|
| framerate_numerator     | integer |                      | Framerate numerator – framerate is a fraction, e.g. 24000 / 1001 = 23.976 fps.                                                                                                    |
| framerate_denominator   | integer |                      | Framerate denominator.                                                                                                    |
| framerate_follow_source | boolean | true or false        | No framerate conversion from source.                                                                                                    |
| interpolate_frc         | boolean | true or <b>false</b> | Interpolates during a framerate conversion. Produces smoother motion during a framerate change.                                                                                                    |
| slow_pal                | boolean | true or <b>false</b> | Enables Slow PAL rate conversion. 23.976 input is relabeled as 25 and audio is sped up correspondingly.                                                                                                    |
| fourcc                  | string  |                      | Choose the FourCC code that is appropriate for the intended downstream<br>client player. Note that some client players may not play video if the FourCC<br>code used is not one of the supported codes of that player. |

## VIDEO PREPROCESSORS

| NAME            | TYPE RANGE         | DESCRIPTION                                                                          |
|-----------------|--------------------|--------------------------------------------------------------------------------------|
| color_corrector | Color<br>Corrector | Settings for the color corrector.                                                    |
| image_inserter  | Image<br>Inserter  | Settings for the image inserter. When added here, applies to only this video stream. |
| deinterlacer    | Deinterlacer       | Settings for deinterlacer.                                                           |
| noise_reducer   | Noise<br>Reducer   | Settings for noise_reducer.                                                          |
| watermarking    | Watermarking       | Embeds a unique and indelible digital watermark in the output.                       |

# COLOR CORRECTOR

| NAME       | TYPE    | RANGE                           | DESCRIPTION                                                                                                    |
|------------|---------|---------------------------------|----------------------------------------------------------------------------------------------------|
| brightness | integer | 1 – 100 (Default: <b>50</b> )   | Brightness level.                                                                                                    |
| contrast   | integer | 1 – 100 (Default: <b>50</b> )   | Contrast level.                                                                                                    |
| hue        | integer | -180 – 180 (Default: <b>0</b> ) | Hue in degrees.                                                                                                    |
| saturation | integer | 1 – 100 (Default: <b>50</b> )   | Saturation level.                                                                                                    |
| full_swing | boolean | true or <b>false</b>            | <i>True</i> expands the input colorspace to <i>full-swing</i> encoding, <i>False</i> allows the input encoding to pass through. |

| NAME                   | TYPE   | RANGE      | DESCRIPTION                                                                                                    |
|------------------------|--------|------------|----------------------------------------------------------------------------------------------------|
| color_space_conversion | string | · <u> </u> | Determines if colorspace conversion will be performed. If set to <i>None</i> , no conversion will be performed. If any of the <i>Force</i> options are selected, the input will be converted to the specified color space. An input's colorspace can be specified explicitly in the Video Selector if necessary. |

#### IMAGE INSERTER

The image inserter overlays a 32-bit Windows BMP, PNG or TGA file on the output video. The resolution of the image to be inserted must be smaller than the output resolution. When using Photoshop to output 32 bit .bmp files, be sure to set it to output the alpha channel. That's what keeps the logo from appearing inside a black or white box. An example image can be found in */opt/elemental\_se/web/public/example\_files/Elemental\_logo.bmp*.

| NAME             | TYPE                | RANGE                | DESCRIPTION                                                                                                    |
|------------------|---------------------|----------------------|----------------------------------------------------------------------------------------------------|
| enable_rest      | boolean             | true or <b>false</b> | Indicates that REST commands will be used to send image insertion commands. If used, no other fields are needed. |
| insertable_image | Insertable<br>Image |                      | Image to insert. Must be 32 bit windows BMP, PNG, or TGA file. Must not be larger than the output frames.        |

#### **INSERTABLE IMAGE**

| NAME                 | TYPE     | RANGE                         | DESCRIPTION                                                                                                    |
|----------------------|----------|-------------------------------|----------------------------------------------------------------------------------------------------|
| image_inserter_input | Location |                               | Image to insert. Must be 32 bit windows BMP, PNG or TGA. Must not be larger than the output frames.                                 |
| layer                | integer  | 0 – 99                        | The Z order of the inserted image. Images with higher values of layer will be inserted on top of images with lower values of layer. |
| image_x              | integer  |                               | Placement of image on the horizontal axis in pixels. 0 is the left edge of the frame. Required for BMP, PNG and TGA input.          |
| image_y              | integer  |                               | Placement of image on the vertical axis in pixels. 0 is the top edge of the frame. Required for BMP, PNG and TGA input.             |
| opacity              | integer  | 0 – 100 (Default: <b>50</b> ) | Opacity of image. 0 is transparent. 100 is fully opaque. Required for BMP, PNG and TGA input.                                       |
| width                | integer  |                               | The width of the image when inserted in the video. Leave blank to use the native width of the image.                                |
| height               | integer  |                               | The height of the image when inserted in the video. Leave blank to use the native height of the image.                              |
| start_time           | string   |                               | The start time for the image. Must be in timecode (HH:MM:SS:FF) format.                                                             |
| duration             | integer  |                               | The time in milliseconds for the image to remain in the video.                                                                      |
| fade_in              | integer  |                               | The time in milliseconds for the image to fade in.                                                                                  |
| fade_out             | integer  |                               | The time in milliseconds for the image to fade out.                                                                                 |

## DEINTERLACER

| NAME             | TYPE   | RANGE                                              | DESCRIPTION                                                                                                    |
|------------------|--------|----------------------------------------------------|----------------------------------------------------------------------------------------------------|
| deinterlace_mode | string | <b>Deinterlace</b> , Inverse<br>Telecine, Adaptive | This field works with the Streams > Advanced > Telecine field (telecine) and<br>the Streams > Advanced > Interlaced Mode field (interlace_mode) to<br>identify the scan type for the output: Progressive, Interlaced, Hard Telecine<br>or Soft Telecine. See Scan Types for information.<br>- Deinterlace converts interlaced to progressive.<br>- Inverse Telecine converts Hard Telecine 29.97i to progressive 23.976p.<br>- Adaptive auto-detects and converts to progressive. |

| NAME      | TYPE    | RANGE                              | DESCRIPTION                                                                                                    |
|-----------|---------|------------------------------------|----------------------------------------------------------------------------------------------------|
| algorithm | enum    | interpolate, blend,<br>low_latency | Deinterlace algorithm (has no effect if deinterlace_mode is Inverse<br>Telecine). Motion adaptive interpolate produces sharper pictures, while<br>blend produces smoother motion. Low-latency is a linear interpolation over<br>a single picture.                                                                                                    |
| force     | boolean | true or <b>false</b>               | <ul> <li>This field appears only when Streams &gt; Advanced &gt; Preprocessors &gt; Deinterlacer field (deinterlace_mode) is enabled:</li> <li>When Force Mode is off (default), the processor does not convert frames that are tagged in metadata as progressive. It will only convert those that are tagged as some other type.</li> <li>When Force Mode is on, the processor converts every frame to progressive, even those that are already tagged as progressive. Turn Force mode on only if there is a good chance that the metadata has tagged frames as progressive when they are not progressive. Do not turn on otherwise; processing frames that are already progressive into progressive will probably result in lower quality video.</li> </ul> |

#### NOISE REDUCER

| NAME                         | TYPE    | RANGE                                                                        | DESCRIPTION                                                                                                    |
|------------------------------|---------|------------------------------------------------------------------------------|----------------------------------------------------------------------------------------------------|
| filter                       | string  | <b>Bilateral</b> , Mean, Gaussian,<br>Lanczos, Sharpen,<br>Conserve, Spatial | Filters perform a range of spatial image filtering functions Bilateral is an edge preserving noise reduction filter; Mean (softest), Gaussian, Lanczos, and Sharpen (sharpest) are convolution filters; Conserve is a min/max noise reduction filter |
| strength                     | integer | 0-16 for Spatial filter, 0-3 for other filters                               | Relative strength of filtering (higher produces stronger filtering). The range for the Spatial filter is 0-16, 4 is the default. The range for the other filters is 0-3, 1 is the default.                                                           |
| speed                        | integer | -2 to 3                                                                      | The speed of the filter, from -2 (lower speed) to 3 (higher speed), with 0 being the nominal value. Only applicable to Spatial filter.                                                                                                    |
| post_filter_sharpen_strength | integer | 0 to 3                                                                       | Specify strength of post noise reduction sharpening filter, with 0 disabling the filter and 3 enabling it at maximum strength. Only applicable to Spatial filter.                                                                                    |

#### WATERMARKING

Digital watermarking embeds a unique and indelible identifier within a video that is recognizable by software but imperceptible to the eye. Content providers can use watermarks to track their media after it is distributed.

| NAME     | TYPE    | RANGE                | DESCRIPTION                                                                                                    |
|----------|---------|----------------------|----------------------------------------------------------------------------------------------------|
| provider | string  | Civolution, Pay TV C | Specifies a 3rd party watermarking provider. Currently, only Civolution and Pay-TV-C are supported.                                                                                 |
| payload  | integer |                      | The unique watermarking integer identifier to embed in the video.                                                                                                    |
| strength | integer | 1 – 5                | Specifies the strength of the watermarking algorithm. Stronger<br>watermarking increases the chance of visible artifacts, but makes the<br>watermark more resilient to re-encoding. |

#### TIMECODE BURN-IN

| NAME      | TYPE    | RANGE                  | DESCRIPTION                                                                                                    |
|-----------|---------|------------------------|----------------------------------------------------------------------------------------------------|
| prefix    | string  | ASCII string           | Specifies the prefix before the burned-in timecode. Prefixes accept ASCII characters from 0×20 to 0×7e (inclusive). The prefix will be inserted directly before the timecode. For example, a prefix of "EZ-" will result in the following timecode, "EZ-00:00:00"). |
| font_size | integer | <b>10</b> , 16, 32, 48 | Determines the font size in pixels of the burned-in timecode.                                                                                                    |

| NAME     | TYPE   | RANGE                                                                                                    | DESCRIPTION                                                           |
|----------|--------|----------------------------------------------------------------------------------------------------|-----------------------------------------------------------------------|
| position | string | top_center, top_left,<br>top_right, middle_left,<br>middle_center, middle_right,<br>bottom_left, bottom_center,<br>bottom_right | Determines position of the burned-in timecode relative to the output. |

## AUDIO DESCRIPTION

| NAME                         | TYPE                               | RANGE                                                                                                    | DESCRIPTION                                                                                                    |
|------------------------------|------------------------------------|----------------------------------------------------------------------------------------------------|----------------------------------------------------------------------------------------------------|
|                              |                                    |                                                                                                    |                                                                                                    |
| codec                        | enum                               | aac, mp2, wav, aiff, ac3, ec3, pass through, dtse                                                                                      | Audio codec. See Audio Codecs for supported output codecs.                                                                                                    |
| codec_settings               | Codec<br>Settings                  | aac_settings, wav_settings,<br>aiff_settings,<br>pass_through_settings,<br>mp2_settings, ac3_settings,<br>eac3_settings, dtse_settings | Codec specific settings. Note: replace <i>codec</i> with the codec you are using in the XML tag (e.g. <aac_settings>).</aac_settings>                                                                                                    |
| order                        | integer                            | > 0                                                                                                    | Required for multiple audio. Specifies the order the audio descriptions should be listed in.                                                                                                    |
| language_code                | string                             | ISO 639-2 three-digit code                                                                                                    | Indicates the language of the audio output track. The ISO 639 language specified in the 'Language Code' drop down will be used when 'Follow Input Language Code' is not selected or when 'Follow Input Language Code' is selected but there is no ISO 639 language code specified by the input.                                                                                                    |
| stream_name                  | string                             | Alphanumeric characters, spaces, and underscore                                                                                        | Used for MS Smooth and Apple HLS outputs. Indicates the name displayed by the player (eg. English, or Director Commentary).                                                                                                    |
| remix_settings               | Remix<br>Settings                  |                                                                                                    | Advanced audio remixing settings.                                                                                                    |
| audio_source_name            | string                             |                                                                                                    | Specifies which audio data to use from each input. In the simplest case, specify an Audio Selector by name based on its order within each input. For example if you specify "Audio Selector 3", then the third audio selector will be used from each input. If an input does not have an "Audio Selector 3", then the audio selector marked as "default" in that input will be used. If there is no audio selector marked as "default", silence will be inserted for the duration of that input. Alternatively, an Audio Selector Group name may be specified, with similar default/silence behavior. If no audio_source_name is specified, then "Audio Selector 1" will be chosen automatically. |
| audio_normalization_settings | Audio<br>Normalization<br>Settings |                                                                                                    | Advanced audio normalization settings.                                                                                                    |

# AAC SETTINGS

| NAME              | TYPE    | RANGE                                          | DESCRIPTION                                                                                                    |
|-------------------|---------|------------------------------------------------|----------------------------------------------------------------------------------------------------|
| bitrate           | integer |                                                | Average bitrate in bits/second. Valid values depend on rate control mode and profile.                                                                                                    |
| sample_rate       | integer |                                                | Sample rate in hz. Valid values depend on rate control mode and profile.                                                                                                    |
| coding_mode       | string  | 1_0, 1_1, ad_receiver_mix,<br><b>2_0</b> , 5_1 | Mono (Audio Description), Mono, Stereo, or 5.1 channel layout. Valid values depend on rate control mode and profile. "1.0 – Audio Description (Receiver Mix)" setting receives a stereo description plus control track and emits a mono AAC encode of the description track, with control data emitted in the PES header as per ETSI TS 101 154 Annex E. |
| rate_control_mode | enum    | CBR, VBR                                       | Rate Control Mode.                                                                                                    |
| profile           | enum    | LC, HEV1, HEV2                                 | AAC Profile.                                                                                                    |
| latm_loas         | boolean | true or <b>false</b>                           | Enables LATM / LOAS AAC output for raw containers.                                                                                                    |

| NAME               | TYPE    | RANGE                                 | DESCRIPTION                                                                                                    |
|--------------------|---------|---------------------------------------|----------------------------------------------------------------------------------------------------|
| mpeg2              | boolean | true or <b>false</b>                  | Use MPEG-2 AAC audio instead of MPEG-4 AAC audio for raw or MPEG-2 Transport Stream containers.                                                                                                    |
| ad_broadcaster_mix | boolean | true or <b>false</b>                  | Check (set to true) when input contains pre-mixed main audio + AD<br>(narration) as a stereo pair. The Audio Type field (audio_type) will be set to<br>3, which signals to downstream systems that this stream contains<br>"broadcaster mixed AD". Note that the input received by the encoder must<br>contain pre-mixed audio; the encoder does not perform the mixing. The<br>values in Follow Audio Input Type and Audio Type are ignored.<br>Leave unchecked (set to false) when input does not contain pre-mixed<br>audio + AD. In this case, complete Follow Audio Input Type and Audio Type<br>as desired. |
| align              | boolean | true or <b>false</b>                  | Enable this setting to force the AAC preroll to a fixed length. This ensures AAC frame alignment across AAC outputs of the same AAC profile.                                                                                                    |
| vbr_quality        | enum    | LOW, MEDIUM_LOW,<br>MEDIUM_HIGH, HIGH | VBR Quality Level – Only used if rate_control_mode is VBR.                                                                                                    |

#### WAV SETTINGS

| NAME        | TYPE    | RANGE                                     | DESCRIPTION                                                                                                    |
|-------------|---------|-------------------------------------------|----------------------------------------------------------------------------------------------------|
| sample_rate | integer | 8000 – 192000 (Default:<br><b>44100</b> ) | Sample rate in hz.                                                                                                    |
| channels    | integer | 1, <b>2</b> , 4, 8                        | Mono, Stereo, 4-Channel, or 8-Channel.                                                                                                    |
| bit_depth   | integer | <b>16</b> or 24                           | Bits per sample.                                                                                                    |
| rf64        | boolean |                                           | Indicate the format in WAVE header. If the raw audio stream is larger than 4 GiB, it needs to be put in RF64 format.<br>Checked: RF64 format<br>Unchecked: RIFF format |

## AIFF SETTINGS

| NAME        | TYPE    | RANGE                                     | DESCRIPTION           |
|-------------|---------|-------------------------------------------|-----------------------|
| sample_rate | integer | 8000 – 192000 (Default:<br><b>44100</b> ) | Sample rate in hz.    |
| channels    | integer | 1, <b>2</b> , 6                           | Mono, Stereo, or 5.1. |
| bit_depth   | integer | <b>16</b> or 24                           | Bits per sample.      |

## MPEG-1 LAYER II SETTINGS

| NAME        | TYPE    | RANGE                                       | DESCRIPTION                     |
|-------------|---------|---------------------------------------------|---------------------------------|
| bitrate     | integer | 32000 – 384000 (Default:<br><b>192000</b> ) | Average bitrate in bits/second. |
| sample_rate | integer | 32000 – <b>48000</b>                        | Sample rate in hz.              |
| channels    | integer | 1, <b>2</b>                                 | Mono or Stereo.                 |

# DOLBY DIGITAL AUDIO SETTINGS

#### Requires license

| NAME    | TYPE    | RANGE                                       | DESCRIPTION                                                               |
|---------|---------|---------------------------------------------|---------------------------------------------------------------------------|
| bitrate | integer | 64000 – 640000 (Default:<br><b>192000</b> ) | Average bitrate in bits/second. Valid bitrates depend on the coding mode. |

| NAME                      | TYPE    | RANGE                                                                                                    | DESCRIPTION                                                                                                    |
|---------------------------|---------|----------------------------------------------------------------------------------------------------|----------------------------------------------------------------------------------------------------|
| sample_rate               | integer | Sample rate is always 48000                                                                                                    | Sample rate in hz.                                                                                                    |
| bitstream_mode            | string  | complete_main,<br>commentary, dialogue,<br>emergency,<br>hearing_impaired,<br>music_and_effects,<br>visually_impaired, voice_over | Specifies the "Bitstream Mode" (bsmod) for the emitted AC-3 stream. See ATSC A/52-2012 for background on these values.                                                                                                    |
| coding_mode               | string  | 1_0, 1_1, <b>2_0</b> , 3_2_LFE                                                                                                    | Dolby Digital coding mode. Determines number of channels.                                                                                                    |
| dynamic_range_compression | boolean | true or false                                                                                                    | Adds dynamic range compression signaling to the output bitstream as defined in the Dolby Digital specification.                                                                                                    |
| lfe_filter                | boolean | true or <b>false</b>                                                                                                    | Applies a 120Hz lowpass filter to the LFE channel prior to encoding. Only valid in 3_2_LFE mode.                                                                                                    |
| dialnorm                  | integer | 1 – 31                                                                                                    | Sets the dialnorm for the output. If blank and input audio is Dolby Digital, dialnorm will be passed through.                                                                                                    |
| follow_input_metadata     | boolean | true or <b>false</b>                                                                                                    | When true, Encoder metadata will be sourced from the DD, DD+, or DolbyE decoder that supplied this audio data. If audio was not supplied from one of these streams, then the above static metadata settings will be used. |

# DOLBY DIGITAL PLUS AUDIO SETTINGS

#### Requires license

| NAME                     | TYPE    | RANGE                                                                                      | DESCRIPTION                                                                                                    |
|--------------------------|---------|--------------------------------------------------------------------------------------------|----------------------------------------------------------------------------------------------------|
| bitrate                  | integer | 64000 – 640000 (Default:<br><b>192000</b> )                                                | Average bitrate in bits/second. Valid bitrates depend on the coding mode.                                                                |
| sample_rate              | integer | Sample rate is always 48000                                                                | Sample rate in hz.                                                                                                    |
| bitstream_mode           | string  | <b>complete_main</b> ,<br>commentary, emergency,<br>hearing_impaired,<br>visually_impaired | Specifies the "Bitstream Mode" (bsmod) for the emitted E-AC-3 stream. See ATSC A/52-2012 (Annex E) for background on these values.       |
| coding_mode              | string  | 1_0, 2_0, <b>3_2</b>                                                                       | Dolby Digital Plus coding mode. Determines number of channels.                                                                           |
| lfe_filter               | boolean | true or false                                                                              | Applies a 120Hz lowpass filter to the LFE channel prior to encoding. Only valid with 3_2 coding mode.                                    |
| dialnorm                 | integer | 1 – 31                                                                                     | Sets the dialnorm for the output. If blank and input audio is Dolby Digital Plus, dialnorm will be passed through.                       |
| dc_filter                | boolean | true or false                                                                              | Activates a DC highpass filter for all input channels.                                                                                   |
| drc_line                 | string  | none, <b>film_standard</b> ,<br>film_light, music_standard,<br>music_light, speech         | Enables Dynamic Range Compression that restricts the absolute peak level for a signal.                                                   |
| drc_rf                   | string  | none, <b>film_standard</b> ,<br>film_light, music_standard,<br>music_light, speech         | Enables Heavy Dynamic Range Compression, ensures that the instantaneous signal peaks do not exceed specified levels.                     |
| surround_mode            | string  | <b>not_indicated</b> , enabled, disabled                                                   | When encoding 2/0 audio, sets whether Dolby Surround is matrix encoded into the two channels.                                            |
| lfe                      | boolean | true or false                                                                              | When encoding 3/2 audio, enables the LFE channel                                                                                         |
| surround_ex_mode         | string  | not_indicated, enabled, disabled                                                           | When encoding 3/2 audio, sets whether an extra center back surround channel is matrix encoded into the left and right surround channels. |
| stereo_downmix           | string  | <b>not_indicated</b> , lo_ro, lt_rt, dpl2                                                  | Stereo downmix preference. Only used for 3/2 coding mode.                                                                                |
| lt_rt_center_mix_level   | float   | 3.0, 1.5, 0.0, -1.5, <b>-3.0</b> , -4.5,<br>-6.0, -60                                      | Left total/Right total center mix level. Only used for 3/2 coding mode.                                                                  |
| lt_rt_surround_mix_level | float   | -1.5, <b>-3.0</b> , -4.5, -6.0, -60                                                        | Left total/Right total surround mix level. Only used for 3/2 coding mode.                                                                |
| lo_ro_center_mix_level   | float   | 3.0, 1.5, 0.0, -1.5, <b>-3.0</b> , -4.5,<br>-6.0, -60                                      | Left only/Right only center mix level. Only used for 3/2 coding mode.                                                                    |
|                          |         |                                                                                            |                                                                                                    |

| NAME                      | TYPE    | RANGE                               | DESCRIPTION                                                                                                    |
|---------------------------|---------|-------------------------------------|----------------------------------------------------------------------------------------------------|
| lo_ro_surround_mix_level  | float   | -1.5, <b>-3.0</b> , -4.5, -6.0, -60 | Left only/Right only surround mix level. Only used for 3/2 coding mode.                                                                                                    |
| phase_shift_90_degree     | boolean | true or false                       | Applies a 90-degree phase shift to the surround channels. Only used for 3/2 coding mode.                                                                                                    |
| attenuate_3_db            | boolean | true or <b>false</b>                | Applies a 3 dB attenuation to the surround channels. Only used for 3/2 coding mode.                                                                                                    |
| follow_input_metadata     | boolean | true or <b>false</b>                | When true, Encoder metadata will be sourced from the DD, DD+, or DolbyE decoder that supplied this audio data. If audio was not supplied from one of these streams, then the above static metadata settings will be used.                                                                                 |
| passthrough_when_possible | boolean | true or <b>false</b>                | When checked, input DD+ audio will be passed through if it is present on<br>the input. This detection is dynamic over the life of the transcode. Inputs<br>that alternate between DD+ and non-DD+ content will have a consistent<br>DD+ output as the system alternates between passthrough and encoding. |

## DTS EXPRESS SETTINGS

#### Requires license

| NAME                      | TYPE    | RANGE                                       | DESCRIPTION                                                                                                 |
|---------------------------|---------|---------------------------------------------|----------------------------------------------------------------------------------------------------|
| bitrate                   | integer | 48000 – 768000 (Default:<br><b>192000</b> ) | Average bitrate in bits/second                                                                              |
| sample_rate               | integer | 44100, <b>48000</b>                         | Sample rate in hz. Only 48000 is supported in Ultraviolet containers.                                       |
| bit_depth                 | integer | <b>16</b> or 24                             | Bits per sample.                                                                                            |
| channel_layout            | string  | C, <b>L_R</b> , L_R_C_LFE_Ls_Rs             | DTS channel layout. Determines number of channels.                                                          |
| dynamic_range_compression | boolean | true or false                               | Adds dynamic range compression signaling to the output bitstream as defined in the DTS specification.       |
| dialnorm                  | integer | 1 – 31                                      | Sets the dialnorm for the output. If blank and input audio is DTS Express, dialnorm will be passed through. |

## PASS THROUGH SETTINGS

| NAME | TYPE   | RANGE | DESCRIPTION                                                             |
|------|--------|-------|-------------------------------------------------------------------------|
| name | string |       | Pass through settings require a name and no other parameters; this is a |
|      |        |       | known issue that will be addressed in a future release.                 |

## **REMIX SETTINGS**

| NAME            | TYPE    | RANGE                          | DESCRIPTION                                                                                                    |
|-----------------|---------|--------------------------------|----------------------------------------------------------------------------------------------------|
| channels_in     | integer | 1 to 16                        | Number of input channels to be used.                                                                                                    |
| channels_out    | integer | 1, <b>2</b> , 4, 6, 8, or 1-16 | Number of output channels to be produced. Ranges will vary based on whether the remix is input-based (1-16) or output-based (1,2,4,6,8). |
| channel_mapping | XML     |                                | Remixing values to use. Units are in dB and acceptable values are within the range from -60 (mute) and 6 dB. See example.                |
| preset          | integer |                                | Remix Settings Preset ID. If this is included, do not include any other<br>parameters.                                                   |

The channel mapping parameter takes a variable XML structure that represents the array of input channels to output channels. Units are in dB and acceptable values are within the range from -60 (mute) and 6 dB. An example for default stereo is displayed below:

```
</out_ch_0>
<out_ch_1>
<in_ch_0>-60</in_ch_0>
<in_ch_1>0</in_ch_1>
</out_ch_1>
...
</channel_mapping>
```

#### AUDIO NORMALIZATION SETTINGS

#### **Requires license**

| NAME                  | TYPE    | RANGE                   | DESCRIPTION                                                                                                    |
|-----------------------|---------|-------------------------|----------------------------------------------------------------------------------------------------|
| algorithm             | string  | <b>1770-1</b> or 1770-2 | Audio normalization algorithm to use. 1770-1 conforms to the CALM Act specification, 1770-2 conforms to the EBU R-128 specification.                                                                                                    |
| correct_audio         | boolean | true or false           | When enabled the output audio is corrected using the chosen algorithm. If disabled, the audio will be measured but not adjusted.                                                                                                    |
| target_lkfs           | float   | -59 to 0                | Target <u>LKFS</u> to adjust volume to. If no value is entered, a default value will be used according to the chosen algorithm. The CALM Act (1770-1) recommends a target of -24 LKFS. The EBU R-128 specification (1770-2) recommends a target of -23 LKFS. |
| real_time_correction  | boolean | true or <b>false</b>    | If true, the audio is measured and corrected simultaneously in one pass. If false, an analysis pass is run first to determine the Integrated LKFS for the entire audio stream before it is corrected during a second pass.                                   |
| log_loudness          | boolean | true or false           | Log each output's audio track loudness to a CSV file.                                                                                                    |
| truepeak              | boolean | true or <b>false</b>    | Calculate and log the TruePeak for each output's audio track loudness.                                                                                                    |
| correction_gate_level | integer | -70 to 0                | Content measuring above this level will be corrected to the target level.<br>Content measuring below this level will not be corrected. Gating only<br>applies when not using real_time_correction.                                                           |

#### CAPTION DESCRIPTION

| NAME                         | TYPE                    | RANGE                                                                                                    | DESCRIPTION                                                                                                    |
|------------------------------|-------------------------|----------------------------------------------------------------------------------------------------|----------------------------------------------------------------------------------------------------|
| order                        | integer                 | > 0                                                                                                    | Required for multiple captions. Specifies the order the caption descriptions should be listed in.                                                                                                    |
| caption_source_name          | string                  |                                                                                                    | Specifies which Caption Selector to use from each input when generating captions. The name should be of the format "Caption Selector $$ ", which denotes that the Nth Caption Selector will be used from each input. |
| destination_type             | string                  | ARIB, Burn-In, CFF-TT, DVB-<br>Sub, <b>Embedded</b> ,<br>Embedded+SCTE-20,<br>SCTE-20+Embedded, SCC,<br>SMI, SMPTE-TT, SRT,<br>Teletext, TTML, WebVTT         | Destination format for captions. Captions with an external file destination<br>must be specified using a separate caption-only output. Embedded<br>captions in a Quicktime container result in a caption track.      |
| <i>destination_</i> settings | Destination<br>Settings | burnin_destination_settings,<br>scc_destination_settings,<br>dvb_sub_destination_settings,<br>teletext_destination_settings,<br>embedded_destination_settings | Specific settings required by destination type. Note that<br>burnin_destination_settings are not available if the source of the caption<br>data is Embedded or Teletext.                                             |
| style_passthrough            | boolean                 | true or false                                                                                                    | Pass through style and position information from a TTML-like input source (TTML, SMPTE-TT, CFF-TT) to the CFF-TT output or TTML output.                                                                              |
| language_code                | string                  | ISO 639-2 three-digit code                                                                                                    | Indicates the language of the caption output track.                                                                                                    |
| language_description         | string                  | Alphanumeric characters, spaces, and underscore                                                                                                    | Human readable information to indicate captions available for players (eg. English, or Spanish).                                                                                                    |

#### MS SMOOTH TTML TEMPLATES

There are two template files used by AWS Elemental Conductor File to generate TTML. They contain the style information applied to subtitles that the player will then render. The two files are:

- /opt/elemental se/config/template-ttml-head.txt
- /opt/elemental se/config/template-ttml-foot.txt

The two files in isolation can be considered text files. One is the header, which contains the actual CSS definitions. The other is the footer, which contains just a few closing tags and which generally would never need to be modified. When concatenated, they should produce well-formatted XML. The specific caption text XML of a video will be injected in between the two template files.

Your template XML must be well-formed, otherwise the system will fall back to an internal XML template. No additional validation beyond well-formedness is performed.

## **BURN-IN DESTINATION SETTINGS**

| NAME                | TYPE     | RANGE                                    | DESCRIPTION                                                                                                    |
|---------------------|----------|------------------------------------------|----------------------------------------------------------------------------------------------------|
| font                | Location |                                          | External font file used for caption burn-in. File extension must be 'ttf' or 'tte'.<br>Although the user can select output fonts for many different types of input<br>captions, embedded, STL and teletext sources use a strict grid system.<br>Using external fonts with these caption sources could cause unexpected<br>display of proportional fonts. All burn-in and DVB-Sub font settings must<br>match.<br>Any italics, bold, or bold-italics versions of these fonts must be placed in the<br>same directory as the main external font. They must also be named as<br>follows:<br>normal => fontname.ttf<br>italics => fontname.Oblique.ttf or fontnameOblique.ttf<br>bold => fontname.Bold.ttf or fontnameBold.ttf<br>bold + italics => fontname.BoldOblique.ttf or fontnameBoldOblique.ttf |
| font_size           | string   | auto, or a positive integer              | When set to <b>auto</b> , font_size will scale depending on the size of the output.<br>Giving a positive integer will specify the exact font size in points.<br>All burn-in and DVB-Sub font settings must match.                                                                                                    |
| font_resolution     | integer  | <b>96</b> – 600                          | Font resolution in DPI (dots per inch); default is 96 dpi.<br>All burn-in and DVB-Sub font settings must match.                                                                                                    |
| alignment           | string   | centered, left                           | If no explicit x_position or y_position is provided, setting alignment to centered will place the captions at the bottom center of the output. Similarly, setting a left alignment will align captions to the bottom left of the output. If x and y positions are given in conjunction with the alignment parameter, the font will be justified (either left or centered) relative to those coordinates. All burn-in and DVB-Sub font settings must match.                                                                                                    |
| x_position          | integer  | integer value greater than or equal to 0 | Specifies the horizontal position of the caption relative to the left side of the output in pixels. A value of 10 would result in the captions starting 10 pixels from the left of the output. If no explicit x_position is provided, the horizontal caption position will be determined by the alignment parameter. All burn-in and DVB-Sub font settings must match.                                                                                                    |
| y_position          | integer  | integer value greater than or equal to 0 | Specifies the vertical position of the caption relative to the top of the output<br>in pixels. A value of 10 would result in the captions starting 10 pixels from<br>the top of the output. If no explicit y_position is provided, the caption will be<br>positioned towards the bottom of the output.<br>All burn-in and DVB-Sub font settings must match.                                                                                                    |
| teletext_fixed_grid | boolean  | true, false                              | Controls whether a fixed grid size will be used to generate the output subtitles bitmap. Only applicable for Teletext or STL inputs and DVB-Sub/<br>Burn-in outputs.                                                                                                    |

| NAME               | TYPE    | RANGE                                          | DESCRIPTION                                                                                                    |
|--------------------|---------|------------------------------------------------|----------------------------------------------------------------------------------------------------|
| font_color         | string  | white, black, yellow, red, green, blue, black  | Specifies the color of the burned-in captions.<br>This option is not valid for source captions that are STL, 608/embedded or<br>teletext. These source settings are already pre-defined by the caption<br>stream.<br>All burn-in and DVB-Sub font settings must match. |
| font_opacity       | integer | 0 – <b>255</b>                                 | Specifies the opacity of the burned-in captions. 255 is opaque; 0 is transparent.<br>All burn-in and DVB-Sub font settings must match.                                                                                                    |
| background_color   | string  | none, black, white                             | Specifies the color of the rectangle behind the captions.<br>All burn-in and DVB-Sub font settings must match.                                                                                                    |
| background_opacity | integer | 0 – 255                                        | Specifies the opacity of the background rectangle. 255 is opaque; 0 is transparent. Leaving this parameter blank is equivalent to setting it to 0 (transparent).<br>All burn-in and DVB-Sub font settings must match.                                                  |
| outline_size       | integer | 0 – 10                                         | Specifies font outline size in pixels. This option is not valid for source captions that are either 608/embedded or teletext. These source settings are already pre-defined by the caption stream. All burn-in and DVB-Sub font settings must match.                   |
| outline_color      | string  | <b>black</b> , white, yellow, red, green, blue | Specifies font outline color. This option is not valid for source captions that are either 608/embedded or teletext. These source settings are already pre-<br>defined by the caption stream. All burn-in and DVB-Sub font settings must match.                        |
| shadow_color       | string  | none, black, white                             | Specifies the color of the shadow cast by the captions.<br>All burn-in and DVB-Sub font settings must match.                                                                                                    |
| shadow_opacity     | integer | 0 – 255                                        | Specifies the opacity of the shadow. 255 is opaque; 0 is transparent.<br>Leaving this parameter blank is equivalent to setting it to 0 (transparent).<br>All burn-in and DVB-Sub font settings must match.                                                             |
| shadow_x_offset    | integer | integer value                                  | Specifies the horizontal offset of the shadow relative to the captions in pixels. A value of -2 would result in a shadow offset 2 pixels to the left. All burn-in and DVB-Sub font settings must match.                                                                |
| shadow_y_offset    | integer | integer value                                  | Specifies the vertical offset of the shadow relative to the captions in pixels.<br>A value of -2 would result in a shadow offset 2 pixels above the text.<br>All burn-in and DVB-Sub font settings must match.                                                         |

# SCC DESTINATION SETTINGS

| NAME      | TYPE   | RANGE                                           | DESCRIPTION                                                                                                    |
|-----------|--------|-------------------------------------------------|----------------------------------------------------------------------------------------------------|
| framerate | string | 23.97, 24, 29.97 dropframe, 29.97 non-dropframe | Complete this field to ensure that the captions and the video are<br>synchronized in the output. If video framerate is 24 or 23.976, choose 29.97<br>non-dropframe unless the workflow demands otherwise. If the video<br>framerate is 29.97, choose 29.97 dropframe only if the video has<br>video_insertion=true and drop_frame_timecode true; otherwise, choose<br>29.97 non-dropframe. |

## PRESET

| NAME        | TYPE   | RANGE                                                                | DESCRIPTION                                                                                                    |
|-------------|--------|----------------------------------------------------------------------|----------------------------------------------------------------------------------------------------|
| name        | string |                                                                      | Name for Preset.                                                                                                    |
| description | string |                                                                      | Description for Preset.                                                                                                    |
| permalink   | string | Alphanumeric characters and<br>underscores, cannot be an<br>integer. | A short unique identifier used to refer to this Preset. For example, if the permalink is "my_preset", it can be accessed at http://server/presets/my_preset. If left blank, a permalink will be generated based on the Preset name. |

|                            | TYPE                   | DANCE                                                                       | DECODIDIION                                                                                                    |
|----------------------------|------------------------|-----------------------------------------------------------------------------|----------------------------------------------------------------------------------------------------|
| NAME                       | TYPE                   | RANGE                                                                       | DESCRIPTION                                                                                                    |
| log_edit_points            | boolean                | true or <b>false</b>                                                        | Generates an XML file in the job log directory with initial timecode, timecode of input switches, and final timecode. This can be used to for later editing of this output.                                                                   |
| preset_category            | integer or string      |                                                                             | Name or ID of Preset Category.                                                                                                    |
| container                  | enum                   | mp4, f4v, raw, m2ts, m3u8,<br>ismv, mov, uvu                                | Container for this output. See Containers for supported output containers.<br>Can be auto-detected from extension field. Certain containers require a <i>container_settings</i> object. If not specified, the default object will be created. |
| <i>container_</i> settings | Container<br>Settings  | mp4_settings, f4v_settings,<br>mov_settings, uvu_settings,<br>m2ts_settings | Container specific settings. Note: replace <i>container</i> with the container you are using in the XML tag (e.g. <mov_settings>).</mov_settings>                                                                                             |
| video_description          | Video<br>Description   |                                                                             | Video settings for this Preset.                                                                                                    |
| audio_description          | Audio<br>Description   |                                                                             | Audio settings for this Preset. There can be multiple audio settings in a single Preset.                                                                                                    |
| caption_description        | Caption<br>Description |                                                                             | Caption settings for this Preset. There can be multiple caption settings in a single Preset.                                                                                                    |
| scte35_passthrough         | boolean                | true or <b>false</b>                                                        | If true, passes any SCTE-35 signals from the input source to this output.<br>Only available for certain containers.                                                                                                    |
| insert_scte35_esam         | boolean                | true or <b>false</b>                                                        | If true, update any SCTE-35 signals from ESAM POIS to this output. Only available for m2ts containers.                                                                                                    |
| klv_passthrough            | boolean                | true or <b>false</b>                                                        | If true, passes any KLV data from the input source to this output. Only available for certain containers.                                                                                                    |
| ebif_passthrough           | boolean                | true or <b>false</b>                                                        | If true, passes any EBIF data from the input source to this output. Only available for certain containers.                                                                                                    |
| nielsen_id3_passthrough    | boolean                | true or <b>false</b>                                                        | If true, Nielsen inaudible tones for media tracking will be detected in the input audio and an equivalent ID3 tag will be inserted in the output. Only available for certain containers.                                                      |
| insert_timed_metadata      | boolean                | true or <b>false</b>                                                        | If true, inserts ID3 timed metadata from the timed_metadata REST command into this output. Only available for certain containers.                                                                                                    |

# PRESET CATEGORY

| NAME | TYPE   | RANGE | DESCRIPTION               |
|------|--------|-------|---------------------------|
| name | string |       | Name for Preset Category. |

## REMIX SETTINGS PRESET

| NAME            | TYPE    | RANGE           | DESCRIPTION                               |
|-----------------|---------|-----------------|-------------------------------------------|
| name            | string  |                 | Name for remix settings preset.           |
| channels_in     | integer | 1 – <b>16</b>   | Number of input channels to be used.      |
| channels_out    | integer | 1, <b>2</b> , 6 | Number of output channels to be produced. |
| channel_mapping | XML     |                 | Remixing values to use. See example.      |

## JOB PROFILE

| NAME        | TYPE   | RANGE | DESCRIPTION              |
|-------------|--------|-------|--------------------------|
| name        | string |       | Name for Profile.        |
| description | string |       | Description for Profile. |

| NAME                  | TYPE                     | RANGE                                                                | DESCRIPTION                                                                                                    |
|-----------------------|--------------------------|----------------------------------------------------------------------|----------------------------------------------------------------------------------------------------|
| permalink             | string                   | Alphanumeric characters and<br>underscores, cannot be an<br>integer. | A short unique identifier used to refer to this Profile. For example, if the permalink is "my_profile", it can be accessed at http://server/profiles/<br>my_profile. If left blank, a permalink will be generated based on the Profile name. |
| preroll_input         | Input                    |                                                                      | Preroll media added before main input content.                                                                                                    |
| postroll_input        | Input                    |                                                                      | Postroll media added after main input is complete.                                                                                                    |
| timecode_config       | Timecode<br>Config       |                                                                      | Contains settings used to acquire and adjust timecode information from inputs.                                                                                                    |
| priority              | integer                  | 1 – 100 (Default: <b>50</b> )                                        | Priority indicates the order that pending Jobs will be processed. 100 is highest priority.                                                                                                    |
| user_data             | string                   |                                                                      | User-defined data to be attached to the job. This data is available with job status requests.                                                                                                    |
| notification          | Notification             |                                                                      | Settings for notification on status changes.                                                                                                    |
| pre_process           | Pre-Process              |                                                                      | Settings for preprocessing steps.                                                                                                    |
| post_process          | Post-Process             |                                                                      | Settings for postprocessing steps.                                                                                                    |
| image_inserter        | Image<br>Inserter        |                                                                      | Settings for the image inserter.                                                                                                    |
| avail_blanking        | Avail Blanking           |                                                                      | Settings for ad avail blanking.                                                                                                    |
| stream_assembly       | Stream<br>Assembly       |                                                                      | A Stream assembly for this Profile. The Profile can have several stream assemblies which define output codec settings.                                                                                                    |
| avsync_enable         | boolean                  | true or false                                                        | Enables A/V sync.                                                                                                    |
| avsync_pad_trim_audio | boolean                  | true or false                                                        | Enables A/V sync trim audio.                                                                                                    |
| nielsen_configuration | Nielsen<br>Configuration |                                                                      | Nielsen configuration settings                                                                                                    |
| output_group          | Output Group             |                                                                      | An output group for this Profile. Output groups contain information about where streams should be distributed.                                                                                                    |
| ad_avail_offset       | integer                  | -1000 – 1000 (Default: <b>0</b> )                                    | When specified, this offset (in milliseconds) is added to the input Ad Avail PTS time.                                                                                                    |

# JOB WATCH FOLDER

| NAME              | TYPE     | RANGE                                                 | DESCRIPTION                                                                                                    |
|-------------------|----------|-------------------------------------------------------|----------------------------------------------------------------------------------------------------|
| incoming          | Location |                                                       | Folder to watch for new content. URI must be a path or valid S3 URI.<br>Remote watch folders may require credentials.                                                                                          |
| profile           | Profile  | Valid Profile ID, name, or<br>permalink               | Profile to use as a template for Job creation. A valid ID, name or permalink must be provided. To ensure accuracy, always use permalinks that are distinct from Profile names.                                 |
| interval          | integer  | 1 – 300 (20 – 300 for remote)<br>(Default: <b>2</b> ) | Polling interval in seconds to detect whether the file size continues to grow.<br>It is recommended to increase this interval if Jobs begin before files copy.<br>Note: remote watch folders have a min of 20s |
| active            | boolean  | true or false                                         | Whether this Watch Folder is currently active.                                                                                                    |
| search_subfolders | boolean  | true or <b>false</b>                                  | Search subfolders for content                                                                                                    |

## SEQUENCER CONFIG

| NAME             | TYPE    | RANGE | DESCRIPTION                                                                                                    |
|------------------|---------|-------|----------------------------------------------------------------------------------------------------|
| pct_rt_threshold | integer |       | The maximum percent of resource utilization to still be considered realtime processing. Lower percentages allow more jobs to run simultaneously, but consume more resources and can delay individual job runtime. |

| NAME                             | TYPE          | RANGE | DESCRIPTION                                                                                                    |
|----------------------------------|---------------|-------|----------------------------------------------------------------------------------------------------|
| use_cpu_size                     | integer       |       | Offloads a small task to the CPU if its output resolution (width * height) is less than or equal to this value and use_cpu_rate conditions are met |
| use_cpu_rate                     | integer       |       | Offloads a small task to the CPU if its target bitrate is less than or equal to this value and use_cpu_size conditions are met                     |
| cpu_load_factor                  | integer       |       | The maximum number of threads to utilize per CPU. This affects the maximum amount of work the system will execute on the CPU simultaneously.       |
| use_cpu_saturated                | boolean       |       | Allows offloading additional tasks to the CPU if the GPU is saturated                                                                              |
| job_poll_rate                    | integer       |       | How often (in seconds) to check the status of existing jobs                                                                                        |
| watchfolder_poll_rate            | integer       |       | How often (in seconds) to check the watch folder for new files                                                                                     |
| stalejob_poll_rate               | integer       |       | How often (in seconds) to check if any jobs are stale                                                                                              |
| jobcancelled_poll_rate           | integer       |       | How often (in seconds) to check if any jobs have been canceled                                                                                     |
| max_jobs                         | integer       |       | The maximum number of jobs that can be running simultaneously                                                                                      |
| exclude_gpu_0                    | boolean       |       | Prevents jobs from running on GPU 0                                                                                                    |
| exclude_gpu_1                    | boolean       |       | Prevents jobs from running on GPU 1                                                                                                    |
| exclude_gpu_2                    | boolean       |       | Prevents jobs from running on GPU 2                                                                                                    |
| exclude_gpu_3                    | boolean       |       | Prevents jobs from running on GPU 3                                                                                                    |
| stalejob_age                     | integer       |       | How long (in seconds) since the last update to consider a job to be stale                                                                          |
| media_info_timeout               | integer       |       | Number of seconds before elemental_se quits trying to determine an<br>input's media info during preprocessing                                      |
| disable_profiles_and_levels_mess | aging boolean |       | Show [Profiles and Levels] type messaging during processing.<br>Retrieving messages via REST is not affected by this setting.                      |

# CLUSTER SEQUENCER CONFIG

| NAME                   | TYPE    | RANGE | DESCRIPTION                                                                                                    |
|------------------------|---------|-------|----------------------------------------------------------------------------------------------------|
| pct_rt_threshold       | integer |       | The maximum percent of resource utilization to still be considered realtime processing. Lower percentages allow more jobs to run simultaneously, but consume more resources and can delay individual job runtime.                                         |
| use_cpu_size           | integer |       | Offloads a small task to the CPU if its output resolution (width * height) is<br>less than or equal to this value and use_cpu_rate conditions are met                                                                                                    |
| use_cpu_rate           | integer |       | Offloads a small task to the CPU if its target bitrate is less than or equal to this value and use_cpu_size conditions are met                                                                                                    |
| cpu_load_factor        | integer |       | The maximum number of threads to utilize per CPU. This affects the maximum amount of work the system will execute on the CPU simultaneously.                                                                                                    |
| use_cpu_saturated      | boolean |       | Allows offloading additional tasks to the CPU if the GPU is saturated                                                                                                    |
| job_poll_rate          | integer |       | How often (in seconds) to check the status of existing jobs                                                                                                    |
| watchfolder_poll_rate  | integer |       | How often (in seconds) to check the watch folder for new files                                                                                                    |
| stalejob_poll_rate     | integer |       | How often (in seconds) to check if any jobs are stale                                                                                                    |
| jobcancelled_poll_rate | integer |       | How often (in seconds) to check if any jobs have been canceled                                                                                                    |
| max_jobs               | integer |       | The maximum number of jobs that can be running simultaneously                                                                                                    |
| copy_local_dir         | string  |       | When the copy_local flag is set for a job, all of its file inputs will be copied into this working directory before the transcode begins. Non-streaming network file inputs (see URI types) are always downloaded here regardless of the copy_local flag. |
| exclude_gpu_0          | boolean |       | Prevents jobs from running on GPU 0                                                                                                    |
| exclude_gpu_1          | boolean |       | Prevents jobs from running on GPU 1                                                                                                    |
| exclude_gpu_2          | boolean |       | Prevents jobs from running on GPU 2                                                                                                    |
|                        |         |       |                                                                                                    |

| NAME               | TYPE    | RANGE | DESCRIPTION                                                                                                   |
|--------------------|---------|-------|----------------------------------------------------------------------------------------------------|
| exclude_gpu_3      | boolean |       | Prevents jobs from running on GPU 3                                                                           |
| stalejob_age       | integer |       | How long (in seconds) since the last update to consider a job to be stale                                     |
| media_info_timeout | integer |       | Number of seconds before elemental_se quits trying to determine an input's<br>media info during preprocessing |

#### FORMAT IDENTIFIER PARAMETERS

Certain fields allow for format identifiers to be specified that will modify the output value.

Note that when format identifiers are used in an output path, the validations preventing duplicate output paths will be disabled. If the expanded format identifiers create duplicate output paths the Job will error once it is started.

| IDENTIFIER | FORMAT          | DESCRIPTION                                                                                                    |
|------------|-----------------|----------------------------------------------------------------------------------------------------|
| \$dt\$     | YYYYMMDDTHHMMSS | UTC datetime of the start time of the Job. NOTE: HLS outputs will use the current datetime for each segment.               |
| \$d\$      | YYYYMMDD        | UTC date of the start time of the Job. NOTE: HLS outputs will use the current date for each segment.                       |
| \$t\$      | HHMMSS          | UTC time of the start time of the Job. NOTE: HLS outputs will use the current time for each segment.                       |
| \$rv\$     | Kb              | Video bitrate, except when Rate Control Mode is set to QVBR, in which case this field resolves to the value in Max Bitrate |
| \$ra\$     | Kb              | Total of all audio bitrates                                                                                                |
| \$rc\$     | Kb              | Container bitrate, or the sum of video and all audio bitrates if container bitrate is not specified.                       |
| \$w\$      | Pixels          | Horizontal resolution                                                                                                    |
| \$h\$      | Pixels          | Vertical resolution                                                                                                    |
| \$f\$      | Integer FPS     | Framerate without decimal places                                                                                           |
| \$fn\$     | Filename        | Name of input file (excluding the extension).                                                                              |
| \$ex\$     | Extension       | Extension of the output file                                                                                               |
| \$job\$    | Job ID          | ID of the AWS Elemental Server job. Used to ensure unique output destinations.                                             |
| \$event\$  | Event ID        | ID of the AWS Elemental Live event. Used to ensure unique output destinations.                                             |
| \$\$       | \$              | Escaped \$                                                                                                    |

Fields that accept format identifier fields include:

- Destination URI (Timestamp and Filename identifiers only)
- MS Smooth Publish Point URI (Timestamp and Filename identifiers only)
- Name Modifier

Name Modifiers for DASH ISO outputs accept two format identifiers: \$Number\$ and \$Bandwidth\$. In the manifest, \$Number\$ allows SegmentTemplate to contain "duration" and "startNumber".

#### WIDTH SPECIFIER PARAMETER

Format identifiers may be modified with a width parameter:

#### %0[width]

In the case where the value is less than the specified width, the value will be prefixed with zeros to ensure the value is equal to the width specified. If the value is greater than the specified width then the full value will be displayed (no truncation). The following example shows what happens when using the width specifier on a vertical resolution attribute of 1280:

\$h%05\$ => 01280 \$h%03\$ => 1280

#### SCAN TYPES

This table describes how to convert progressive, interlace, or telecine input to a different scan type in the output.

| INPUT AND<br>DESIRED OUTPUT HOW TO GET THERE |                  |                       |                                                                                                    |                         |                        |
|----------------------------------------------|------------------|-----------------------|----------------------------------------------------------------------------------------------------|-------------------------|------------------------|
| INPUT                                        | OUTPUT           | PREPROCESSOR<br>FIELD | FORCE MODE FIELD (FORCE)                                                                                                    | INTERLACE<br>MODE FIELD | TELECINE<br>MODE FIELD |
| Progressive                                  | Progressive      | Off                   | n/a                                                                                                    | Progressive             | None                   |
| Interlaced                                   | Progressive      | Deinterlace           | On: if you know that metadata is tagged as progressive<br>when in fact it is not progressive.<br>Off: if frames are correctly tagged. | Progressive             | None                   |
| Interlaced                                   | Progressive      | Adaptive              | Off                                                                                                    | Progressive             | None                   |
| Hard<br>telecine                             | Progressive      | Inverse telecine      | On: if you know that metadata is tagged as progressive<br>when in fact it is not progressive.<br>Off: if frames are correctly tagged. | Progressive             | None                   |
| Hard<br>telecine                             | Progressive      | Adaptive              | Off                                                                                                    | Progressive             | None                   |
| Soft<br>telecine                             | Progressive      | Off                   | n/a                                                                                                    | Progressive             | None                   |
| Mixed                                        | Progressive      | Adaptive              | Off                                                                                                    | Progressive             | None                   |
| Progressive                                  | Hard<br>telecine | Off                   | n/a                                                                                                    | Interlace               | Hard telecine          |
| Hard<br>telecine                             | Hard<br>telecine | Off                   | n/a                                                                                                    | Interlace               | None                   |
| Soft<br>telecine                             | Hard<br>telecine | Off                   | n/a                                                                                                    | Interlace               | Hard telecine          |
| Mixed                                        | Hard<br>telecine | Off                   | n/a                                                                                                    | Interlace               | Hard telecine          |
| Interlaced                                   | Interlaced       | Off                   | n/a                                                                                                    | Interlace               | None                   |
| Mixed                                        | Interlaced       | Off                   | n/a                                                                                                    | Interlace               | None                   |
| Progressive                                  | Soft telecine    | Off                   | n/a                                                                                                    | Interlace               | Soft telecine          |
| Hard<br>telecine                             | Soft telecine    | Inverse telecine      | On: if you know that metadata is tagged as progressive<br>when in fact it is not progressive.<br>Off: if frames are correctly tagged. | Interlace               | Soft telecine          |
| Hard<br>telecine                             | Soft telecine    | Adaptive              | Off                                                                                                    | Interlace               | Soft telecine          |
| Soft<br>telecine                             | Soft telecine    | Off                   | n/a                                                                                                    | Interlace               | Soft telecine          |
| Mixed                                        | Soft telecine    | Adaptive              | Off                                                                                                    | Interlace               | Soft telecine          |

#### SNMP INTERFACE

The AWS Elemental Conductor File system can be monitored and controlled through Simple Network Management Protocol (SNMP). If configured to do so, the system will generate SNMP traps for certain events like Alerts or Job errors. Individual nodes in the cluster can also be monitored independently through SNMP. The operator should enable SNMP access on each node in its settings page.

A user can interact with the system using a variety of network management systems. AWS Elemental Conductor File includes the Net-SNMP (http://www.net-snmp.org/) command-line tools to access the SNMP interface while logged into the system over SSH. Examples in this document are given using net-snmp commands.

- SNMP Basics
- Operations
  - Base SNMP Operations
  - Job Operations
- SNMP Traps

#### SNMP BASICS

External access to the SNMP interface can be enabled in the Cluster -> SNMP tab. This setting will open the SNMP port on the firewall. If the firewall is disabled, then external SNMP access will be enabled. The SNMP interface is always available for local requests from an SSH session.

The SNMP interface can be queried using SNMP Get and Get Next requests, along with an object identifier (OID). OIDs define a hierarchy of variables that can be returned; the root of the AWS Elemental OID hierarchy is 1.3.6.1.4.1.37086. SNMP requests should use version 2c, and there is a read-only community called elemental\_snmp that has access to the AWS Elemental subtree as well as a large number of other SNMP variables provided by the Net-SNMP agent. There is a writable community called elemental\_snmp\_write that provides write access to the AWS Elemental subtree. An example request to check the status of the elemental\_se service is as follows:

snmpget -c elemental\_snmp -v 2c localhost 1.3.6.1.4.1.37086.1.0

returns

SNMPv2-SMI::enterprises.37086.1.0 = INTEGER: 1

AWS Elemental provides Management Information Bases (MIBs) that give descriptive names to OIDs and defines relationships between them. There are two MIBs included:

- http://<server ip>/mib/ELEMENTAL MIB.txt Base MIB for all AWS Elemental products
- http://<server\_ip>/mib/ELEMENTAL\_SERVER\_MIB.txt Objects specific to AWS Elemental Server nodes

These MIBs are installed on the system by default, and can be used with the net-snmp tools to get the same value as the above example:

snmpget -c elemental\_snmp -v2c -m ELEMENTAL-MIB localhost serviceStatus

returns

```
ELEMENTAL-MIB::serviceStatus.0 = INTEGER: 1
```

The entire AWS Elemental Conductor File SNMP interface can be queried via snmpwalk as follows:

**NOTE**: On a system with a large database, this procedure could take some time and frequent polling can affect system performance.

#### SNMP OPERATIONS

| VARIABLE                           | TYPE    | GET VALUES                                                                | SET VALUES                                                                                                    |
|------------------------------------|---------|---------------------------------------------------------------------------|----------------------------------------------------------------------------------------------------|
| ELEMENTAL-<br>MIB::serviceStatus   | Integer | 0 if the elemental_se service is not running, 1 if the service is running | 0 stops the elemental_se service. 1 starts the service, and 2 restarts the service                              |
| ELEMENTAL-<br>MIB::firewallStatus  | Integer | 0 if the system's firewall is off, 1 if on                                | 1 will load new firewall settings. Firewall settings are configured in the AWS Elemental web interface.         |
| ELEMENTAL-<br>MIB::networkSettings | Integer | Will always return 1. Required for some network management systems        | 1 will load new network settings. Network settings are configured in the AWS Elemental web interface.           |
| ELEMENTAL-<br>MIB::mountPoints     | Integer | Number of user-mounted filesystems in /mnt                                | 1 will load new mount settings. Filesystem mount settings are<br>configured in the AWS Elemental web interface. |
| ELEMENTAL-<br>MIB::version         | String  | Product version                                                           |                                                                                                    |
| ELEMENTAL-<br>MIB::httpdStatus     | Integer | 0 if the httpd service is not running, 1 if the service is running        | 0 stops the httpd service. 1 starts the service, and 2 restarts the service                                     |
| ELEMENTAL-<br>MIB::databaseBackup  | Integer | 1 if writes (starting backups) are allowed. 0 if writes are not allowed   | 1 starts a database backup, any other value in a SET command is an error.                                       |

The following variables from the base ELEMENTAL-MIB can be Get or Set via SNMP:

#### SNMP JOB OPERATIONS

Job status is viewed using the jobTable from the ELEMENTAL-SERVER-MIB. The jobTable provides the following variables:

| VARIABLE                          | TYPE    | GET VALUES                                         |
|-----------------------------------|---------|----------------------------------------------------|
| ELEMENTAL-SERVER-MIB::jobId       | Integer | Job ID (Used as the index to the jobTable)         |
| ELEMENTAL-SERVER-MIB::jobPending  | Integer | 1 if the Job is currently pending, 0 otherwise     |
| ELEMENTAL-SERVER-MIB::jobRunning  | Integer | 1 if the Job is currently running, 0 otherwise     |
| ELEMENTAL-SERVER-MIB::jobError    | Integer | 1 if the Job is in the error state, 0 otherwise    |
| ELEMENTAL-SERVER-MIB::jobComplete | Integer | 1 if the Job is in complete, 0 otherwise           |
| ELEMENTAL-SERVER-MIB::nodeld      | Integer | The numerical ID of the node the job is running on |

#### SNMP TRAPS

The AWS Elemental Live system can generate SNMPv2 Traps when certain events occur. This functionality can be enabled in the Cluster -> SNMP tab by filling in the host, port, and community of the management system that will be receiving SNMP traps.

SNMP Traps are generated for the following events:

| NOTIFICATION             | EVENT                             | CONTENTS                                                                                                    |
|--------------------------|-----------------------------------|----------------------------------------------------------------------------------------------------|
| ELEMENTAL-<br>MIB::alert | Any alert generated by the system | ELEMENTAL-MIB::alertSet: 1 if the alert is being set, 0 if the alert is being cleared<br>ELEMENTAL-MIB::alertMessage: Message describing the alert that was set or cleared                                        |
|                          |                                   | ELEMENTAL-MIB::alertNodeld: The numerical ID of the node generating the alert.<br>ELEMENTAL-MIB::alertRunnableld: The numerical ID of the Job or AWS Elemental Live Event<br>generating the alert, if applicable. |

#### AUTHENTICATION

- Configuring Authentication
- Managing Roles
- Managing Users
- User Profile
- Authentication and REST

The AWS Elemental Conductor File system can be enabled to require user authentication to access the UI and REST interface. Users can be configured to have a variety of different levels of access to the system, from read-only access to full access.

## CONFIGURING AUTHENTICATION

Authentication can only be enabled by running the configure script with a special flag. Running the configure script in this mode will not affect any system settings besides authentication settings.

cd /opt/elemental\_se

#### sudo ./configure --config-auth

This will launch the Authentication Configuration script. This script can be used to enable or disable authentication, and to update the admin user's information. When enabling authentication, the script will ask for the desired admin login, email and password, and create the admin user. The admin user has full access to the entire AWS Elemental Conductor File system, including User and Role management. If authentication is already enabled, running the script can be used to update the admin user's information, including the admin user's password, or to create new admin users.

Once authentication is enabled, a variety of authentication-specific settings will be available via the Authentication Settings page.

- The **Number of failed login attempts allowed** field specifies the number of login attempts allowed for a single user login before triggering a login timeout for that user login. This allows the AWS Elemental Conductor File system to protect against brute-force attacks. Setting this value to 0 will disable brute-force protection.
- The **Length of time to ban user after failed login attempt** specifies the login timeout length for a user that has triggered the maximum number of login attempts. Setting this value to 0 will enact a permanent ban for that user and is not recommended.
- If a user is inactive for the number of minutes specified in the **Inactivity timeout** field, then the user will be automatically logged out of the system. Setting this value to 0 disables this feature.
- Passwords can be set to automatically expire after some length of time, after which the user will be asked to reset their password. Checking Enable Password Expiration enables this feature.
- If password expiration is enabled, the Passwords Expire After field specifies the number of days between password
  resets. Note that this value applies to each user individually, and is calculated from the time the user last reset their
  password.

#### MANAGING ROLES

A user is assigned a specific role that defines the set of actions that user can perform. The Roles page can be found in the dropdown menu under Settings, and displays a list of existing roles, the number of users assigned to each role, and the full list of actions that role allows or disallows.

The AWS Elemental Conductor File system comes with a set of predefined Roles:

- · Admin: The Admin role has access to the entire AWS Elemental Conductor File system
- Manager: The Manager role can create and edit Jobs, Presets, Profiles and Watch Folders, and can control Jobs
- Operator: The Operator role can only control Jobs (Cancel, Archive, etc.)
- Viewer: The Viewer role has read-only access to the AWS Elemental Conductor File system

#### CREATING NEW ROLES

In order to facilitate creating users that share a specific set of permissions, custom Roles may be created. Only admin users can create or edit roles. Roles are created by specifying what actions the role is allowed to access. Actions are grouped into a few large categories.

- Manage Jobs: Allows user to create and edit Jobs
- Control Jobs: Allows user to control the state of Jobs (Cancel, Archive, etc)
- · Manage Presets: Allows user to create and edit Presets, Preset Categories, and Audio Remixing Presets
- · Manage Profiles: Allows user to create and edit Profiles
- · Manage Watch Folders: Allows user to create and edit Watch Folders
- Manage System Settings: Allows user to update the AWS Elemental Server system settings
- Manage Alerts: Allows user to update alert thresholds and to update alert notification settings

| Create New Role     |              |                |                 |        |   |
|---------------------|--------------|----------------|-----------------|--------|---|
|                     |              |                |                 | Create | 4 |
| Manage Jobs         | Control Jobs | Manage Presets | Manage Profiles |        |   |
| Manage Watchfolders | Manage Sys   | tem Settings   | Manage Alerts   |        |   |

#### MANAGING USERS

The Admin user can create and manage users on the Users page, which can be found in the dropdown menu under Settings.

## CREATING NEW USERS

To create a user, the admin user must fill out the Login, Password and Password Confirmation fields, as well as select the user's Role. The Password Expires field allows a user to be created with a password that will automatically expire after a set period of time. The Force Password Reset checkbox will force the user to reset their password the first time they login.

| Create N | lew User |          |                      |          |   |
|----------|----------|----------|----------------------|----------|---|
| Login    | -        | Password | Confirm Password     | Create - | + |
| Role     | Email    | Expires  | Force Password Reset |          |   |
| Manager  | •        | Never    | ; •                  |          |   |

Admin users may also edit existing users, as well as reset their API keys, deactivate their access, and delete them entirely. Editing a user and checking the Force Password Reset will force that user to reset their password the next time they login. A deactivated user may be reactivated by editing the user and selecting any option besides Expired under the Password Expires dropdown.

## USER PROFILE

Each logged-in user has access to their User Profile page, which can be found in the dropdown menu under Settings. The User Profile page displays the user's login, role, and API key (which is used for <u>REST Authentication</u>). The user may edit their email, reset their password, and update their API key from this page as well. In addition, a full list of the actions they may and may not perform is displayed.

#### AUTHENTICATION AND REST

Information on how to use the REST interface with authentication enabled can be found here.

## REFERENCE

- Supported Codecs and Containers
- Supported HLS Player Versions
- Supported Caption Formats

## SUPPORTED CODECS AND CONTAINERS

#### NOTES

| CODEC OR<br>CONTAINER                              | DIRECTION | STATEMENT                                                                                                    |
|----------------------------------------------------|-----------|----------------------------------------------------------------------------------------------------|
| MXF input container for video                      | Input     | Complete list of supported containers is: AS-02, OP-1a; OP-1b; OP-1c; OP-2a ; OP-2b ; OP-2c; OP-3c.                                                                                                    |
| IMF composition playlist (CPL)                     | Input     | Complete list of supported IMF specializations is App #2, and App #2e                                                                                                    |
| Apple® ProRes video codec                          | Input     | Complete list of supported codecs is: Apple Prores 444 (all profiles); Apple Prores 4444 (all profiles); Apple Prores 422 (all profiles). Apple Prores 444 and 4444 will be converted to Apple Prores 422 during input handling. |
| MPEG-2 video codec                                 | Input     | Complete list of supported codecs is: MPEG-2; ATSC (A/53).                                                                                                    |
| AAC audio codec                                    | Input     | Complete list of supported profiles is: LC-AAC, HE-AAC v1 and HE-AAC v2.                                                                                                    |
| Dolby® Digital audio<br>codec                      | Input     | Dolby Digital is also known as AC-3<br>Dolby Digital is a licensed codec; however, no license is required to decode this codec in input.                                                                                         |
| Dolby® Digital Plus™<br>audio codec                | Input     | Dolby Digital Plus™ is also known as Enhanced AC-3 and is frequently abbreviated as DD+ or EC-3 and E-AC-3 Decoding of Dolby Digital Plus™ requires the AWS Elemental Audio Decode Package license option.                       |
| Dolby® E frames<br>carried in PCM audio<br>streams | Input     | Decoding of Dolby E in PCM stream requires the AWS Elemental Audio Decode Package license option                                                                                                    |
| MPEG Audio codec                                   | Input     | Complete list of supported codecs is: MPEG-1 Audio Layer II; MPEG-2 Audio Layer II (also known as MP2); MPEG-1 Audio Layer III (also known as MP3).                                                                              |
| Apple® ProRes video codec in output                | Output    | Complete list of supported codecs is: Apple Prores 422 (all profiles).                                                                                                    |
| Dolby® Digital audio codec                         | Output    | Encoding with Dolby Digital requires the AWS Elemental Advanced Audio Package license option.                                                                                                    |
| Dolby® Digital Plus<br>audio codec                 | Output    | Encoding with Dolby Digital Plus™ requires the AWS Elemental Advanced Audio Package license option.                                                                                                    |
| Dolby® E pass-through                              | Output    | See the last page of this document.                                                                                                    |
| DTS Express <sup>™</sup>                           | Output    | Encoding with DTS Express requires the AWS Elemental Advanced Audio Package license option.                                                                                                    |
|                                                    |           |                                                                                                    |

## CONTAINERS AND CODECS FOR FILE INPUTS

| CONTAINER                     | MEDIA<br>TYPE | EXTENSIONS | VIDEO CODECS                                           | AUDIO CODECS |
|-------------------------------|---------------|------------|--------------------------------------------------------|--------------|
| No Container                  |               | .m2v, .m1v | DV/DVCPRO<br>H.264<br>HEVC (H.265)<br>MPEG-1<br>MPEG-2 |              |
| Apple® HTTP Live<br>Streaming | HLS           | .m3u8      | H.264<br>HEVC (H.265)                                  | AAC          |

| CONTAINER                        | MEDIA<br>TYPE | EXTENSIONS                             | VIDEO CODECS                                                                                                    | AUDIO CODECS                                                                                                    |
|----------------------------------|---------------|----------------------------------------|----------------------------------------------------------------------------------------------------|----------------------------------------------------------------------------------------------------|
| Audio Video Interleave           | AVI           | .avi, .divx, .xvid                     | Uncompressed<br>DivX/Xvid<br>DV/DVCPRO                                                                                                    | Dolby® Digital<br>Dolby® Digital Plus™<br>Dolby® E frames carried in PCM<br>streams<br>MPEG Audio<br>PCM                             |
| Adobe® Flash®                    | F4V           | .f4v, .flv                             | Flash® 9 File<br>H.263<br>H.264                                                                                                    | AAC                                                                                                    |
| nteroperable Mastering<br>Format | IMF           | .xml                                   | JPEG2000                                                                                                    | РСМ                                                                                                    |
| Matroska                         | МΚV           | .mkv                                   | H.264<br>MPEG-2<br>MPEG-4 part<br>2 VC-1                                                                                                    | AAC<br>Dolby® Digital<br>Dolby® Digital Plus™<br>WMA, WMA2                                                                           |
| MPEG Transport Streams           | MPEG TS       | .m2ts, .m2t, .mts, .ts, .trp,<br>.mpeg | H.264<br>HEVC (H.265)<br>MPEG-2<br>VC-1                                                                                                    | AAC<br>AIFF<br>Dolby® Digital<br>Dolby® Digital Plus™<br>Dolby® E frames carried in PCM<br>streams<br>MPEG Audio<br>PCM<br>WMA, WMA2 |
| MPEG-1 System Streams            | MPEG SS       | .mpg, .mpeg                            | MPEG-1<br>MPEG-2                                                                                                    | AAC<br>AIFF<br>Dolby® Digital<br>Dolby® Digital Plus™<br>MPEG Audio<br>PCM                                                           |
| MPEG-4                           | MPEG-4        | .mp4, .m4v, .f4v                       | Uncompressed<br>AVC Intra 50/100<br>DivX/Xvid<br>H.261<br>H.262<br>H.263<br>H.264<br>JPEG 2000<br>MJPEG<br>MPEG-2<br>MPEG-4 part 2<br>VC-1                                             | AAC<br>Dolby® Digital<br>Dolby® Digital Plus™<br>PCM<br>WMA, WMA2                                                                    |
| MXF                              | MXF           | .mxf                                   | Uncompressed<br>AVC Intra 50/100<br>VC-3<br>DV/DVCPRO<br>DV25<br>DV50<br>DVCPro HD<br>H.264<br>JPEG 2000<br>MPEG-2<br>Panasonic P2<br>SonyXDCam, SonyXDCam MPEG-4<br>Proxy<br>JPEG2000 | AAC<br>AIFF<br>Dolby® E frames carried in PCM<br>streams<br>MPEG Audio<br>PCM                                                        |

| CONTAINER          | MEDIA<br>TYPE | EXTENSIONS | VIDEO CODECS                                                                                                    | AUDIO CODECS             |
|--------------------|---------------|------------|----------------------------------------------------------------------------------------------------|--------------------------|
| QuickTime®         |               | .mov       | Uncompressed<br>Apple® ProRes<br>AVC Intra 50/100<br>DivX/Xvid<br>DV/DVCPRO<br>H.261<br>H.262<br>H.263<br>H.264<br>JPEG 2000<br>MJPEG<br>MPEG-2<br>MPEG-4 part 2 | AAC                      |
| Video Object Files | VOB           | .vob       | MPEG-2                                                                                                    | AAC<br>MPEG Audio<br>PCM |
| WMV/ASF            | WMV/ASF       | .wmv, .asf | VC-1                                                                                                    | WMA, WMA2                |

## CONTAINERS AND CODECS FOR FILE OUTPUT

| CONTAINER                  | VIDEO CODECS                                                                           | AUDIO CODECS                                                                               |
|----------------------------|----------------------------------------------------------------------------------------|--------------------------------------------------------------------------------------------|
| Raw (No container)         | Frame Capture (MJPEG)<br>H.264<br>HEVC (H.265)<br>MJPEG<br>MPEG2<br>YUV (uncompressed) | AAC<br>AIFF<br>Dolby® Digital<br>Dolby® Digital Plus™<br>DTS Express™<br>MPEG Audio<br>WAV |
| Apple® HTTP Live Streaming | H.264<br>HEVC (H.265)                                                                  | AAC<br>Dolby® Digital<br>Dolby® Digital Plus™                                              |
| 3GPP                       | H.264                                                                                  | AAC                                                                                        |
| HDS                        | H.264                                                                                  | AAC                                                                                        |
| ISMV for MSS               | H.264                                                                                  | AAC<br>Dolby® Digital<br>Dolby® Digital Plus™                                              |
| MPEG DASH ISO              | H.264<br>HEVC (H.265)                                                                  | AAC<br>Dolby® Digital<br>Dolby® Digital Plus™                                              |
| MPEG-2 Transport Stream    | H.264<br>HEVC (H.265)<br>MPEG2                                                         | AAC<br>Dolby® Digital<br>Dolby® Digital Plus™<br>MPEG Audio                                |
| MPEG-4                     | H.264<br>HEVC (H.265)                                                                  | AAC<br>Dolby® Digital<br>Dolby® Digital Plus™<br>DTS Express™                              |
| MPEG-4 Flash®              | H.264                                                                                  | AAC                                                                                        |
| QuickTime®                 | H.264<br>MPEG2<br>Apple® ProRes<br>YUV (uncompressed)                                  | AAC<br>AIFF<br>Dolby® Digital<br>Dolby® Digital Plus™<br>WAV                               |

| Ultraviolet H.264 AAC                                  | CONTAINER   | VIDEO CODECS | AUDIO CODECS                           |
|--------------------------------------------------------|-------------|--------------|----------------------------------------|
| Dolby® Digital<br>Dolby® Digital Plus™<br>DTS Express™ | Ultraviolet | H.264        | Dolby® Digital<br>Dolby® Digital Plus™ |
| MXF MPEG2 WAV                                          | MXF         | MPEG2        | WAV                                    |

### AUDIO CODEC PASS-THROUGH SUPPORT

Pass-through is supported with Dolby E frames carried in PCM streams.

To obtain this pass-through, specify Uncompressed AIFF or Uncompressed WAV as the output codec. The AWS Elemental software will detect Dolby E frames carried in PCM frames and will pass-through rather than decode the input audio.

Pass-through of Dolby E frames carried in PCM streams does not require the AWS Elemental Audio Decode Package license option.

#### For pass-through the following parameters are supported:

| CHANNELS | CODING MODE | SAMPLE RATES    | BITRATES(KBPS)                             |
|----------|-------------|-----------------|--------------------------------------------|
| 1        | 1_0         | 32k, 44.1k, 48k | 56, 64, 80, 96, 112, 128, 160, 192         |
| 2        | 2_0         | 32k, 44.1k, 48k | 96, 112, 128, 160, 192, 224, 256, 320, 384 |
| 6        | 3_2 + LFE   | 32k, 44.1k, 48k | 224, 256, 320, 384, 448, 512, 576, 640     |

#### SUPPORTED HLS PLAYER VERSIONS

Generally, all AWS Elemental Conductor File features work with version 2 or above of an HLS player. This table lists features that require a higher player version.

The first column specifies the feature; the second column specifies the feature setup that requires a higher version and the setup that works on version 2; the third column specifies the version.

| FEATURE                                   | DESCRIPTION                                                                                                    | REQUIRES THIS EXT-X-<br>VERSION OR HIGHER |
|-------------------------------------------|----------------------------------------------------------------------------------------------------|-------------------------------------------|
| Integer Durations                         | HLS output group > Advanced > Floating Point Manifest = checked                                                                                                    | 3                                         |
|                                           | HLS output group > Advanced > Floating Point Manifest = unchecked                                                                                                    | 2                                         |
| Sample AES Encryption                     | HLS output group > Advanced > Alternate Manifest Destination ><br>Encryption = SAMPLE-AES                                                                                                    | 5                                         |
|                                           | HLS output group > Advanced > Alternate Manifest Destination ><br>Encryption = value other than SAMPLE-AES                                                                                                    | 2                                         |
| Audio-only stream with an alternate audio | Use an input file with multiple audio tracks and create two audio<br>selectors: track 1 and track 2 (Add Input button at top of profile)<br>In HLS Output, create one stream with audio+video, and create another<br>with only audio<br>Associate one stream with one HLS output and associate the other<br>stream with a second HLS output.<br>On the audio-only HLS output > Advanced > Alternate audio track =<br>checked. | 4                                         |
|                                           | On the audio-only HLS output > Advanced > Alternate audio track = unchecked.                                                                                                    | 2                                         |
| Emit single file                          | HLS output group > Advanced > VOD Mode = checked. Then Emit<br>Single File field appears.<br>Emit Single File field = checked                                                                                                    | 4                                         |
|                                           | Emit Single File field = checked.                                                                                                    | 2                                         |
| I-frame only manifest                     | HLS Output group > Output > Add I-frame Only Manifest = checked                                                                                                    | 4                                         |
|                                           | HLS Output group > Output > Add I-frame Only Manifest = unchecked                                                                                                    | 2                                         |
|                                           |                                                                                                    |                                           |

| FEATURE                                                                    | DESCRIPTION                                                                                                    | REQUIRES THIS EXT-X-<br>VERSION OR HIGHER |
|----------------------------------------------------------------------------|----------------------------------------------------------------------------------------------------|-------------------------------------------|
| Sample-based encryption with Key format and Key format versions attributes | HLS output group > Advanced > Alternate Manifest Destination ><br>Encryption = value other than 1Mainstream or pHLS | 5                                         |
|                                                                            | HLS output group > Advanced > Alternate Manifest Destination ><br>Encryption = 1Mainstream or pHLS                  | 2                                         |

## SUPPORTED CAPTION FORMATS

The tables on the following pages combine information about the input container and captions and output containers. To use this information, find the table that corresponds to the type of output you are producing. Within each table, find the container (first column) and caption format (second column) of the original input. Then in the third column, find the caption formats that can be produced.

For more information, see Setting Up Captions with AWS Elemental Server in the public online documentation.

# ADOBE HDS, DASH ISO, MICROSOFT SMOOTH OUTPUT - SUPPORTED OUTPUT CAPTION FORMATS

| ORIGINAL INPUT CONTAINER             | ORIGINAL CAPTION FORMAT | SUPPORTED OUTPUT CAPTION FORMATS                                                |
|--------------------------------------|-------------------------|---------------------------------------------------------------------------------|
| HLS Container in File Input          | Embedded                | Burn-in<br>Embedded<br>Embedded+SCTE-20<br>SCTE-20+Embedded<br>SMPTE-TT<br>TTML |
|                                      | SCTE-20                 | Burn-in<br>Embedded<br>Embedded+SCTE-20<br>SCTE-20+Embedded<br>SMPTE-TT<br>TTML |
| IMF CPL in File Input                | IMSC1 text profile      | Burn-in<br>TTML                                                                 |
| MP4 Container in File Input          | Embedded                | Burn-in<br>Embedded<br>Embedded+SCTE-20<br>SCTE-20+Embedded<br>SMPTE-TT<br>TTML |
|                                      | SCTE-20                 | Burn-in<br>Embedded<br>Embedded+SCTE-20<br>SCTE-20+Embedded<br>SMPTE-TT<br>TTML |
| MPEG Transport Streams in File Input | DVB-Sub                 | Burn-in                                                                         |
|                                      | SCTE-27                 | Burn-in<br>DVB-Sub                                                              |
|                                      | Teletext                | Burn-in<br>SMPTE-TT<br>TTML                                                     |
| MXF Container in File Input          | Ancillary Data          | Burn-in<br>Embedded<br>Embedded+SCTE-20<br>SCTE-20+Embedded<br>SMPTE-TT<br>TTML |

|                                    | Embedded       | Burn-in<br>Embedded<br>Embedded+SCTE-20<br>RTMP CaptionInfo<br>RTMP CuePoint<br>SCTE-20+Embedded |
|------------------------------------|----------------|--------------------------------------------------------------------------------------------------|
| QuickTime® Container in File Input | Ancillary Data | Burn-in<br>Embedded<br>Embedded+SCTE-20<br>SCTE-20+Embedded<br>SMPTE-TT<br>TTML                  |
|                                    | Embedded       | Burn-in<br>Embedded<br>Embedded+SCTE-20<br>SCTE-20+Embedded<br>SMPTE-TT<br>TTML                  |
|                                    | SCTE-20        | Burn-in<br>Embedded<br>Embedded+SCTE-20<br>SCTE-20+Embedded<br>SMPTE-TT<br>TTML                  |
| Raw (No Container) in File Input   | SCC            | Burn-in<br>Embedded<br>Embedded+SCTE-20<br>SCTE-20+Embedded<br>SMPTE-TT<br>TTML                  |
|                                    | SMI            | Burn-in<br>SMPTE-TT<br>TTML                                                                      |
|                                    | SMTPE-TT       | Burn-in<br>SMPTE-TT<br>TTML                                                                      |
|                                    | SRT            | Burn-in<br>SMPTE-TT<br>TTML                                                                      |
|                                    | STL            | Burn-in<br>SMPTE-TT<br>TTML                                                                      |
|                                    | TTML           | Burn-in<br>SMPTE-TT<br>TTML                                                                      |
| Transport Stream in File Input     | Embedded       | Burn-in<br>Embedded<br>Embedded+SCTE-20<br>SCTE-20+Embedded<br>SMPTE-TT<br>TTML                  |
|                                    | SCTE-20        | Burn-in<br>Embedded<br>Embedded+SCTE-20<br>SCTE-20+Embedded<br>SMPTE-TT<br>TTML                  |

# APPLE® HLS OUTPUT SUPPORTED OUTPUT CAPTION FORMATS

| ORIGINAL INPUT CONTAINER             | ORIGINAL CAPTION FORMAT | SUPPORTED OUTPUT CAPTION FORMATS                                       |
|--------------------------------------|-------------------------|------------------------------------------------------------------------|
| HLS Container in File Input          | Embedded                | Burn-in<br>Embedded<br>Embedded+SCTE-20<br>SCTE-20+Embedded<br>Web VTT |
|                                      | SCTE-20                 | Burn-in<br>Embedded<br>Embedded+SCTE-20<br>SCTE-20+Embedded<br>Web VTT |
| IMF CPL in File Input                | IMSC1 text profile      | Burn-in<br>Web VTT                                                     |
| MP4 Container in File Input          | Embedded                | Burn-in<br>Embedded<br>Embedded+SCTE-20<br>SCTE-20+Embedded<br>Web VTT |
|                                      | SCTE-20                 | Burn-in<br>Embedded<br>Embedded+SCTE-20<br>SCTE-20+Embedded<br>Web VTT |
| MPEG Transport Streams in File Input | DVB-Sub                 | Burn-in                                                                |
|                                      | SCTE-27                 | Burn-in<br>DVB-Sub                                                     |
|                                      | Teletext                | Burn-in<br>Web VTT                                                     |
| MXF Container in File Input          | Ancillary Data          | Burn-in<br>Embedded<br>Embedded+SCTE-20<br>SCTE-20+Embedded<br>Web VTT |
|                                      | Embedded                | Burn-in<br>Embedded<br>Embedded+SCTE-20<br>SCTE-20+Embedded<br>Web VTT |
| QuickTime® Container in File Input   | Ancillary Data          | Burn-in<br>Embedded<br>Embedded+SCTE-20<br>SCTE-20+Embedded<br>Web VTT |
|                                      | Embedded                | Burn-in<br>Embedded<br>Embedded+SCTE-20<br>SCTE-20+Embedded<br>Web VTT |
|                                      | SCTE-20                 | Burn-in<br>Embedded<br>Embedded+SCTE-20<br>SCTE-20+Embedded<br>Web VTT |

| Raw (No Container) in File Input | SCC      | Burn-in<br>Embedded<br>Embedded+SCTE-20<br>SCTE-20+Embedded<br>Web VTT |
|----------------------------------|----------|------------------------------------------------------------------------|
|                                  | SMI      | Burn-in<br>Web VTT                                                     |
|                                  | SMTPE-TT | Burn-in<br>Web VTT                                                     |
|                                  | SRT      | Burn-in<br>Web VTT                                                     |
|                                  | STL      | Burn-in<br>Web VTT                                                     |
|                                  | TTML     | Burn-in<br>Web VTT                                                     |
| Transport Stream in File Input   | Embedded | Burn-in<br>Embedded<br>Embedded+SCTE-20<br>SCTE-20+Embedded<br>Web VTT |
|                                  | SCTE-20  | Burn-in<br>Embedded<br>Embedded+SCTE-20<br>SCTE-20+Embedded<br>Web VTT |

# MP4 OR 3GPP OUTPUT - SUPPORTED OUTPUT CAPTION FORMATS

| ORIGINAL INPUT CONTAINER             | ORIGINAL CAPTION FORMAT | SUPPORTED OUTPUT CAPTION FORMATS                            |
|--------------------------------------|-------------------------|-------------------------------------------------------------|
| HLS Container in File Input          | SCTE-20                 | Burn-in<br>Embedded<br>Embedded+SCTE-20<br>SCTE-20+Embedded |
|                                      | Embedded                | Burn-in<br>Embedded<br>Embedded+SCTE-20<br>SCTE-20+Embedded |
| IMF CPL in File Input                | IMSC1 text profile      | Burn-in                                                     |
| MP4 Container in File Input          | SCTE-20                 | Burn-in<br>Embedded<br>Embedded+SCTE-20<br>SCTE-20+Embedded |
|                                      | Embedded                | Burn-in<br>Embedded<br>Embedded+SCTE-20<br>SCTE-20+Embedded |
| MPEG Transport Streams in File Input | DVB-Sub                 | Burn-in                                                     |
|                                      | SCTE-27                 | Burn-in<br>DVB-Sub                                          |
|                                      | Teletext                | Burn-in                                                     |
|                                      | TTML                    | Burn-in                                                     |
| MXF Container in File Input          | Ancillary Data          | Burn-in<br>Embedded<br>Embedded+SCTE-20<br>SCTE-20+Embedded |

|                                                | Embedded       | Burn-in<br>Embedded<br>Embedded+SCTE-20<br>SCTE-20+Embedded |
|------------------------------------------------|----------------|-------------------------------------------------------------|
| QuickTime <sup>®</sup> Container in File Input | SCTE-20        | Burn-in<br>Embedded<br>Embedded+SCTE-20<br>SCTE-20+Embedded |
|                                                | Embedded       | Burn-in<br>Embedded<br>Embedded+SCTE-20<br>SCTE-20+Embedded |
|                                                | Ancillary Data | Burn-in<br>Embedded<br>Embedded+SCTE-20<br>SCTE-20+Embedded |
| Raw (No Container) in File Input               | SCC            | Burn-in<br>Embedded<br>Embedded+SCTE-20<br>SCTE-20+Embedded |
|                                                | SMI            | Burn-in                                                     |
|                                                | SMTPE-TT       | Burn-in                                                     |
|                                                | SRT            | Burn-in                                                     |
|                                                | STL            | Burn-in                                                     |
|                                                | TTML           | Burn-in                                                     |
| Transport Stream in File Input                 | SCTE-20        | Burn-in<br>Embedded<br>Embedded+SCTE-20<br>SCTE-20+Embedded |
|                                                | Embedded       | Burn-in<br>Embedded<br>Embedded+SCTE-20<br>SCTE-20+Embedded |

#### QUICKTIME® OUTPUT - SUPPORTED OUTPUT CAPTION FORMATS

| ORIGINAL INPUT CONTAINER    | ORIGINAL CAPTION FORMAT | SUPPORTED OUTPUT CAPTION FORMATS                                                       |
|-----------------------------|-------------------------|----------------------------------------------------------------------------------------|
| HLS Container in File Input | Embedded                | Burn-in<br>Embedded<br>Embedded+Ancillary Data<br>Embedded+SCTE-20<br>SCTE-20+Embedded |
|                             | SCTE-20                 | Burn-in<br>Embedded<br>Embedded+Ancillary Data<br>Embedded+SCTE-20<br>SCTE-20+Embedded |
| IMF CPL in File Input       | IMSC1 text profile      | Burn-in                                                                                |
| MP4 Container in File Input | Embedded                | Burn-in<br>Embedded<br>Embedded+Ancillary Data<br>Embedded+SCTE-20<br>SCTE-20+Embedded |
|                             | SCTE-20                 | Burn-in<br>Embedded<br>Embedded+Ancillary Data<br>Embedded+SCTE-20<br>SCTE-20+Embedded |

| MPEG Transport Streams in File Input | DVB-Sub        | Burn-in                                                                                |
|--------------------------------------|----------------|----------------------------------------------------------------------------------------|
|                                      | SCTE-27        | Burn-in<br>DVB-Sub                                                                     |
|                                      | Teletext       | Burn-in                                                                                |
| MXF Container in File Input          | Ancillary Data | Burn-in<br>Embedded<br>Embedded+Ancillary Data<br>Embedded+SCTE-20<br>SCTE-20+Embedded |
|                                      | Embedded       | Burn-in<br>Embedded<br>Embedded+Ancillary Data<br>Embedded+SCTE-20<br>SCTE-20+Embedded |
| QuickTime® Container in File Input   | Ancillary Data | Burn-in<br>Embedded<br>Embedded+Ancillary Data<br>Embedded+SCTE-20<br>SCTE-20+Embedded |
|                                      | Embedded       | Burn-in<br>Embedded<br>Embedded+Ancillary Data<br>Embedded+SCTE-20<br>SCTE-20+Embedded |
|                                      | SCTE-20        | Burn-in<br>Embedded<br>Embedded+Ancillary Data<br>Embedded+SCTE-20<br>SCTE-20+Embedded |
| Raw (No Container) in File Input     | SCC            | Burn-in<br>Embedded<br>Embedded+Ancillary Data<br>Embedded+SCTE-20<br>SCTE-20+Embedded |
|                                      | SMI            | Burn-in                                                                                |
|                                      | SMTPE-TT       | Burn-in                                                                                |
|                                      | SRT            | Burn-in                                                                                |
|                                      | STL            | Burn-in                                                                                |
|                                      | TTML           | Burn-in                                                                                |
| Transport Stream in File Input       | Embedded       | Burn-in<br>Embedded<br>Embedded+Ancillary Data<br>Embedded+SCTE-20<br>SCTE-20+Embedded |
|                                      | SCTE-20        | Burn-in<br>Embedded<br>Embedded+Ancillary Data<br>Embedded+SCTE-20<br>SCTE-20+Embedded |

# RAW (NO CONTAINER) OUTPUT - SUPPORTED OUTPUT CAPTION FORMATS

ORIGINAL INPUT CONTAINER ORIGINAL CAPTION FORMAT SUPPORTED OUTPUT CAPTION FORMATS

| HLS Container in File Input          | SCTE-20            | Burn-in<br>Embedded<br>Embedded+SCTE-20<br>SCC<br>SCTE-20+Embedded<br>SMI<br>SMPTE-TT<br>TTML<br>SRT<br>Web VTT |
|--------------------------------------|--------------------|----------------------------------------------------------------------------------------------------|
|                                      | Embedded           | Burn-in<br>Embedded<br>Embedded+SCTE-20<br>SCC<br>SCTE-20+Embedded<br>SMI<br>SMPTE-TT<br>TTML<br>SRT<br>Web VTT |
| IMF CPL in File Input                | IMSC1 text profile | Burn-in<br>SMI<br>TTML<br>SRT<br>Web VTT                                                                        |
| MP4 Container in File Input          | SCTE-20            | Burn-in<br>Embedded<br>Embedded+SCTE-20<br>SCC<br>SCTE-20+Embedded<br>SMI<br>SMPTE-TT<br>TTML<br>SRT<br>Web VTT |
|                                      | Embedded           | Burn-in<br>Embedded<br>Embedded+SCTE-20<br>SCC<br>SCTE-20+Embedded<br>SMI<br>SMPTE-TT<br>TTML<br>SRT<br>Web VTT |
| MPEG Transport Streams in File Input | DVB-Sub            | Burn-in<br>SMPTE-TT                                                                                             |
|                                      | SCTE-27            | Burn-in<br>DVB-Sub<br>SMPTE-TT                                                                                  |
|                                      | Teletext           | Burn-in<br>SMI<br>SMPTE-TT<br>TTML<br>SRT<br>Web VTT                                                            |

| MXF Container in File Input        | Ancillary Data | Burn-in<br>Embedded<br>Embedded+SCTE-20<br>SCC<br>SCTE-20+Embedded<br>SMI<br>SMPTE-TT<br>TTML<br>SRT<br>Web VTT |
|------------------------------------|----------------|----------------------------------------------------------------------------------------------------|
|                                    | Embedded       | Burn-in<br>Embedded<br>Embedded+SCTE-20<br>SCC<br>SCTE-20+Embedded<br>SMI<br>SMPTE-TT<br>TTML<br>SRT<br>Web VTT |
| QuickTime® Container in File Input | SCTE-20        | Burn-in<br>Embedded<br>Embedded+SCTE-20<br>SCC<br>SCTE-20+Embedded<br>SMI<br>SMPTE-TT<br>TTML<br>SRT<br>Web VTT |
|                                    | Embedded       | Burn-in<br>Embedded<br>Embedded+SCTE-20<br>SCC<br>SCTE-20+Embedded<br>SMI<br>SMPTE-TT<br>TTML<br>SRT<br>Web VTT |
|                                    | Ancillary Data | Burn-in<br>Embedded<br>Embedded+SCTE-20<br>SCC<br>SCTE-20+Embedded<br>SMI<br>SMPTE-TT<br>TTML<br>SRT<br>Web VTT |
| Raw (No Container) in File Input   | SCC            | Burn-in<br>Embedded<br>Embedded+SCTE-20<br>SCC<br>SCTE-20+Embedded<br>SMI<br>SMPTE-TT<br>TTML<br>SRT<br>Web VTT |

|                                | SMI      | Burn-in<br>SMI<br>SMPTE-TT<br>TTML<br>SRT<br>Web VTT                                                            |
|--------------------------------|----------|----------------------------------------------------------------------------------------------------|
|                                | SMTPE-TT | Burn-in<br>SMI<br>SMPTE-TT<br>TTML<br>SRT<br>Web VTT                                                            |
|                                | SRT      | Burn-in<br>SMI<br>SMPTE-TT<br>TTML<br>SRT<br>Web VTT                                                            |
|                                | STL      | Burn-in<br>SMI<br>SMPTE-TT<br>TTML<br>SRT<br>Web VTT                                                            |
|                                | TTML     | Burn-in<br>SMI<br>SMPTE-TT<br>TTML<br>SRT<br>Web VTT                                                            |
| Transport Stream in File Input | SCTE-20  | Burn-in<br>Embedded<br>Embedded+SCTE-20<br>SCC<br>SCTE-20+Embedded<br>SMI<br>SMPTE-TT<br>TTML<br>SRT<br>Web VTT |
|                                | Embedded | Burn-in<br>Embedded<br>Embedded+SCTE-20<br>SCC<br>SCTE-20+Embedded<br>SMI<br>SMPTE-TT<br>TTML<br>SRT<br>Web VTT |
|                                | DVB-Sub  | Burn-in<br>SMPTE-TT                                                                                             |
|                                | SCTE-27  | Burn-in<br>DVB-Sub<br>SMPTE-TT                                                                                  |
|                                | Teletext | Burn-in<br>SMI<br>SMPTE-TT<br>TTML<br>SRT<br>Web VTT                                                            |

# TRANSPORT STREAM ARCHIVE OUTPUT - SUPPORTED OUTPUT CAPTION FORMATS

| ORIGINAL INPUT CONTAINER             | ORIGINAL CAPTION FORMAT | SUPPORTED OUTPUT CAPTION FORMATS                                        |
|--------------------------------------|-------------------------|-------------------------------------------------------------------------|
| HLS Container in File Input          | SCTE-20                 | Burn-in<br>Embedded<br>Embedded+SCTE-20<br>SCTE-20+Embedded             |
|                                      | Embedded                | Burn-in<br>Embedded<br>Embedded+SCTE-20<br>SCTE-20+Embedded             |
| MF CPL in File Input                 | IMSC1 text profile      | Burn-in<br>DVB-Sub<br>Teletext                                          |
| MP4 Container in File Input          | SCTE-20                 | Burn-in<br>Embedded<br>Embedded+SCTE-20<br>SCTE-20+Embedded             |
|                                      | Embedded                | Burn-in<br>Embedded<br>Embedded+SCTE-20<br>SCTE-20+Embedded             |
| MPEG Transport Streams in File Input | DVB-Sub                 | Burn-in<br>DVB-Sub                                                      |
|                                      | SCTE-27                 | Burn-in<br>DVB-Sub<br>SMPTE-TT                                          |
|                                      | Teletext                | Burn-in<br>DVB-Sub                                                      |
| MXF Container in File Input          | Ancillary Data          | Burn-in<br>Embedded<br>Embedded+SCTE-20<br>SCTE-20+Embedded             |
|                                      | Embedded                | Burn-in<br>Embedded<br>Embedded+SCTE-20<br>SCTE-20+Embedded<br>Teletext |
| QuickTime® Container in File Input   | SCTE-20                 | Burn-in<br>Embedded<br>Embedded+SCTE-20<br>SCTE-20+Embedded             |
|                                      | Embedded                | Burn-in<br>Embedded<br>Embedded+SCTE-20<br>SCTE-20+Embedded             |
|                                      | Ancillary Data          | Burn-in<br>Embedded<br>Embedded+SCTE-20<br>SCTE-20+Embedded             |
| Raw (No Container) in File Input     | SCC                     | Burn-in<br>Embedded<br>Embedded+SCTE-20<br>SCTE-20+Embedded             |
|                                      | SMI                     | Burn-in                                                                 |
|                                      |                         |                                                                         |

|                                | SRT      | Burn-in                                                     |
|--------------------------------|----------|-------------------------------------------------------------|
|                                | STL      | Burn-in                                                     |
|                                | TTML     | Burn-in                                                     |
| Transport Stream in File Input | SCTE-20  | Burn-in<br>Embedded<br>Embedded+SCTE-20<br>SCTE-20+Embedded |
|                                | Embedded | Burn-in<br>Embedded<br>Embedded+SCTE-20<br>SCTE-20+Embedded |

## ULTRAVIOLET FORMAT OUTPUT - SUPPORTED OUTPUT CAPTION FORMATS

| ORIGINAL INPUT CONTAINER             | ORIGINAL CAPTION FORMAT | SUPPORTED OUTPUT CAPTION FORMATS                                      |
|--------------------------------------|-------------------------|-----------------------------------------------------------------------|
| HLS Container in File Input          | Embedded                | Burn-in<br>CFF-TT<br>Embedded<br>Embedded+SCTE-20<br>SCTE-20+Embedded |
|                                      | SCTE-20                 | Burn-in<br>CFF-TT<br>Embedded<br>Embedded+SCTE-20<br>SCTE-20+Embedded |
| IMF CPL in File Input                | IMSC1 text profile      | Burn-in<br>CFF-TT                                                     |
| MP4 Container in File Input          | Embedded                | Burn-in<br>CFF-TT<br>Embedded<br>Embedded+SCTE-20<br>SCTE-20+Embedded |
|                                      | SCTE-20                 | Burn-in<br>CFF-TT<br>Embedded<br>Embedded+SCTE-20<br>SCTE-20+Embedded |
| MPEG Transport Streams in File Input | DVB-Sub                 | Burn-in                                                               |
|                                      | SCTE-27                 | Burn-in<br>DVB-Sub                                                    |
|                                      | Teletext                | Burn-in<br>CFF-TT                                                     |
| MXF Container in File Input          | Ancillary Data          | Burn-in<br>CFF-TT<br>Embedded<br>Embedded+SCTE-20<br>SCTE-20+Embedded |
|                                      | Embedded                | Burn-in<br>CFF-TT<br>Embedded<br>Embedded+SCTE-20<br>SCTE-20+Embedded |
| QuickTime® Container in File Input   | Ancillary Data          | Burn-in<br>CFF-TT<br>Embedded<br>Embedded+SCTE-20<br>SCTE-20+Embedded |

|                                  | Embedded                                                              | Burn-in<br>CFF-TT<br>Embedded<br>Embedded+SCTE-20<br>SCTE-20+Embedded |
|----------------------------------|-----------------------------------------------------------------------|-----------------------------------------------------------------------|
|                                  | SCTE-20                                                               | Burn-in<br>CFF-TT<br>Embedded<br>Embedded+SCTE-20<br>SCTE-20+Embedded |
| Raw (No Container) in File Input | SCC                                                                   | Burn-in<br>CFF-TT<br>Embedded<br>Embedded+SCTE-20<br>SCTE-20+Embedded |
|                                  | SMI                                                                   | Burn-in<br>CFF-TT                                                     |
|                                  | SMTPE-TT                                                              | Burn-in<br>CFF-TT                                                     |
|                                  | SRT                                                                   | Burn-in<br>CFF-TT                                                     |
|                                  | STL                                                                   | Burn-in<br>CFF-TT                                                     |
|                                  | TTML                                                                  | Burn-in<br>CFF-TT                                                     |
| SCTE-20                          | Burn-in<br>CFF-TT<br>Embedded<br>Embedded+SCTE-20<br>SCTE-20+Embedded |                                                                       |

# XDCAM OUTPUT SUPPORTED OUTPUT CAPTION FORMATS

| ORIGINAL INPUT CONTAINER            | ORIGINAL CAPTION FORMAT | SUPPORTED OUTPUT CAPTION FORMATS                            |
|-------------------------------------|-------------------------|-------------------------------------------------------------|
| HLS Container in File Input         | Embedded                | Burn-in<br>Embedded<br>Embedded+SCTE-20<br>SCTE-20+Embedded |
|                                     | SCTE-20                 | Burn-in<br>Embedded<br>Embedded+SCTE-20<br>SCTE-20+Embedded |
| IMF CPL in File Input               | IMSC1 text profile      | Burn-in                                                     |
| MP4 Container in File Input         | Embedded                | Burn-in<br>Embedded<br>Embedded+SCTE-20<br>SCTE-20+Embedded |
|                                     | SCTE-20                 | Burn-in<br>Embedded<br>Embedded+SCTE-20<br>SCTE-20+Embedded |
| MPEG Transport Stream in File Input | DVB-Sub                 | Burn-in<br>DVB-Sub                                          |
|                                     | SCTE-27                 | Burn-in                                                     |
|                                     | Teletext                | Burn-in<br>Teletext                                         |

#### AWS Elemental Conductor File API and User Guide

| MXF Container in File Input       | Ancillary Data | Burn-in<br>Embedded<br>Embedded+SCTE-20<br>SCTE-20+Embedded |
|-----------------------------------|----------------|-------------------------------------------------------------|
| QuickTime Container in File Input | Ancillary Data | Burn-in<br>Embedded<br>Embedded+SCTE-20<br>SCTE-20+Embedded |
|                                   | Embedded       | Burn-in<br>Embedded<br>Embedded+SCTE-20<br>SCTE-20+Embedded |
|                                   | SCTE-20        | Burn-in<br>Embedded<br>Embedded+SCTE-20<br>SCTE-20+Embedded |
| Raw (No container) in File Input  | SCC            | Burn-in<br>Embedded<br>Embedded+SCTE-20<br>SCTE-20+Embedded |
|                                   | SMI            | Burn-in                                                     |
|                                   | SMPTE-TT       | Burn-in                                                     |
|                                   | SRT            | Burn-in                                                     |
|                                   | STL            | Burn-in                                                     |
|                                   | TTML           | Burn-in                                                     |
| Transport Stream in File Input    | Embedded       | Burn-in<br>Embedded<br>Embedded+SCTE-20<br>SCTE-20+Embedded |
|                                   | SCTE-20        | Burn-in<br>Embedded<br>Embedded+SCTE-20<br>SCTE-20+Embedded |